# *Вебинар 29.03.2018*

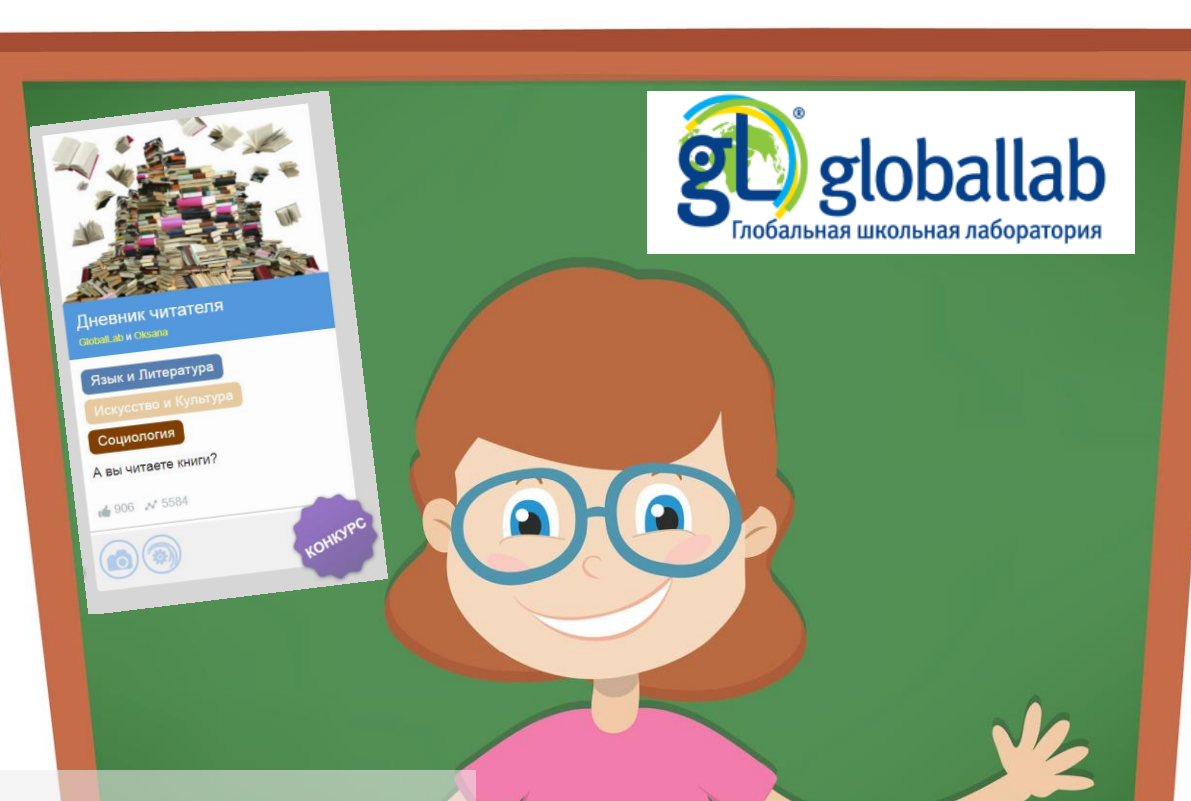

*Как использовать проект на уроке и во внеурочной деятельности*

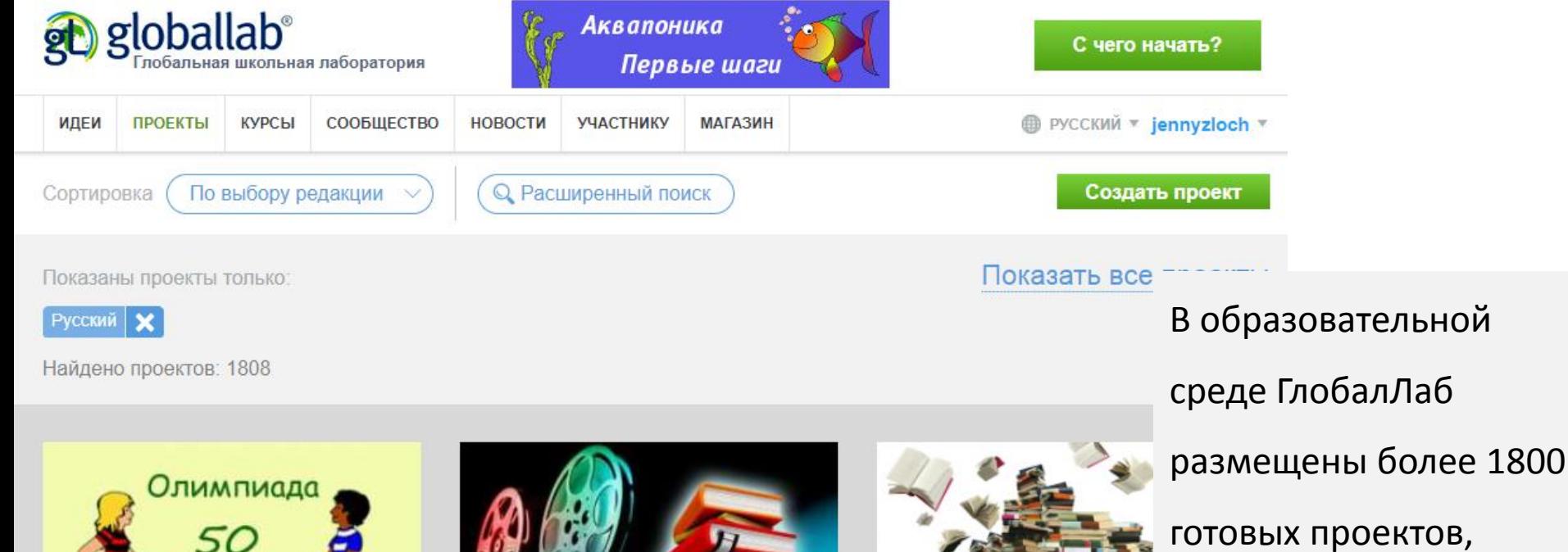

которые могут быть

использованы

педагогами для

урочной и внеурочной

работы.

KOHKYPC

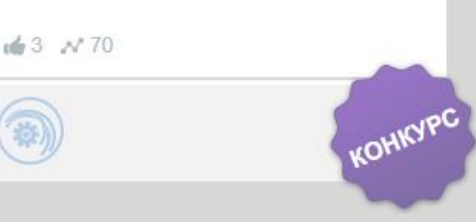

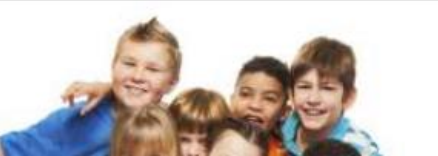

Научный

Научный марафон-50. Химия

GlobalLab и Oksana

Марафон посвящен химии.

Химия

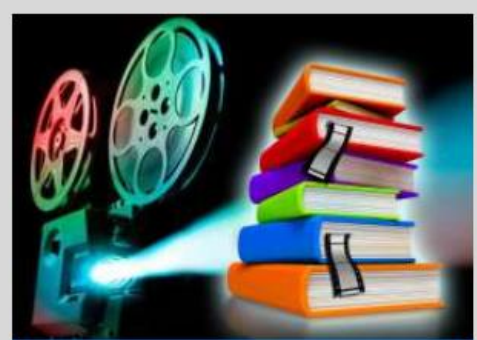

Книга в кадре Rozsokhan Vladislav

#### Язык и Литература

#### Социология

По общему мнению современные люди стали меньше читать. Вместе с тем развиваются новые технологии, способные увеличить интерес взрослых и детей к чтению. В нашем проекте мы познакомимся с одной из них - буктрейлерами.

164 N 11

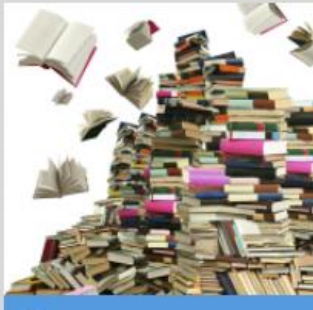

Дневник читателя GlobalLab и Oksana

# Язык и Литература

Социология

#### А вы читаете книги?

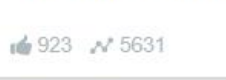

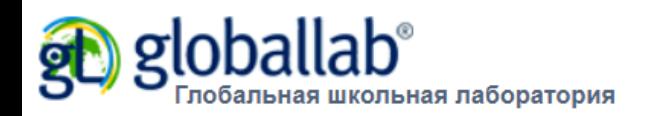

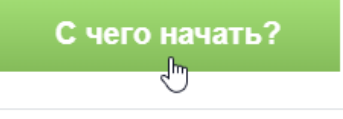

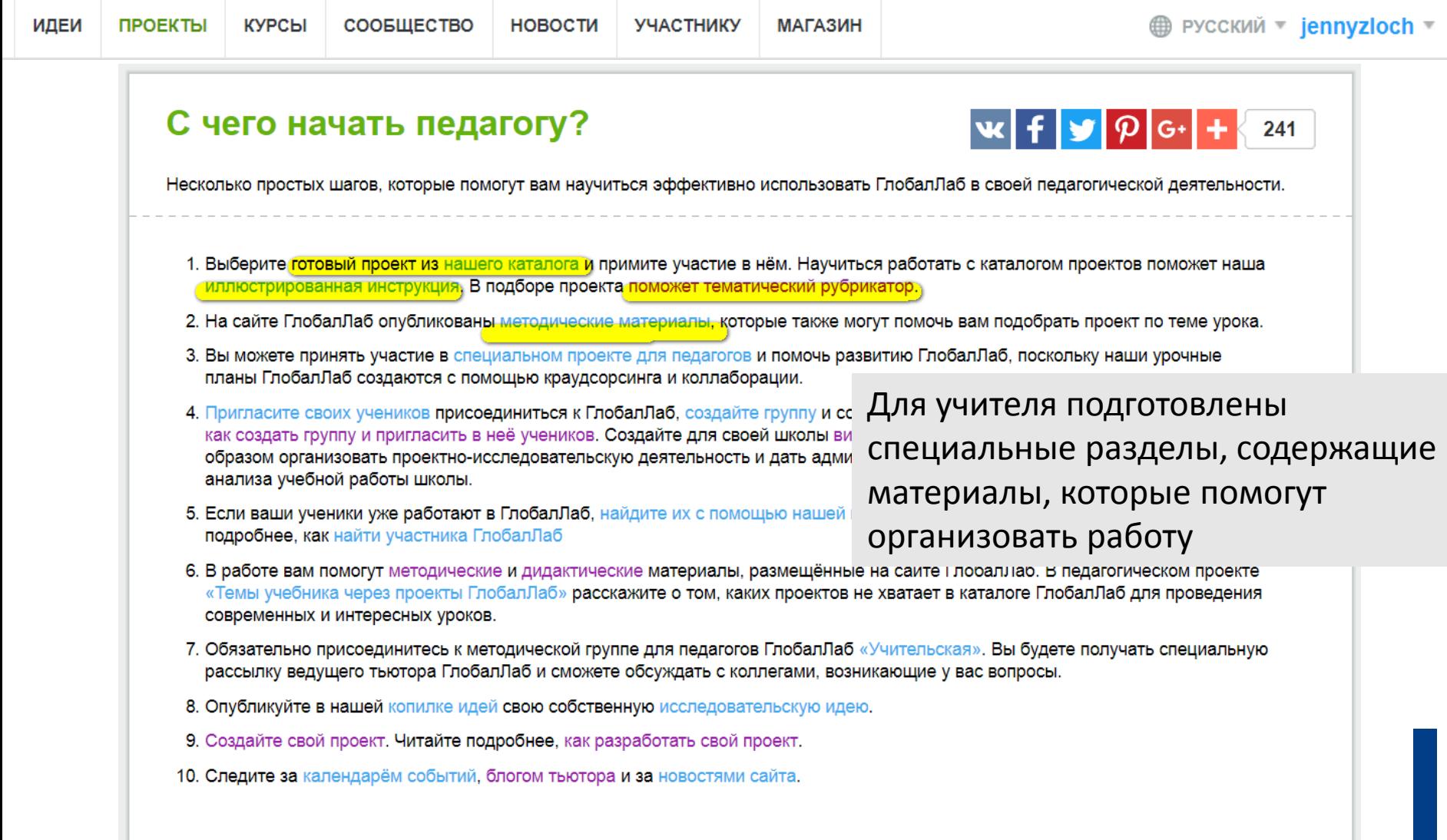

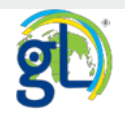

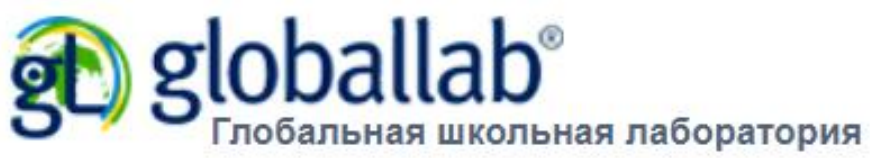

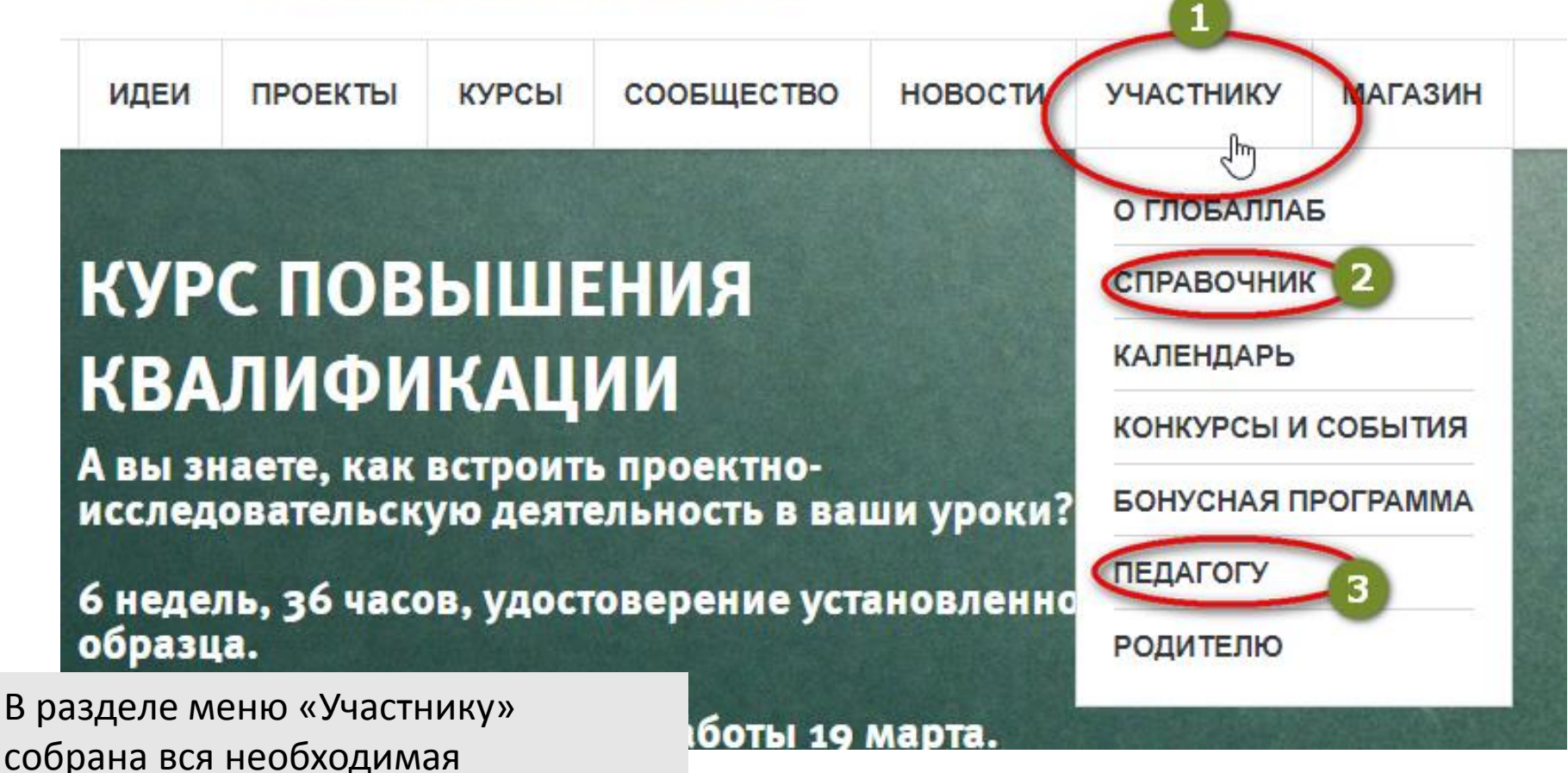

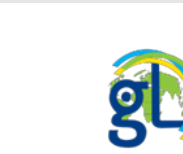

информация для эффективного

использования среды ГлобалЛаб

Структурно любой проект в ГлобалЛаб состоит из аннотации (информация о проекте), описания исследования (цель, оборудование и материалы, необходимость материалов других участников, протокол проведения исследования, техника безопасности), анкеты исследования, результатов исследования, форума (обсуждение) и блога. Некоторые проекты имеют медиатеку, аккумулирующую методические разработки по проекту. Кроме того, каждый проект можно разделить на исследовательскую (сбор информации) и аналитическую части.

В целом, это предоставляет учителю неограниченные возможности для развития исследовательских навыков и критического мышления. Отрабатываются и основные навыки работы с информацией: суждение и оценка, анализ, организация информации, формирование выводов и предположений

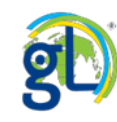

Виды учебных действий, доступные школьникам в образовательной среде ГлобалЛаб:

- 1. Заполнение анкеты исследования
- 2. Комментирование в обсуждении
- 3. Комментирование в блоге проекта (дневнике исследователя)
- 4. Анализ комментариев в блоге проекта (дневнике исследователя)
- 5. Анализ исследования
- 6. Оценка идеи, проекта, анкеты и т.д. («лайки»)
- 7. Анализ результатов проекта
- 8. Работа в группе
- 9. Создание идеи проекта
- 10. Обсуждение идеи проекта
- 11. Создание проекта
- 12. Ведение блога проекта (дневник исследователя)

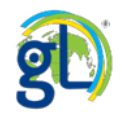

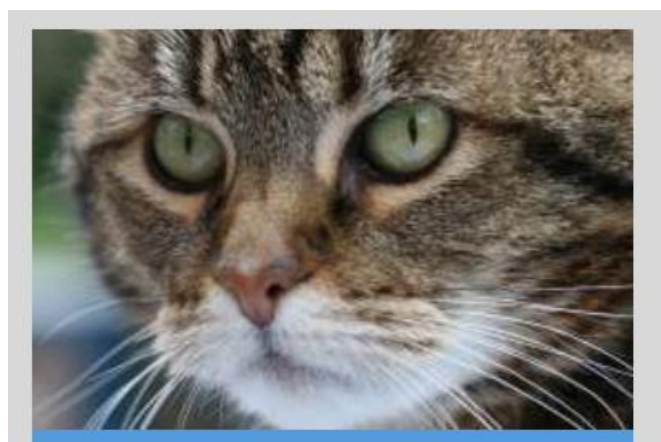

Кто такие звери? Yana

#### Биология

Все звери - это животные, но не все животные - звери. Расскажите нам о млекопитающих?

**169 N** 113

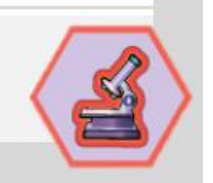

#### Методические материалы

Набор методических материалов для педагога, работающего по системе «Перевёрнутое обучение» с использованием среды ГлобалЛаб

Возможности среды ГлобалЛаб для реализации положений ФГОС

Как организовать проектную деятельность в школе. Список рекомендуемой литературы

Общие рекомендации по работе с проектами ГлобалЛаб

Соответствие тем школьных проектов готовым проектам ГлобалЛаб (начальная школа)

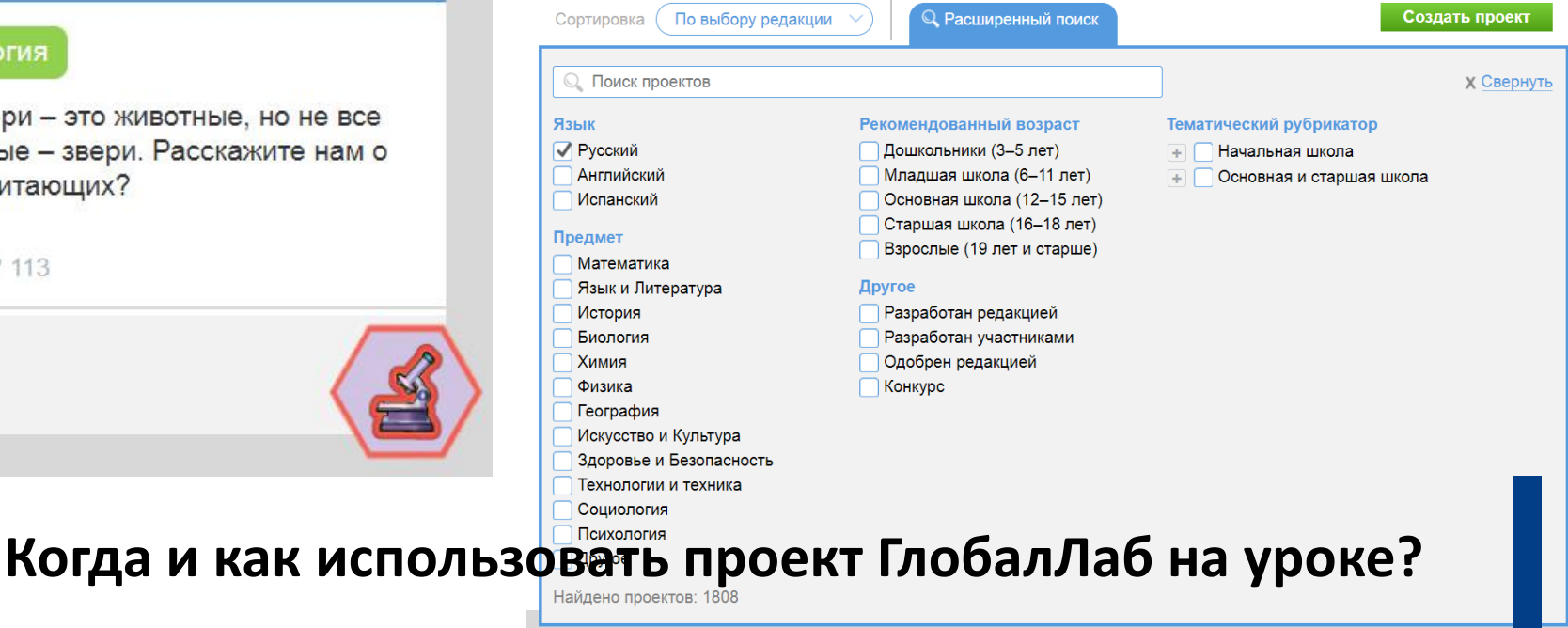

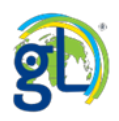

#### Карта животного мира

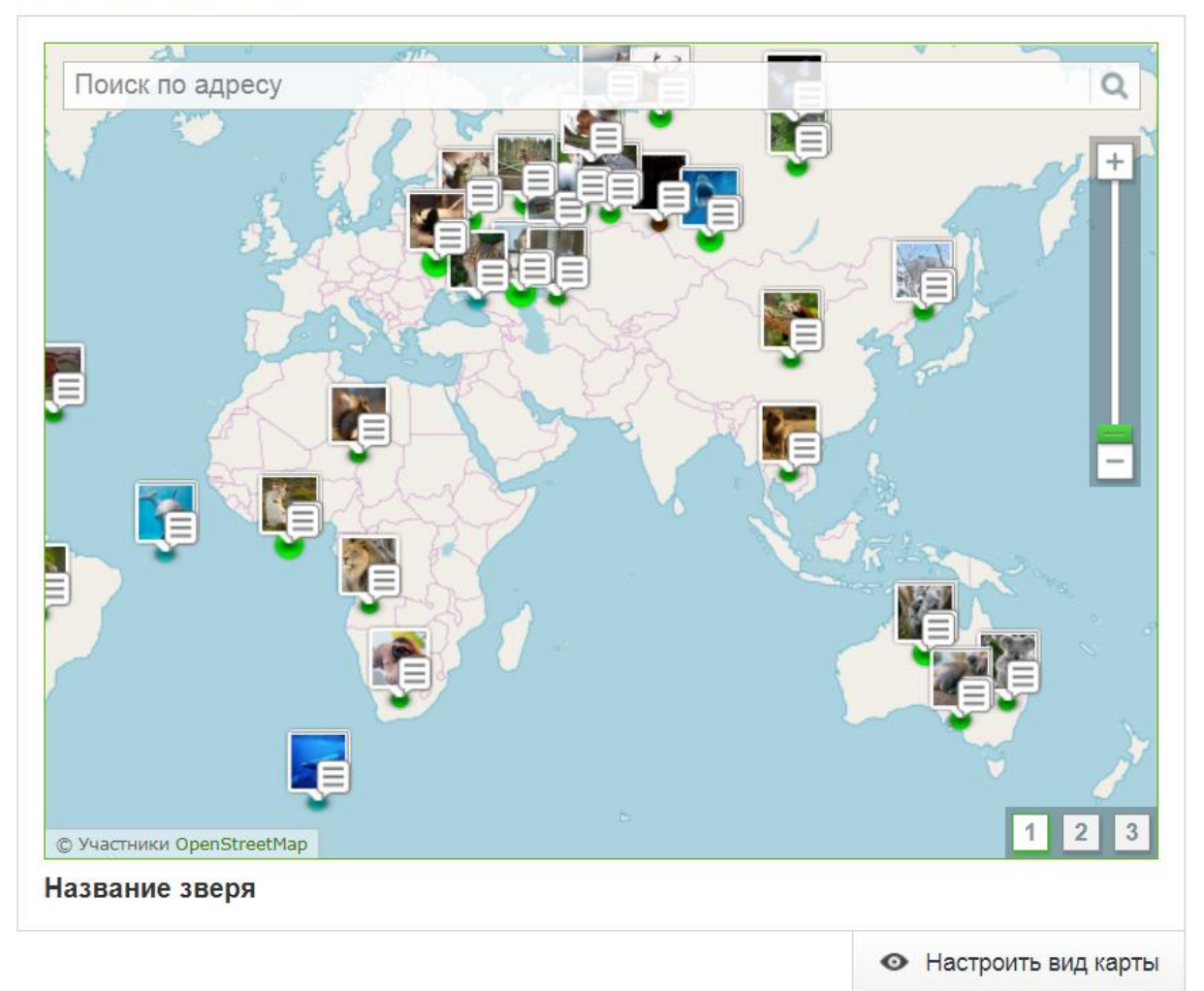

На этапе постановки проблемы, поскольку каждый проект содержит солидный набор данных по определённой теме.

 $L$  of

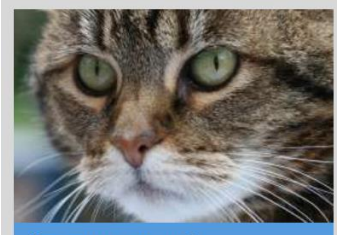

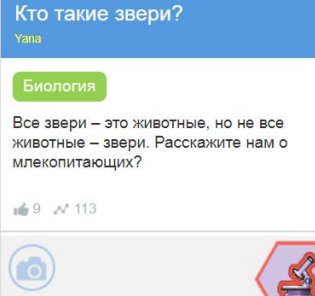

## [https://globallab.org/ru/project/cover/kto\\_takie\\_zveri.ru.html](https://globallab.org/ru/project/cover/kto_takie_zveri.ru.html)

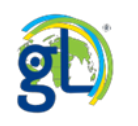

#### Фотогалерея зверей

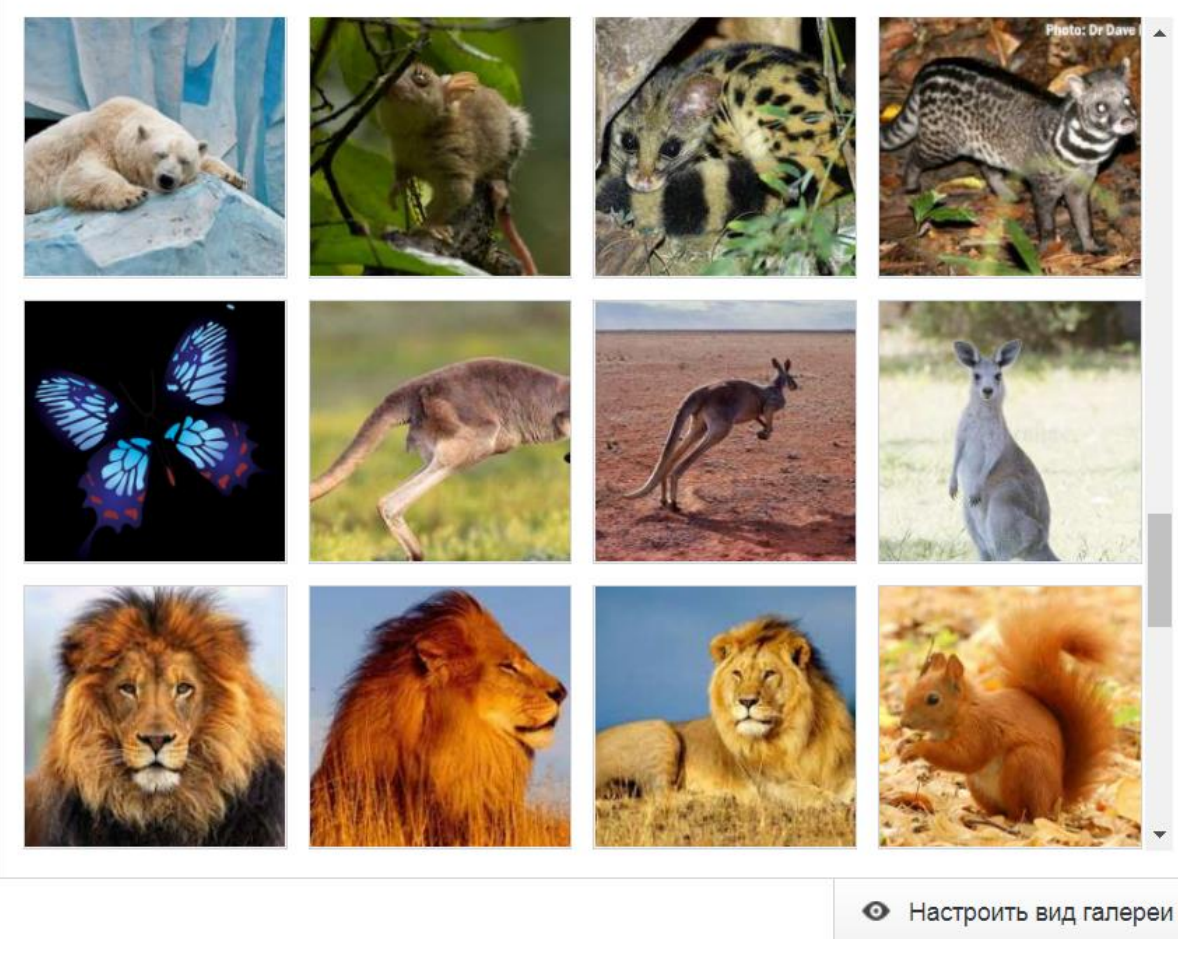

**ВЕР У педагога нет необходимости** самостоятельно подбирать иллюстративный материал, все необходимые фотографии уже собраны в проекте, причём они демонстрируются не в виде презентации, на качественную разработку которой необходимо потратить дополнительные усилия, а с помощью стандартных интерактивных

виджетов.

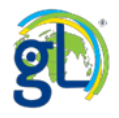

 $\rightarrow$  $\Box$ 

С | ● Защищено | https://globallab.org/ru/project/results/kto\_takie\_zveri.ru.html#.WrncDi5uapo  $\leftarrow$   $\rightarrow$ 

#### Фотогалерея зверей

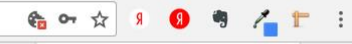

• Настроить вид галереи

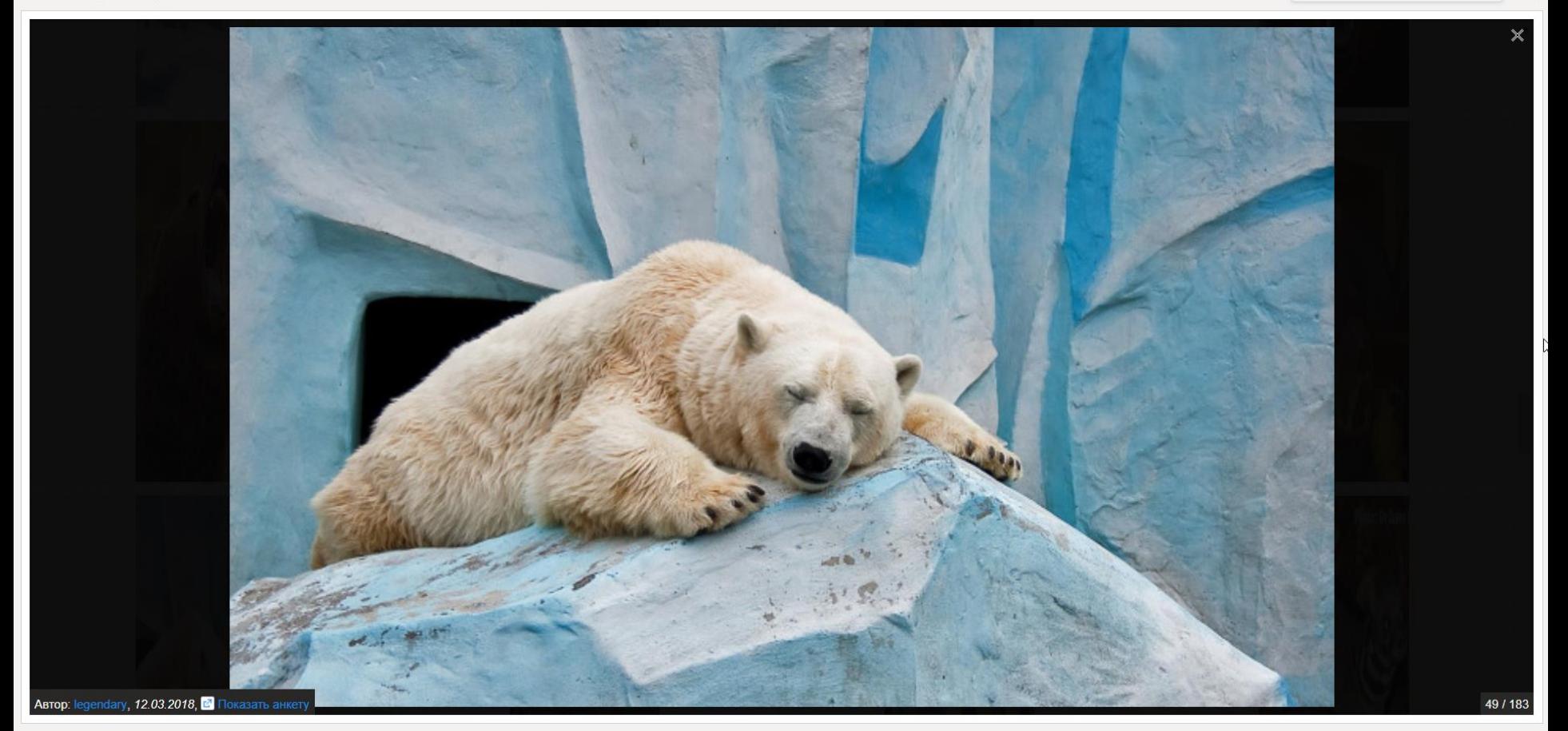

Полноэкранный вид виджета «Галерея изображений и видео»

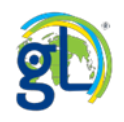

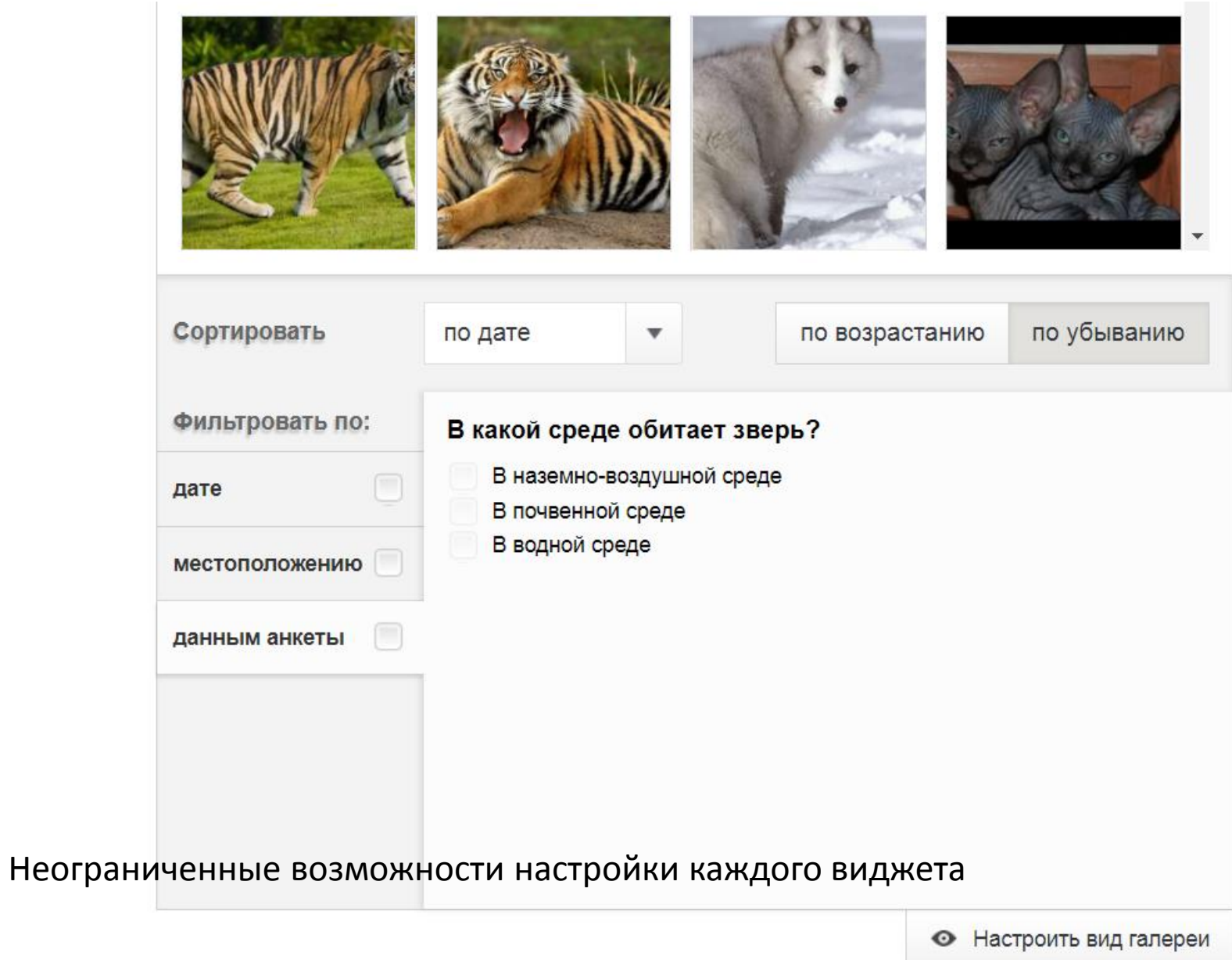

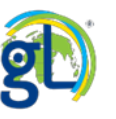

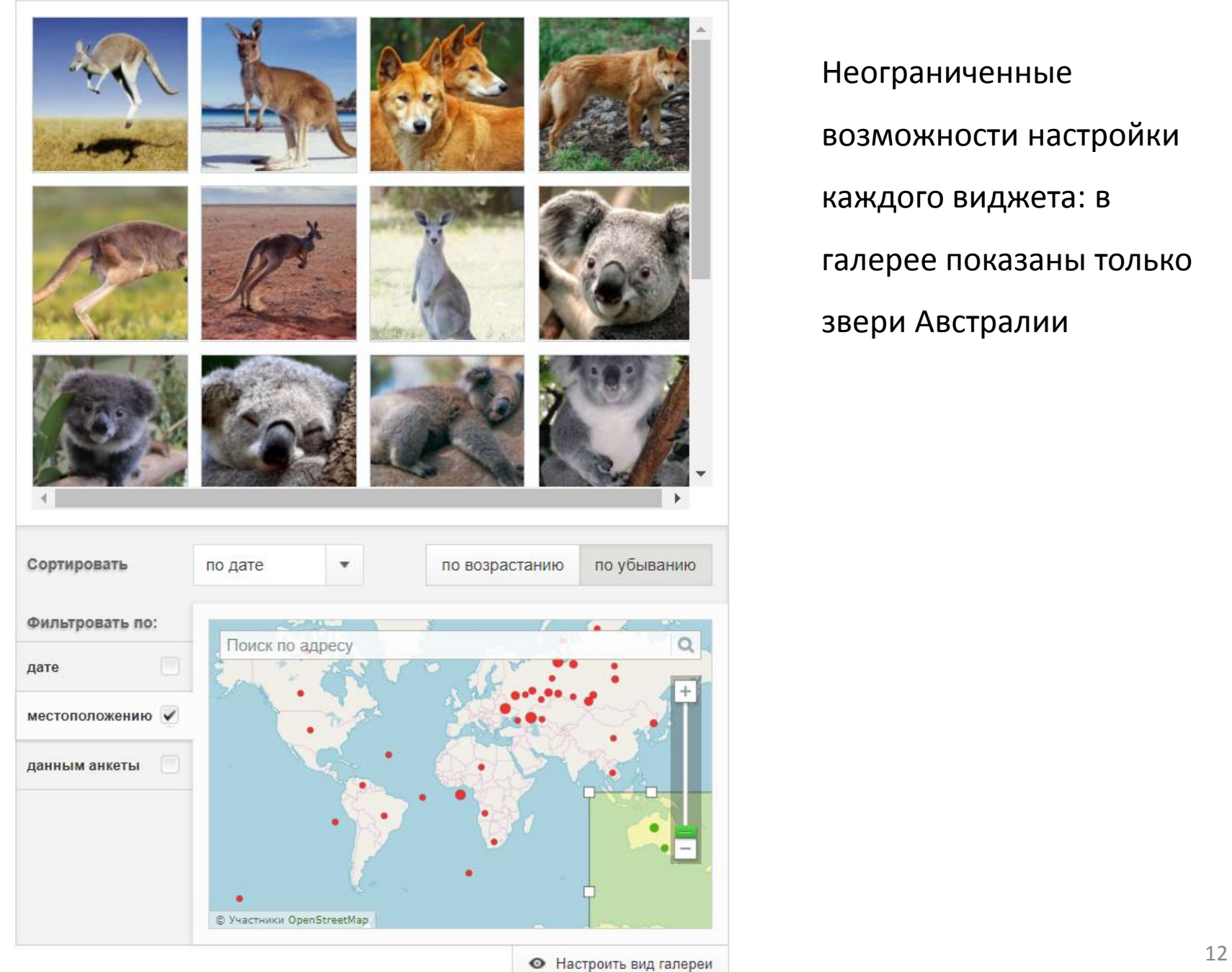

Неограниченные возможности настройки каждого виджета: в галерее показаны только звери Австралии

ΓJ.

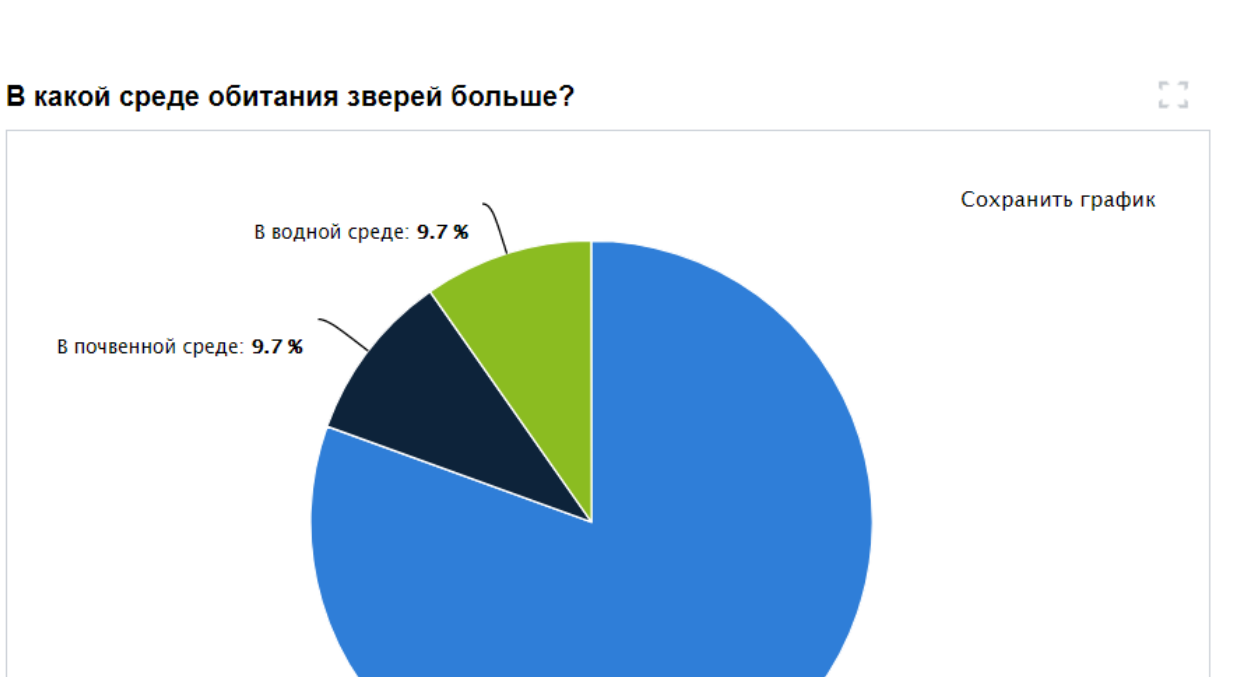

Простые интерактивные графики, которые постоянно уточняются с появлением в проекте новых данных. Каждый график можно сортировать и настраивать в

зависимости от задач урока.

• Настроить вид графика

В наземно-воздушной среде: 80.5 %

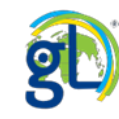

В почвенной среде: 9.7 %

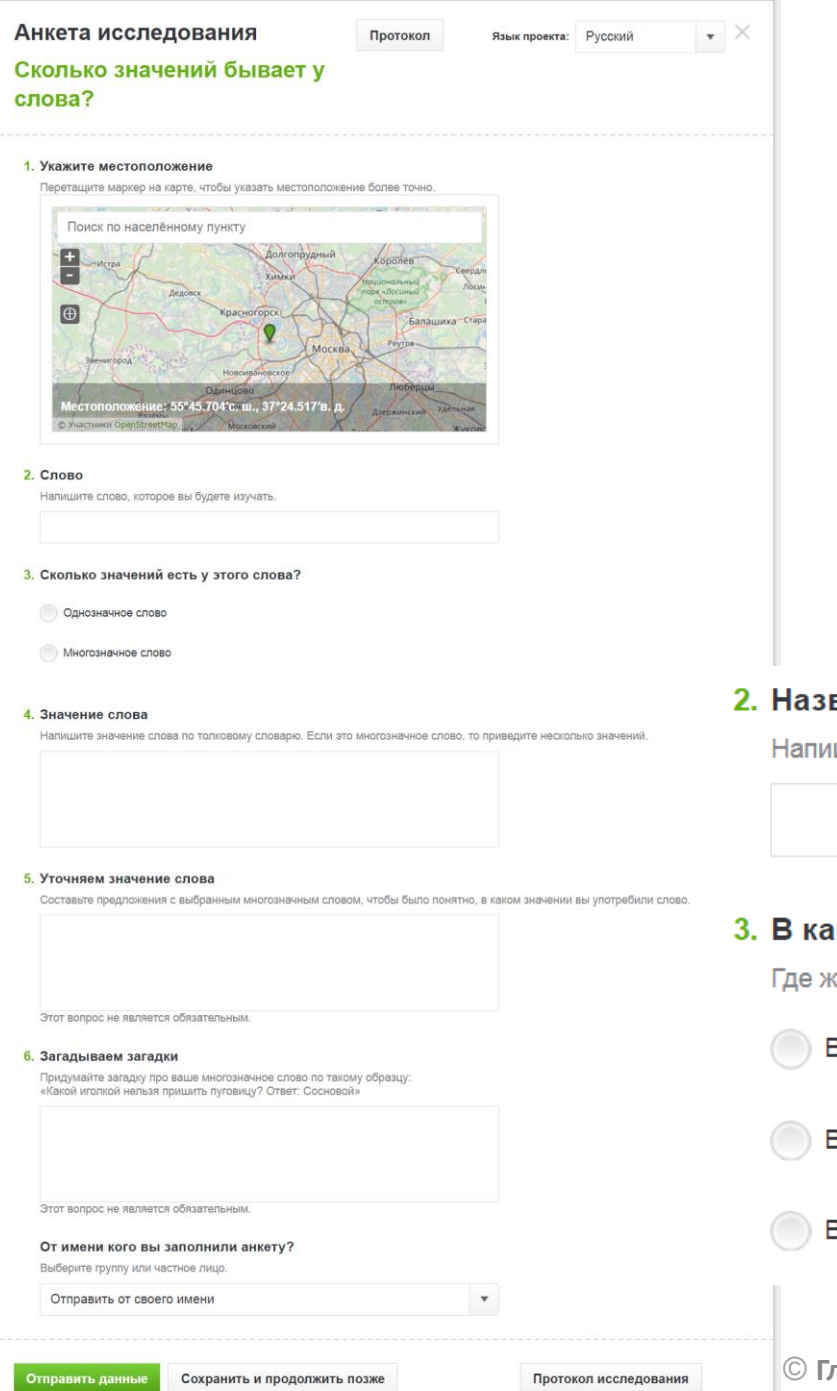

Проект может быть использован для непосредственной работы на уроке. В ходе урока учащиеся могут заполнить анкету проекта ГлобалЛаб. Работа может происходить фронтально, по группам, в режиме один ученик – один компьютер.

#### вание зверя

шите название выбранного зверя.

#### кой среде обитает зверь?

кивёт выбранное вами животное?

В наземно-воздушной среде

В почвенной среде

В водной среде

#### Фотографии цветков

Можно

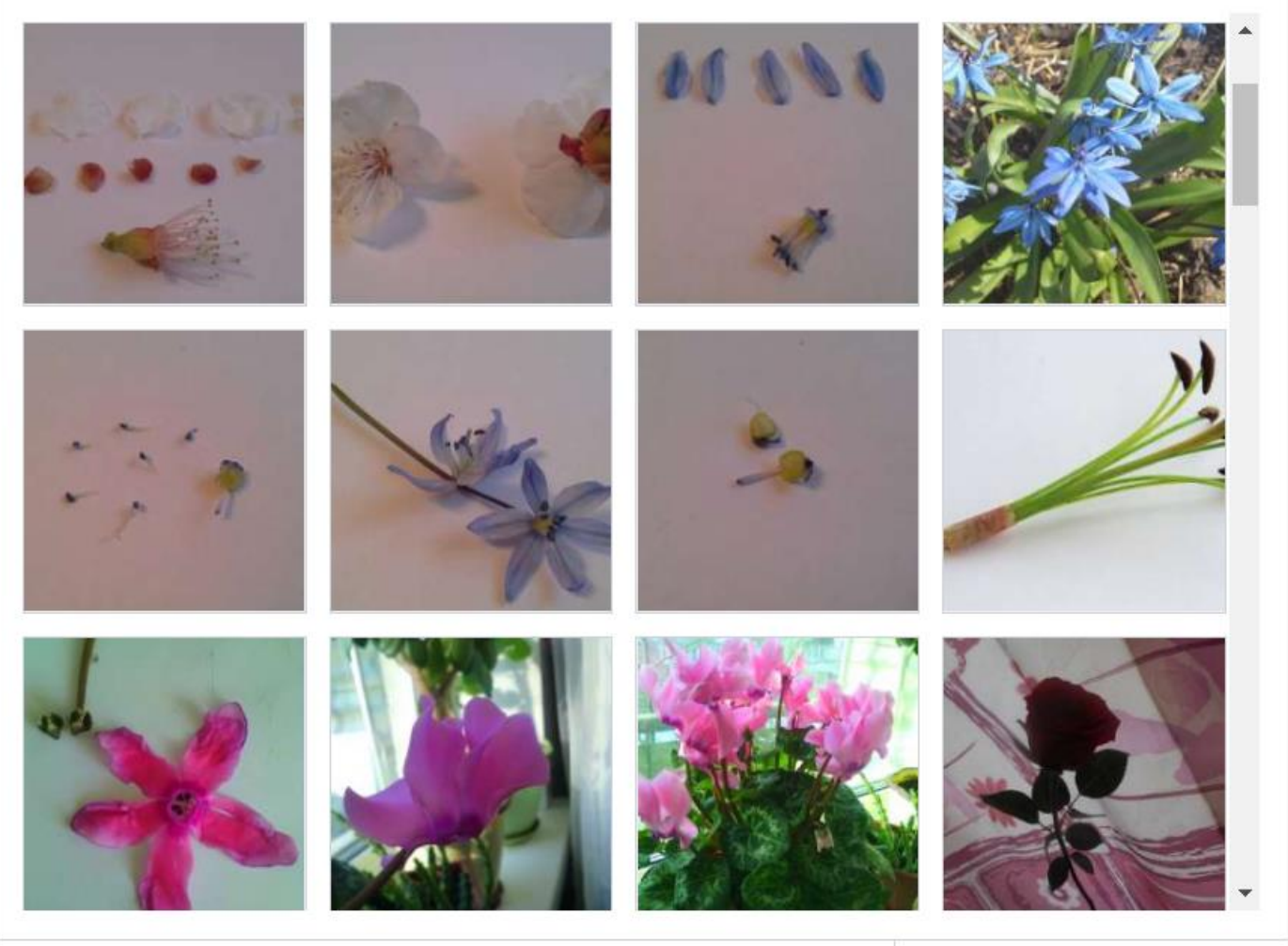

предложить проект ГлобалЛаб в качестве домашнего задания. Для примера возьмём проект «Формула цветка»

• Настроить вид галереи

[https://globallab.org/ru/project/cover/formula\\_tsvetka.ru.html](https://globallab.org/ru/project/cover/formula_tsvetka.ru.html)

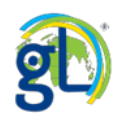

#### 21. Фотография цветка

Разместите в этом вопросе фотографию вашего цветка. Фотография должны быть вып максимально крупные фотографии с различных ракурсов. На фотографиях должны бы Если у вас есть возможность, вы можете разделить части цветка с помощью препарова частей цветка. Не забывайте подписывать свои фотографии.

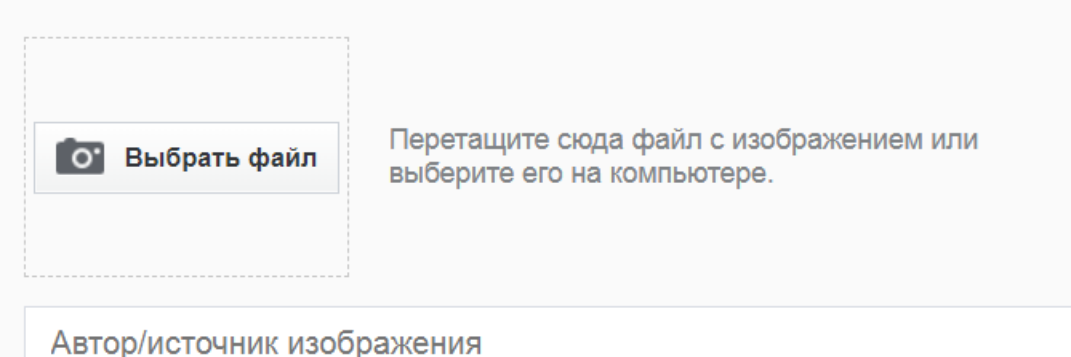

#### 24. Описание цветка

Расскажите своими словами, о том как устроен изученный вами цветок.

Этот вопрос не является обязательным.

## 25. Название растения

Напишите название растения, которое вы исследовали. Укажите родовое и видовое назва

Анкета проекта ГлобалЛаб, которую можно предложить учащимся для самостоятельной домашней работы, представляет собой простую интерактивную форму, которую легко заполнить собственными фотографиями, текстами, или выбрать нужный вариант ответа из предложенных.

#### 2. Жизненная форма

#### Дерево

Отличительная черта дерева - образование единственного ствола, главной оси, растущей (и в длину, и в толщину) интенсивнее остальных побегов и всегда стремящейся сохранить более или менее вертикальное направление роста.

#### Кустарник

У кустарников главный побег начинает расти как небольшое деревце, однако довольно рано, на 3-10-й год жизни, из спящих почек у основания первого стволика начинают расти новые, часто перегоняющие материнский и постепенно сменяющие друг друга.

#### Кустарничек

Кустарнички представляют собой миниатюрные кустарники с тем же способом ветвления, однако они более низкорослы.

#### Полукустарник

Полукустарники и полукустарнички, особенно характерные для пустынных и полупустынных областей (разные виды полыней, солянок), формируются по принципу кустарника, но имеют меньшую продолжительность жизни скелетных осей (5-8 лет) и к тому же ежегодно (во взрослом состоянии) теряют после цветения всю верхнюю часть своих годичных цветоносных побегов.

Большинство вопросов с выбором вариантов «полузакрытые», то есть имеется возможность указать собственный вариант ответа.

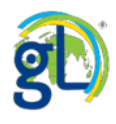

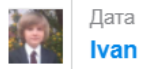

A

Заблокировать

Нравится 1

## Формула цветка

#### 5. Наличие прицветников

• Есть прицветники

#### 6. Пол цветка

• Обоеполый

#### 7. Строение околоцветника

• Простой

#### 8. Тип простого околоцветника

• Венчиковидный сростнолистный

#### 9. Симметрия простого околоцветника

• Актиноморфный

#### 10. Строение венчика

• Сростнолепестный

#### 11. Число лепестков

6.00

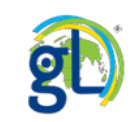

При этом у каждого ребёнка получается

собственный контент стандартного вида.

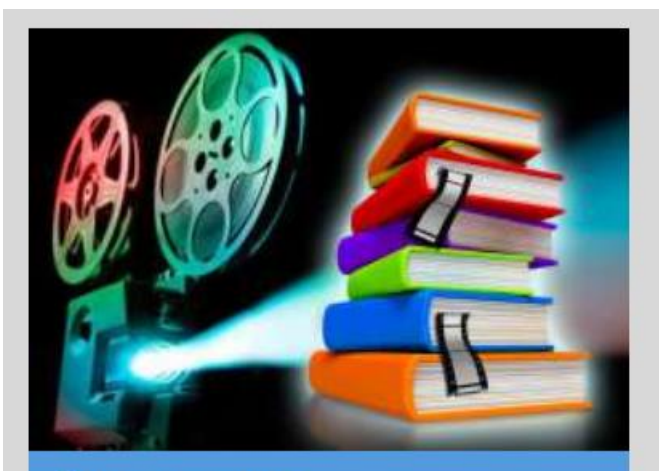

Книга в кадре Rozsokhan Vladislav

Язык и Литература

#### Социология

По общему мнению современные люди стали меньше читать. Вместе с тем развиваются новые технологии, способные увеличить интерес взрослых и детей к чтению. В нашем проекте мы познакомимся с одной из них - буктрейлерами.

Анкета исследования Что? Какой? Что делает? Дневник читателя GlobalLab и Oksana

KOHKYPC

Протокол

.<br>альная школьная лаборатория

Отправить данные

**et** globallab®

 $+4$   $\mathcal{N}$  10

# **Как заполнить анкету проекта корректно?**

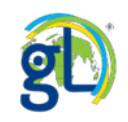

Язык и Литература

Социология

 $\bigoplus$  923  $\bigwedge$  5629

А вы читаете книги?

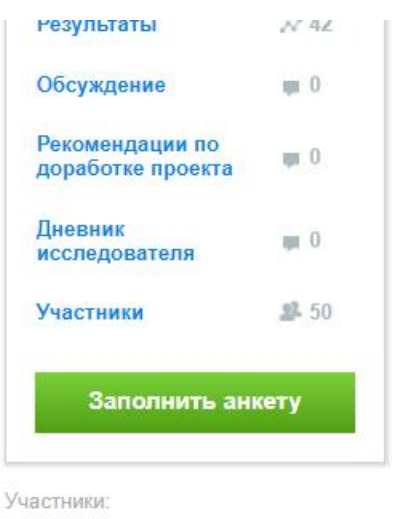

и ещё 45 участников

Перед вами простой

проект для уроков

русского языка в 1 классе.

Он предназначен для

изучения темы «Слова-

предметы, слова,

обозначающие признаки предметов и действия

предметов.

# Что? Какой? Что делает?

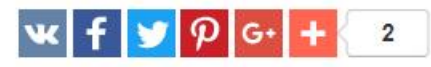

Язык проекта:

Русский

 $\mathbf{v}$ 

А вы умеете отличать слова, которые обозначают предметы от слов, которые обзначают признаки предметов или действия?

**Мне нравится** Проект нравится 7 участникам

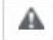

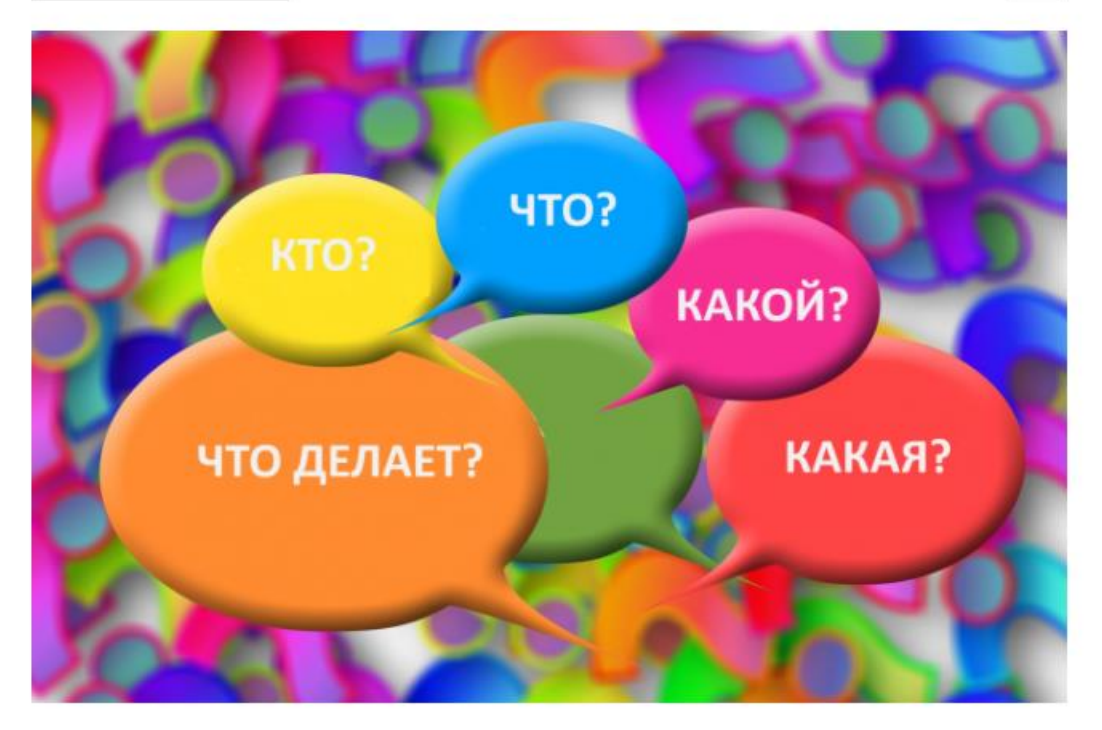

Катя стала ученицей. В школе ей дали задание распределить на группы слова: растёт, луна, подсолнух, жёлтый, светит, холодная. Катя не знает, как выполнить это задание. А вы могли бы ей помочь? А какие другие слова вам было бы интересно распределить на три группы: слова, обозначающие предмет, слова, называющие признак предмета, слова, называющие действие.

© Ключевые слова: первый класс, русский язык, слова, слова-названия предметов,<br>слова-признаки предметов, слова-действия

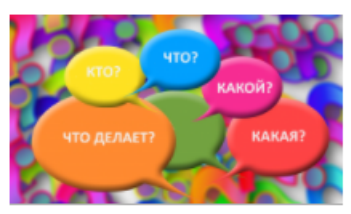

Информация

Исследование

Результаты

Обсуждение

Дневник исследователя

Участники

Участники:

Рекомендации по доработке проекта

## Что? Какой? Что делает?

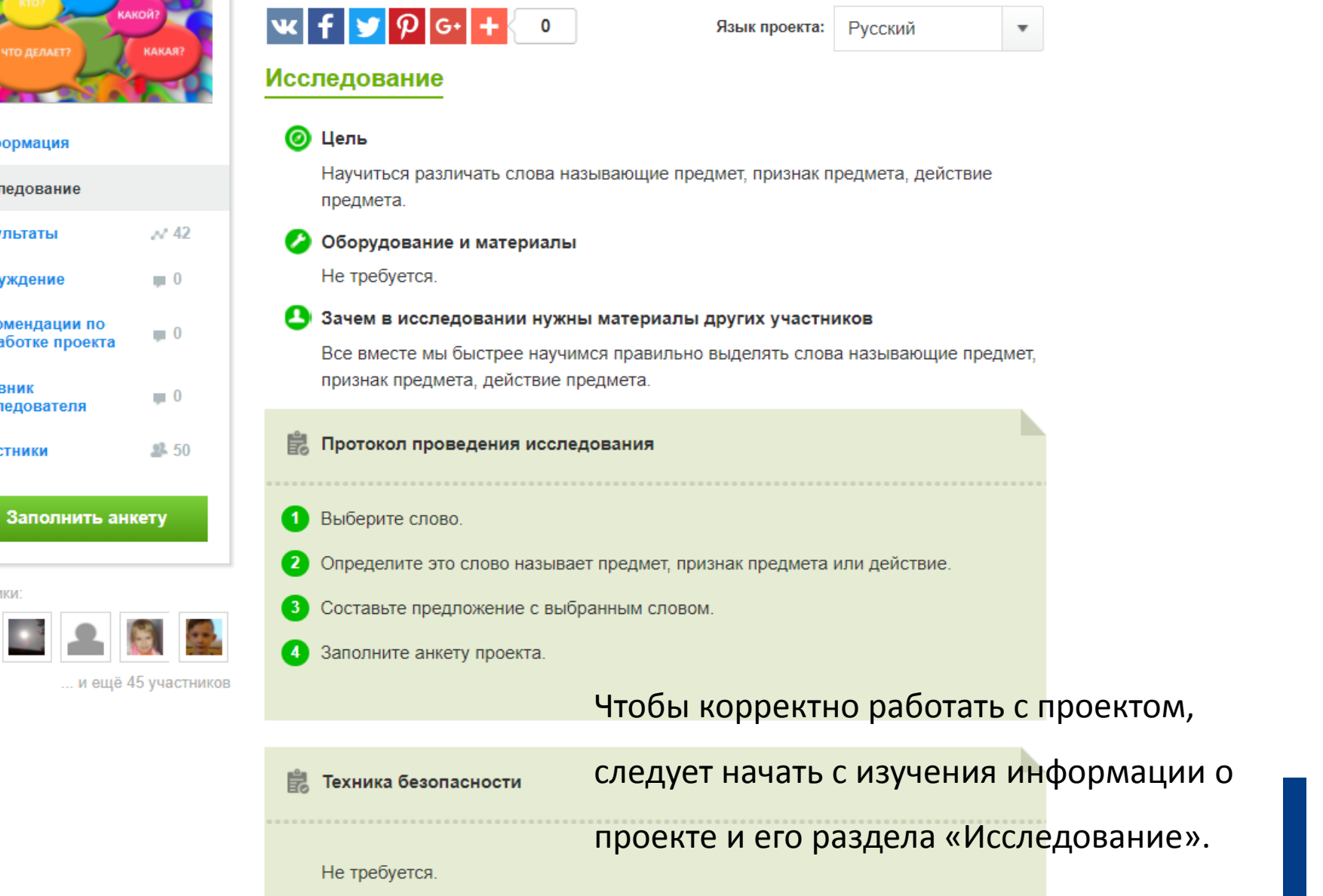

#### Анкета исследования Протокол Язык проекта: Русский Что? Какой? Что делает? 1. Укажите местоположение  $\mathbb{V}$ Перетащите маркер на карте, чтобы указать местоположение более точно. 2. Слово Поиск по населённому пункту Напишите выбранное слово. Долгопрудный Королев Истра зерди Химки **Іашиональный** парк «Лосиный Дедовск  $\boxed{\oplus}$ **Красногорск** 3. На какой вопрос отвечает слово? Балашиха Стара Peyros **Москва** енигород KTO? Новоивановское-Люберцы Одинцово Местоположение: 55°45.704'с. ш., 37°24.517'в Дзержинский Удельная Что? © Участники OpenStreetMap Какой? Перед тем как заполнять анкету,

Какая?

Какие?

Что делает?

надо внимательно её прочитать, выяснить все ли данные у вас готовы, какая информация является необязательной.

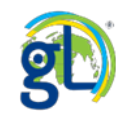

### 4. Подберите к слову подходящий признак

Если ваше слово обозначает предмет, то подберите к нему подходящий признак. Сначала запишите слово-предмет, а потом его признак.

Этот вопрос не является обязательным.

#### 5. Подберите к слову подходящее действие

Если ваше слово обозначает предмет, то подберите к нему подходящее действие. Сначала запишите слово-предмет, а потом его действие.

Этот вопрос не является обязательным.

#### 6. Подберите к признаку подходящий предмет

Если ваше слово обозначает признак предмета, то подберите к нему подходящий предмет. Сначала запишите признак предмета, а потом к какому предмету он относится.

Этот вопрос не является обязательным.

#### 7. Подберите к действию подходящий предмет

Если ваше слово обозначает действие предмета, то подберите к нему подходящий предмет. Значала запишите действие, а потом к какому слову, обозначающему предмет, оно относится.

Этот вопрос не является обязательным.

## Анкета проекта «Что? Какой? Что делает?

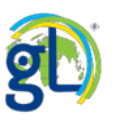

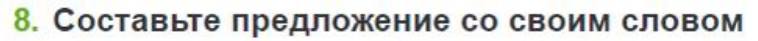

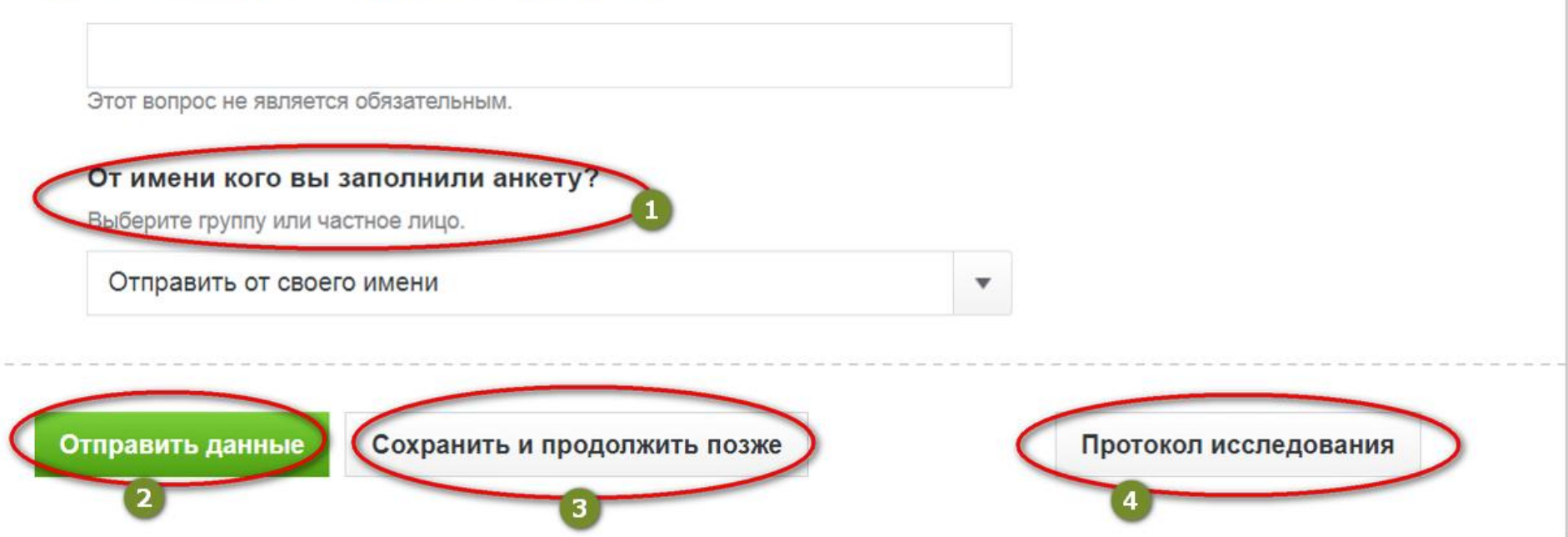

В конце каждой анкеты есть определённые функциональные элементы. Вы можете выбрать отправить анкету индивидуально или от имени группы (1), отправить заполненную анкету (2), сохранить анкету, чтобы продолжить с ней работу позже (3), вернуться к протоколу исследования, чтобы уточнить какую-то информацию (4).

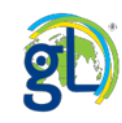

#### От имени кого вы заполнили анкету?

Выберите группу или частное лицо.

©<sub>L</sub>

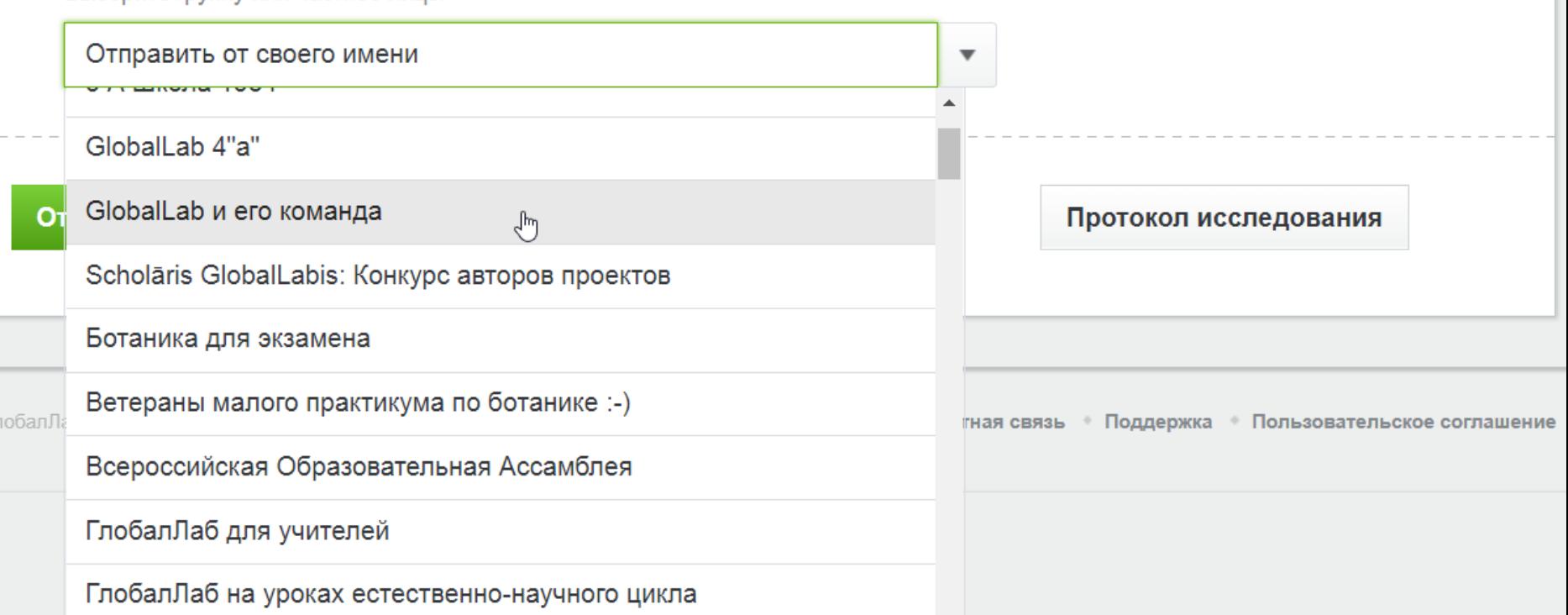

Здесь показано, как выбрать группу, от имени которой заполняется анкета. В

результатах проекта будет видно имя пользователя участника, который отправил

групповую анкету и название группы, от которой отправлена анкета.

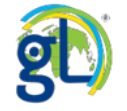

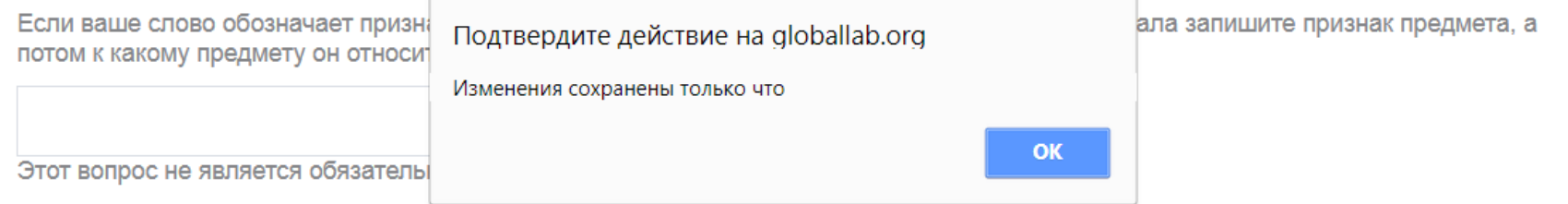

#### 7. Подберите к действию подходящий предмет

Если ваше слово обозначает действие предмета, то подберите к нему подходящий предмет. Значала запишите действие, а потом к какому слову, обозначающему предмет, оно относится.

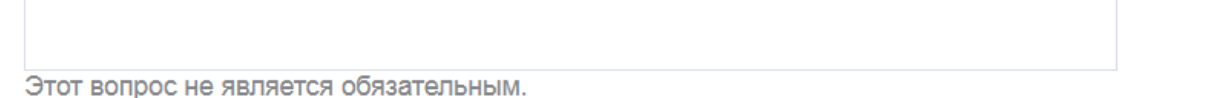

#### 8. Составьте предложение со своим словом

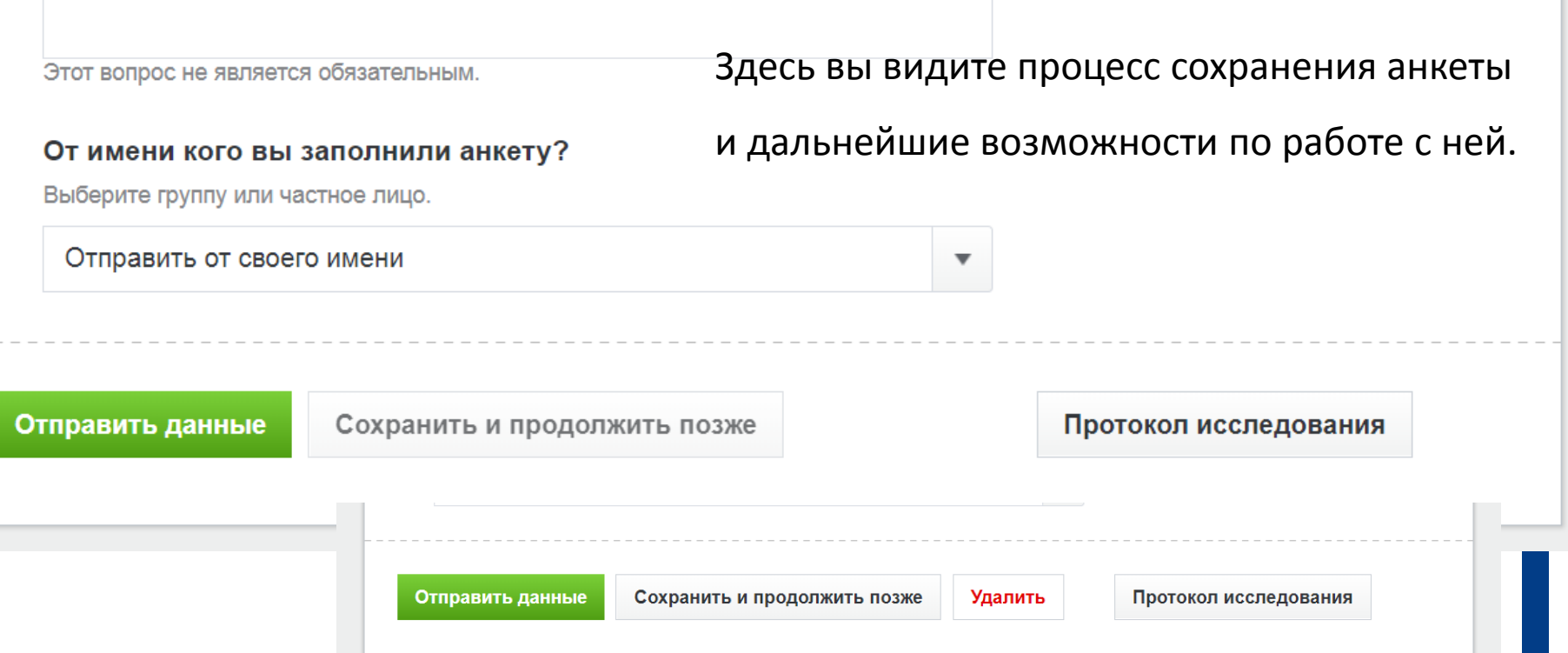

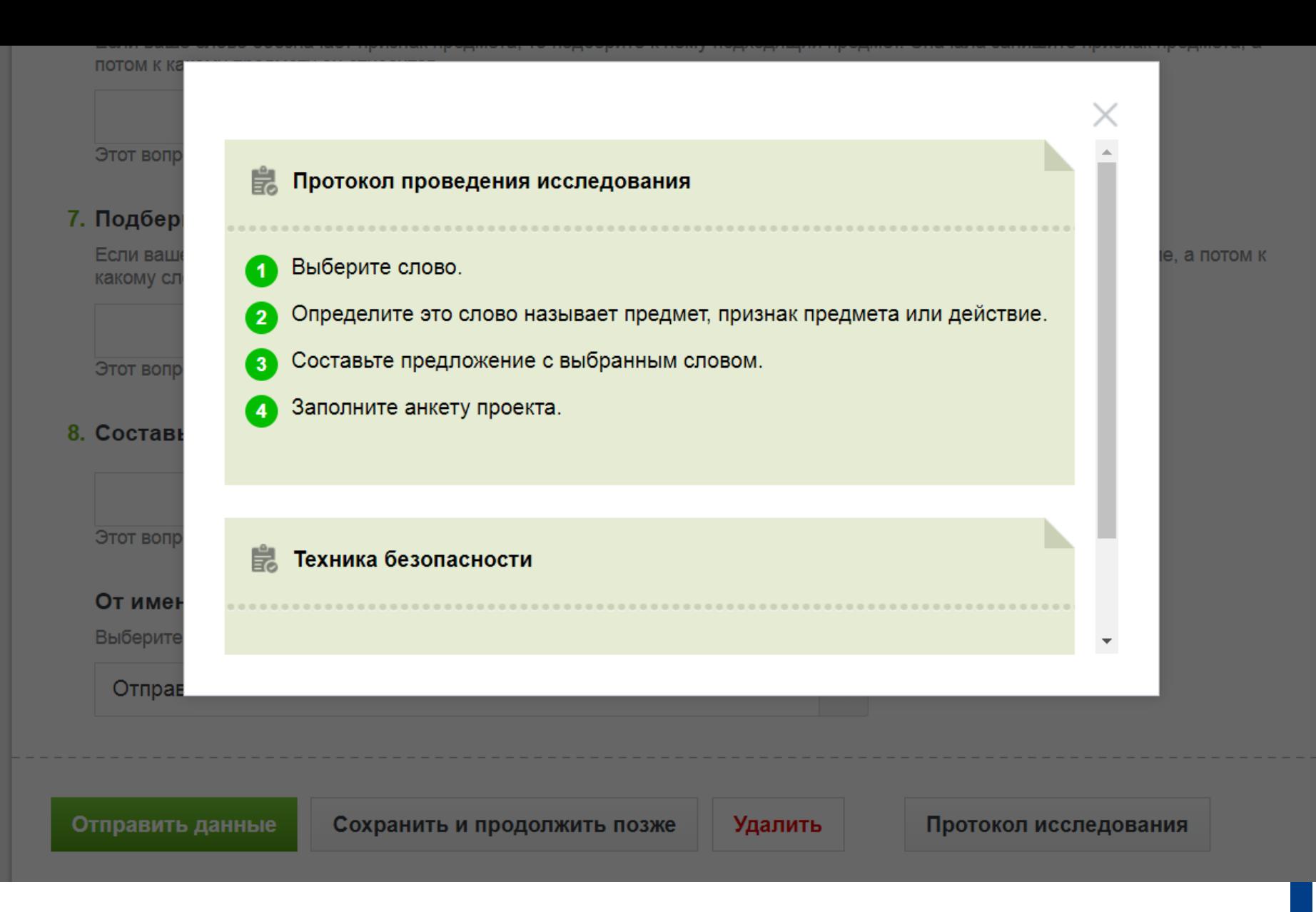

Протокол исследования открытый с помощью соответствующей кнопки.

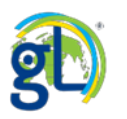

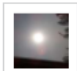

## Что? Какой? Что делает?

#### 2. Слово

Алёша

Заблокировать

- 3. На какой вопрос отвечает слово?
	- $\cdot$  KTo?
- 4. Подберите к слову подходящий признак Не знаю
- 5. Подберите к слову подходящее действие Алёша бежит
- 6. Подберите к признаку подходящий предмет Апро
- 7. Подберите к действию подходящий предмет  $\Box$ oa
- 8. Составьте предложение со своим словом

Алёша любит бегать

## Анкета четвероклассника из города Муравленко

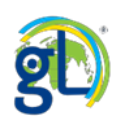

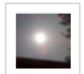

Предпросмотр печати

Заблокировать

Нравится 1

## Что? Какой? Что делает?

#### 2. Слово

Растения

- 3. На какой вопрос отвечает слово?
	- Что делает?
- 4. Подберите к слову подходящий признак Расти
- 5. Подберите к слову подходящее действие Растения растёт
- 6. Подберите к признаку подходящий предмет Растения
- 7. Подберите к действию подходящий предмет растения
- 8. Составьте предложение со своим словом растение

## Анкета четвероклассника из города Муравленко

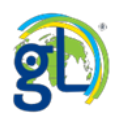

29

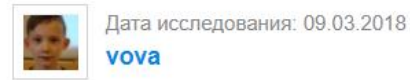

×

A

#### Заблокировать ιŵ

## Что? Какой? Что делает?

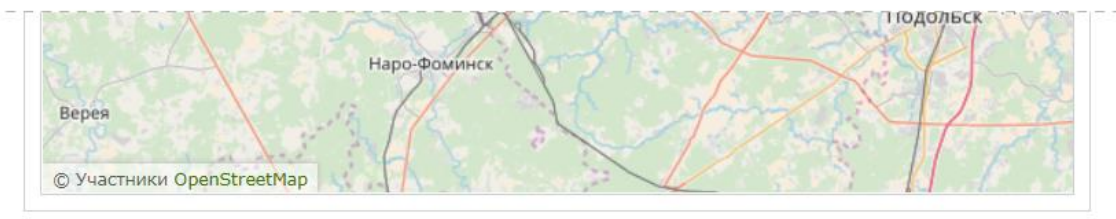

#### 2. Слово

Титры

#### 3. На какой вопрос отвечает слово?

 $\cdot$  4 $\tau$ o?

#### 4. Подберите к слову подходящий признак Титры долгие

#### 5. Подберите к слову подходящее действие Титры идут

6. Составьте предложение со своим словом Когда уже будут титры?

## Анкета первоклассника из Подмосковья

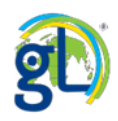

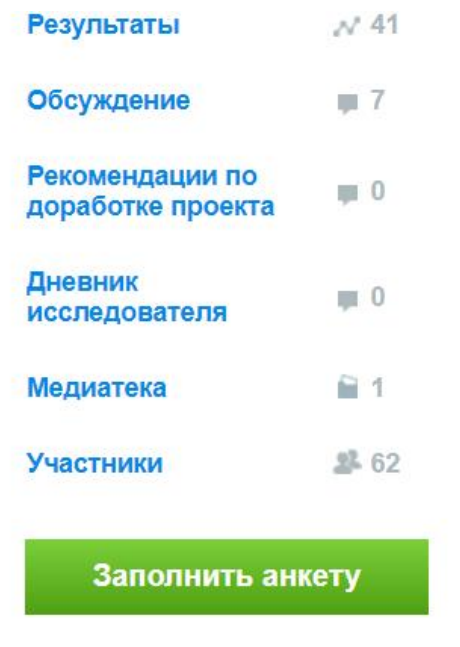

Участники:

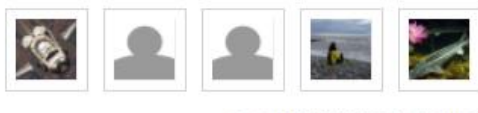

... и ещё 57 участников

Перед вами довольно продолжительный проект для уроков окружающего мира и географии.

# Пусть всегда будет солнце!

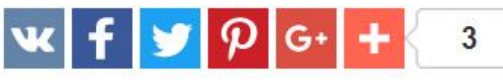

Язык проекта:

Русский

А вы когда-нибудь пробовали сосчитать сколько дней светило солнце в текущем месяце?

https://globallab.org/ru/project/cover/pust\_vsegda\_budet\_solntse.ru.html

**«** Мне нравится Проект нравится 10 участникам

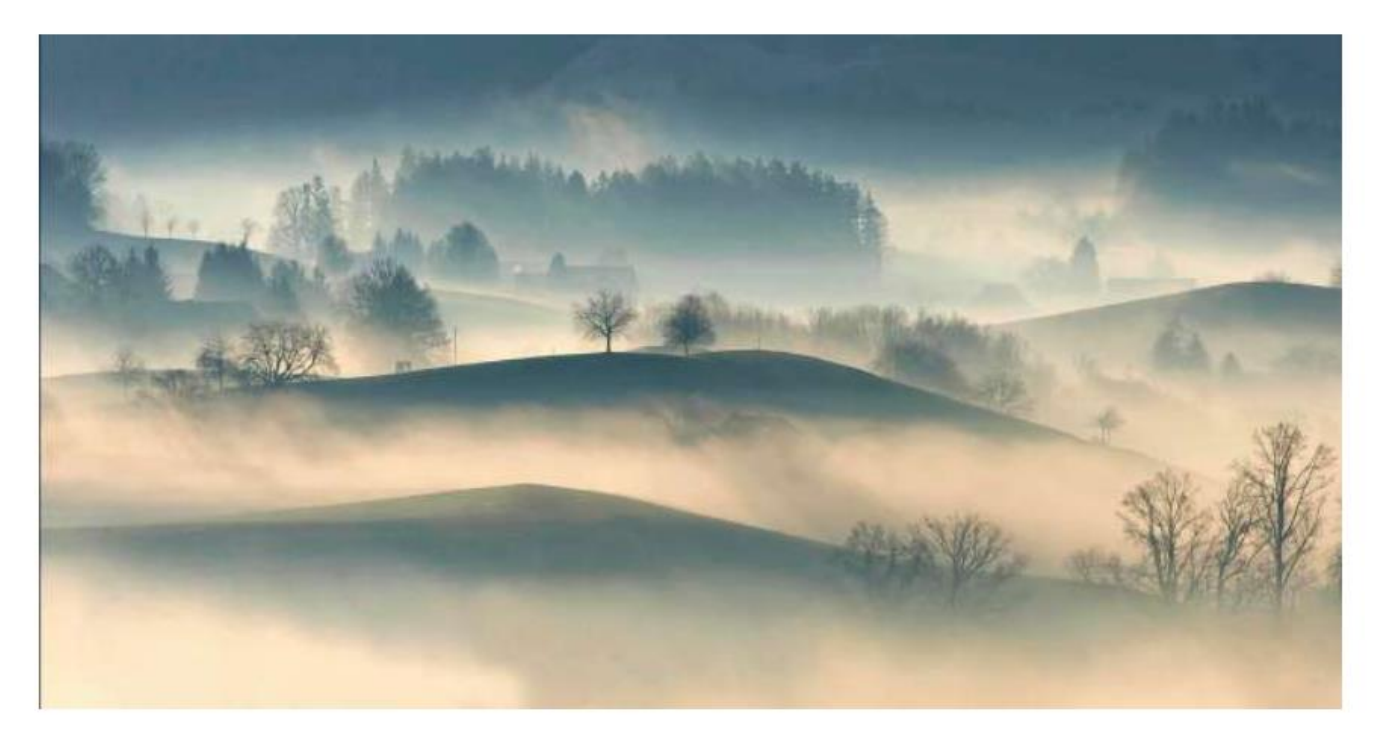

Не правда ли интересно узнать, когда солнце светит чаще в феврале или в декабре? В марте или в июне? Или это зависит от того, в каком регионе мы наблюдаем за погодой? Наш проект очень прост, каждый день отмечайте в календаре, видели ли вы сегодня солнце, а в конце месяца отправьте анкету в этот проект.

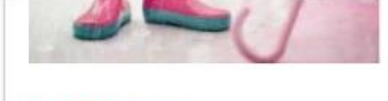

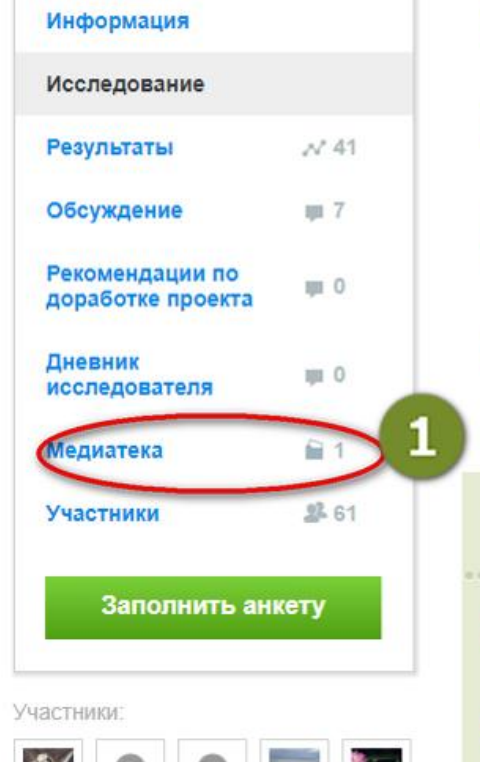

... и ещё 56 участников

#### **Исследование**

#### **• Цель**

Определить самый пасмурный и самый солнечный месяц года.

## Гипотеза

Количество солнечных дней месяца зависит от географического положения.

#### Оборудование и материалы

Не требуется.

#### Зачем в исследовании нужны материалы других участников

Это распределённое географическое исследование, для которого требуются данные участников из разных регионов.

#### ■ Протокол проведения исследования

- Выберите месяц наблюдения. Фиксировать дни с ясной погодой, переменной облачностью и пасмурные дни необходимо каждый день выбранного месяца.
- Распечатайте дневник наблюдений из медиатеки проекта, для каждого дня отмечайте, насколько он был солнечным.
- На каждый новый месяц заполните новую анкету.  $3$
- Участвуйте в обсуждении результатов проекта.

#### 鼠 Техника безопасности

Не требуется.

дополнительные

В медиатеке проекта

 $\mathscr{L}$ 

можно найти

материалы для ученика

и учителя.

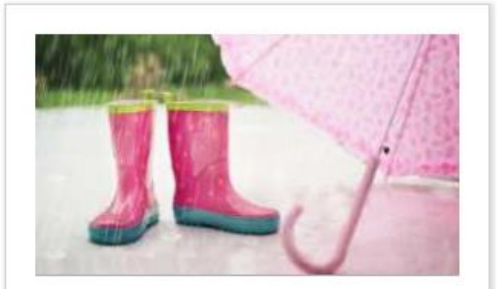

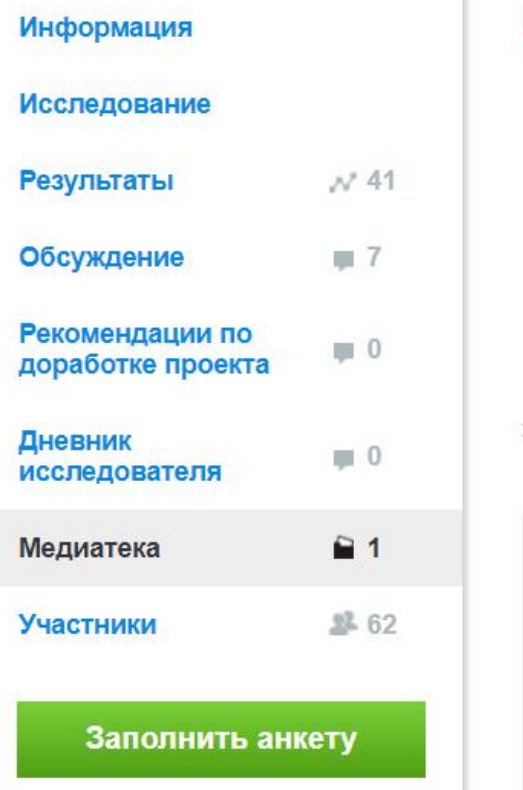

Участники:

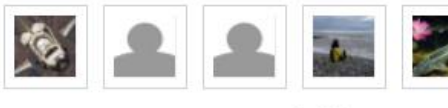

Пусть всегда будет солнце!

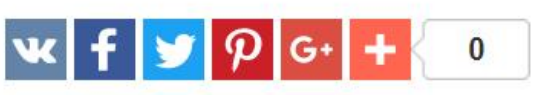

Язык проекта:

Русский

## **Медиатека**

print B

## Рабочий журнал проекта «Пусть всегда будет солнце!»

Скачайте и распечатайте рабочий журнал, в котором вы будете фиксировать количество солнечных дней, дней с переменной облачностью и пасмурных дней в месте наблюдений.

 $[0.13 Mb]$ Скачать

## Рабочий журнал в медиатеке проекта

«Пусть всегда будет солнце!»

Проект опубликован:

1 ноября 2017 г.

Заполнить анкету

Перед заполнением анкеты обязательно прочтите протокол исследования

... и ещё 57 участников

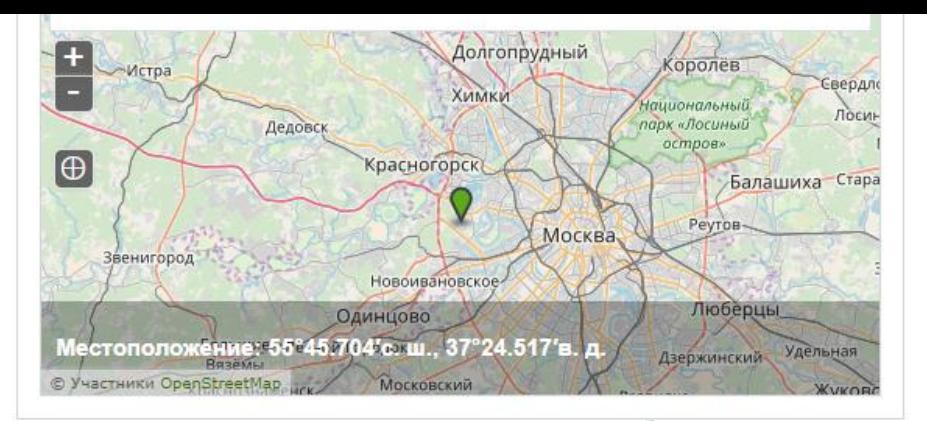

# Анкета проекта «Пусть всегда будет солнце!»

#### 2. Месяц года

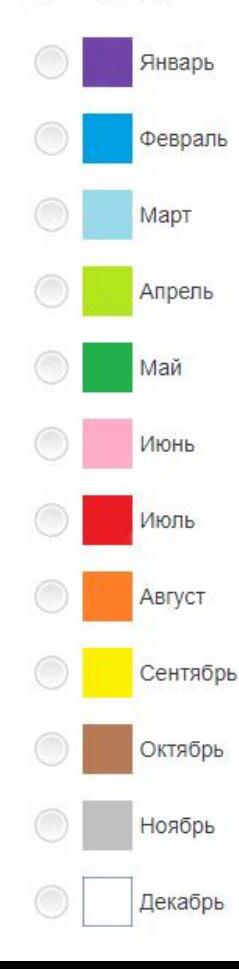

#### 3. Солнечные дни месяца

Укажите, сколько дней в указанный месяц солнце светило практически целый день.

#### 4. Дни с переменной облачностью

Укажите, сколько дней в течение месяца солнце появлялось только время от времени

#### 5. Дни без солнца

Укажите, сколько дней в течение месяца солнце совсем не показывалось из-за облаков.

#### 6. Мой дневник наблюдений

Вы можете отсканировать или сфотографировать свой дневник наблюдений и разместить его в этом вопросе.

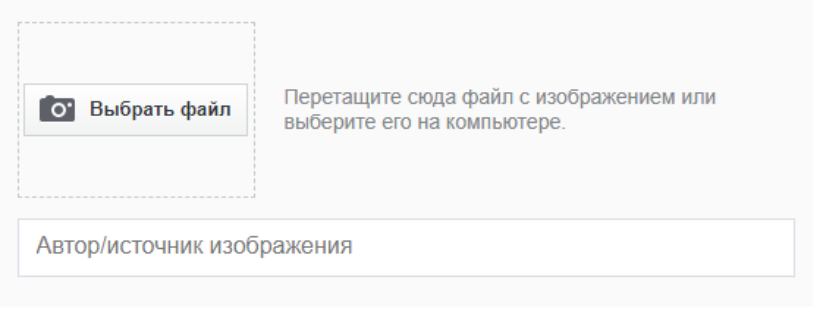

Этот вопрос не является обязательным.

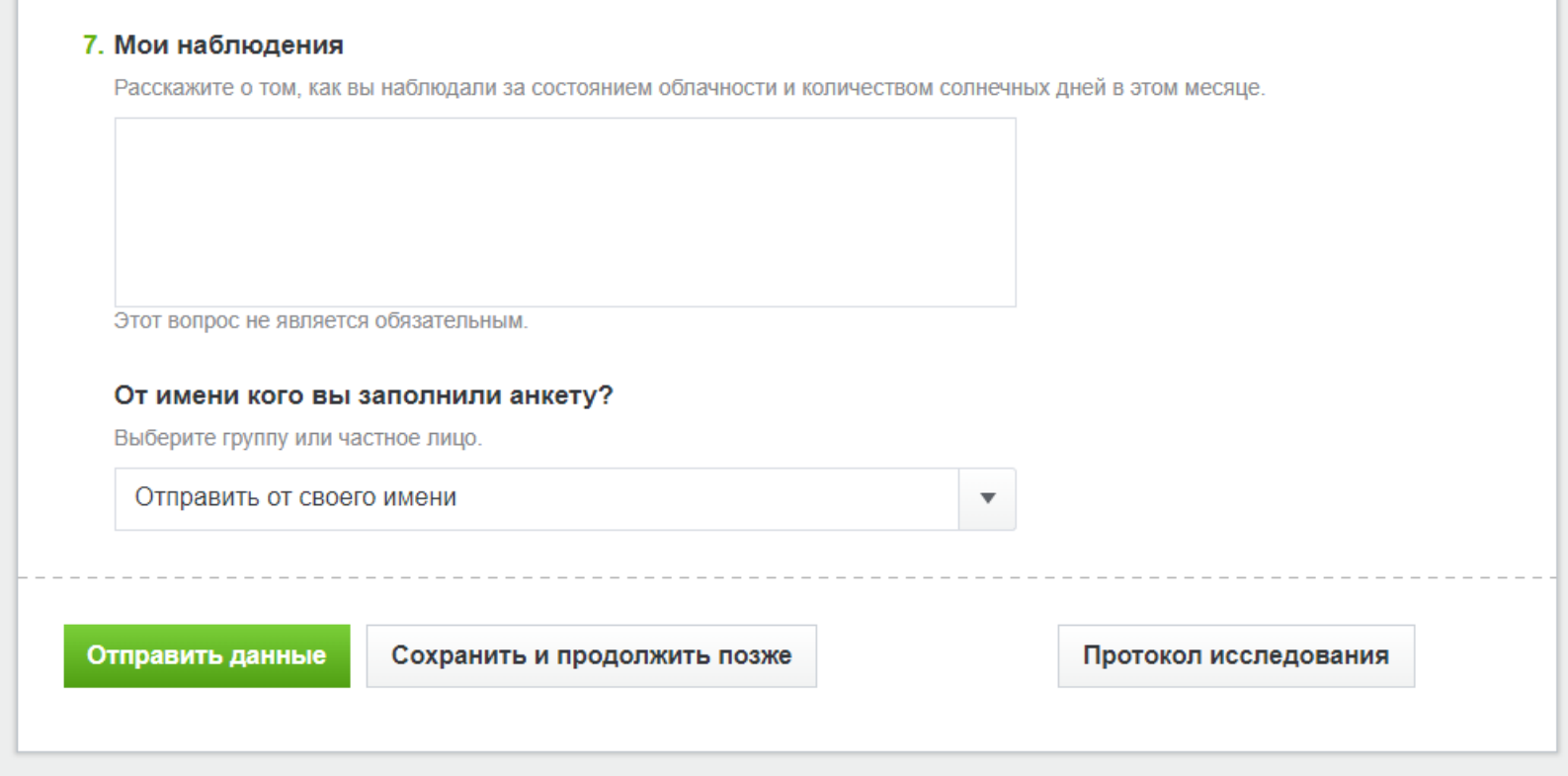

Анкета проекта «Пусть всегда будет солнце!» очень простая и короткая, хотя собирать материалы для участия в проекте надо долго, а участвовать в проекте можно и в 1-м и в 8-м классе.

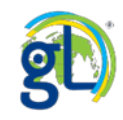

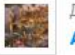

ата исследования: 11.12.2017 **rtur Get** 

#### Заблокировать

## Пусть всегда будет солнце!

#### 5. Дни без солнца

 $2.00$ 

6. Мой дневник наблюдений

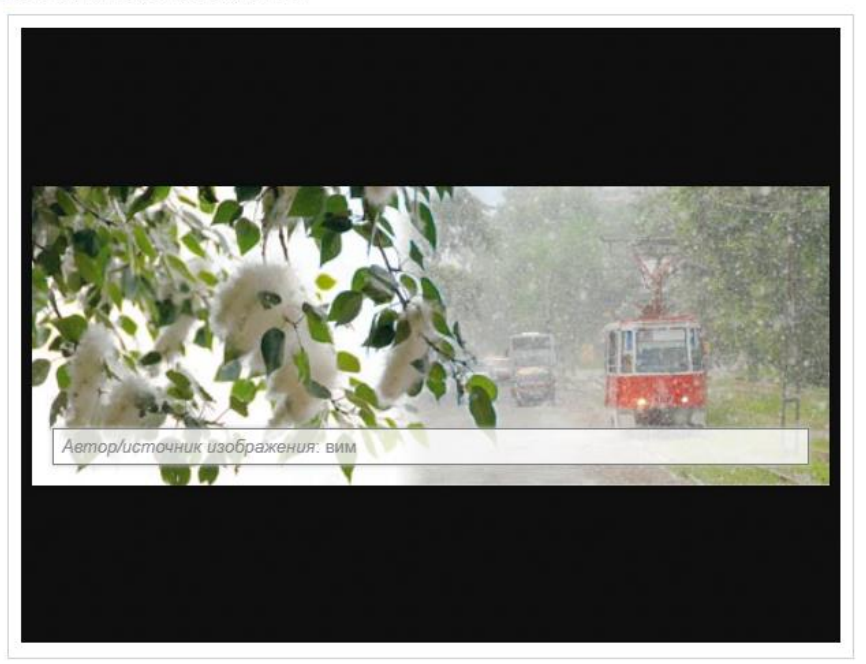

В этой анкете в необязательном вопросе для размещения дневника наблюдений размещено посторонее изображение, поэтому к корректности заполнения анкеты возникают вопросы.

Предпросмотр печати

×

#### 7. Мои наблюдения

очень понравились

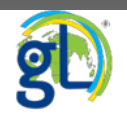
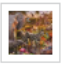

Заблокировать

## Пусть всегда будет солнце!

#### 1. Укажите местоположение

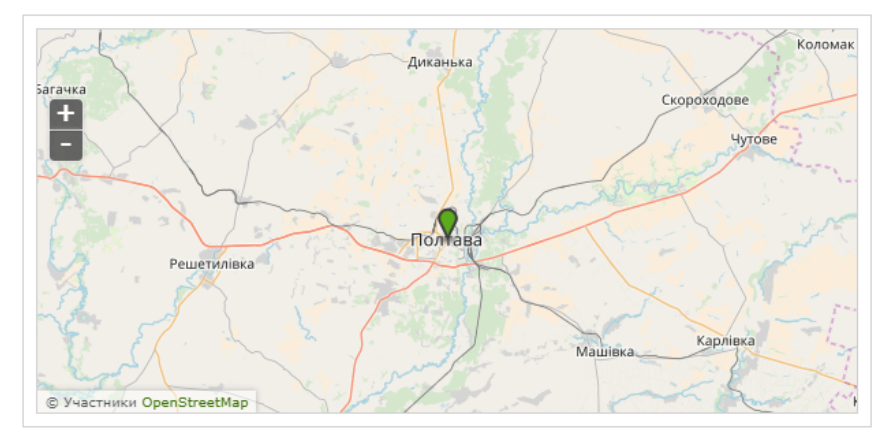

# По литературным данным в Полтаве в мае в среднем 20 солнечных дней, что в сочетании с некорректным вопросом №6 и датой отправки анкеты 11.12. вызывает сомнения в её корректности.

#### 2. Месяц года

Май

#### 3. Солнечные дни месяца

27.00

4. Дни с переменной облачностью

2.00

5. Дни без солнца

2.00

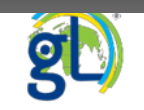

Предпросмотр печати

 $f y w \rho$  G. +

×

 $\mathbf{A}$ 

Дата исследования: 20.02.2018

Клуб любителей природы MБОУ г. Астрахани "Гимназия № 3". (Zaplesvichko Bogdan 5b)

Предпросмотр печати

X

₳

Заблокировать

Нравится 1

## Пусть всегда будет солнце!

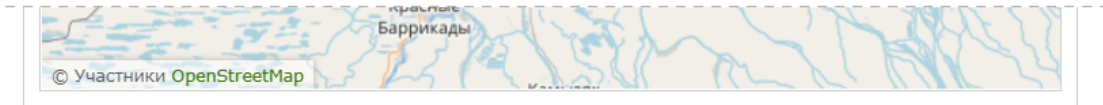

### 2. Месяц года

Февраль

3. Солнечные дни месяца

4.00

4. Дни с переменной облачностью 13.00

5. Дни без солнца

3.00

В этой анкете некорректно заполнен вопрос №6 и даны данные только за 20 дней февраля 2018 года, анкета отправлена 20 февраля. При анализе данных такая анкета будет исключена.

#### 6. Мой дневник наблюдений

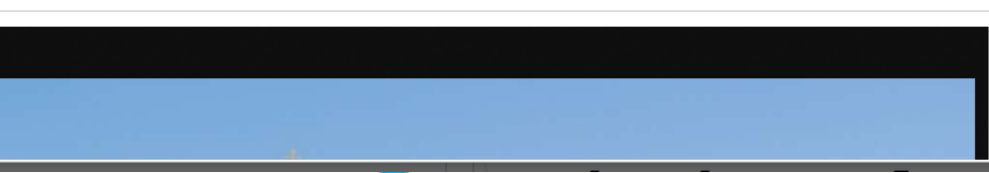

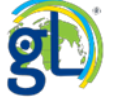

Удалить

 $\times$ 

## Пусть всегда будет солнце!

Добавить в портфолио

#### 2. Месяц года

- Ноябрь
- 3. Солнечные дни месяца

2.00

4. Дни с переменной облачностью

6.00

### 5. Дни без солнца

22.00

## 6. Мой дневник наблюдений

Корректно заполненная анкета проекта. Ноябрь 2017 года в Москве был несколько менее солнечным, чем должен быть по средним многолетним данным.

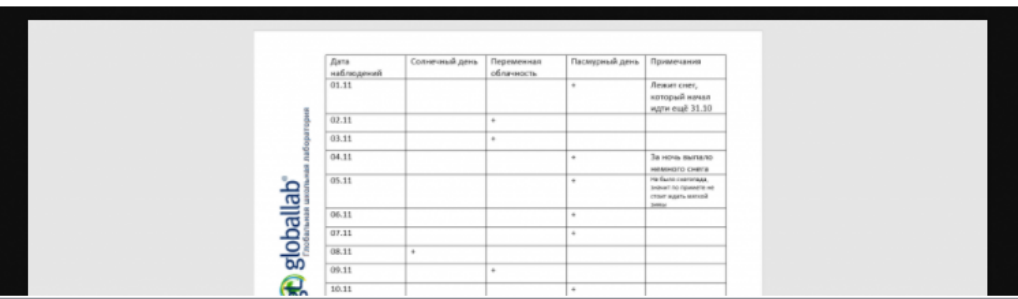

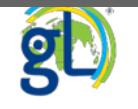

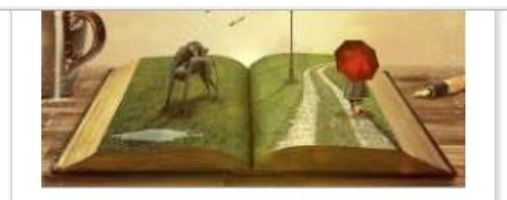

#### Информация

Исследование

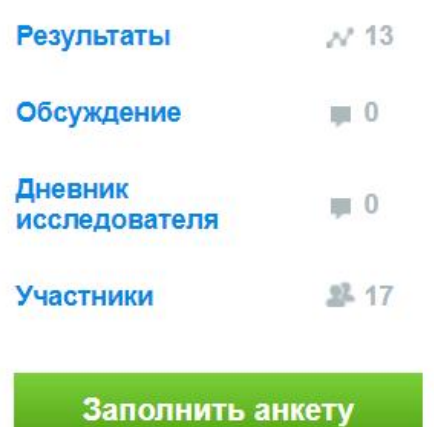

Участники:

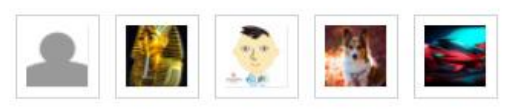

... и ещё 12 участников

https://globallab.org/r u/project/cover/dengi v literature i folklore. ru.html

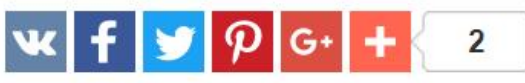

Русский Язык проекта:

Вы не раз встречали разные названия денег в литературных произведениях и в фольклоре. Вспомните эти произведения, пословицы, поговорки. Какому обращению с деньгами они учат?

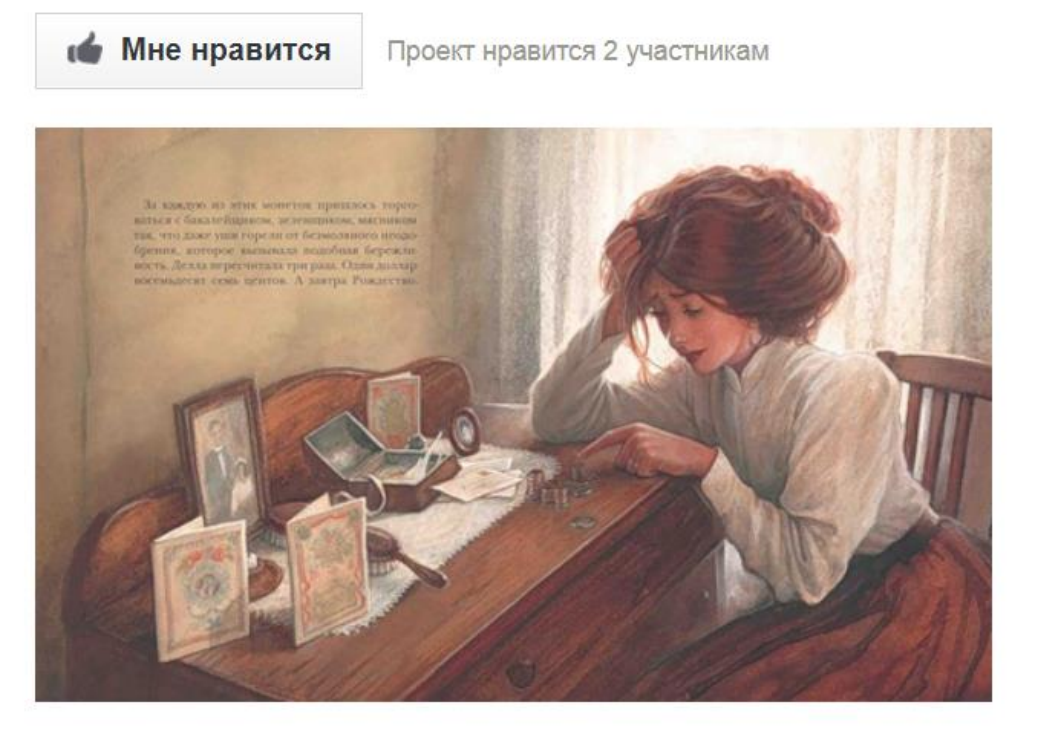

Книги наполнены примерами использования денег. Это могут быть как исторически верные, так и абсолютно фантастические примеры. На таких эпизодах в сказках и художественной литературе мы с ранних лет учимся обращению с деньгами. При этом нужно быть осторожным при выборе произведений, не все книги и сказки учат грамотному обращению с финансами. Например, Емеля из сказки "По щучьему велению", лежа на печи, заполучил и богатства, и дочь царя в невесты. На таких сказках и вырастают люди, которые считают, что можно бездельничать, но при этом стать сказочно богатым.

₳

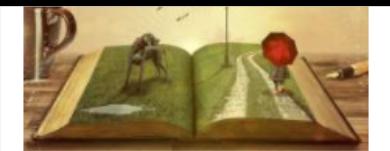

#### Информация

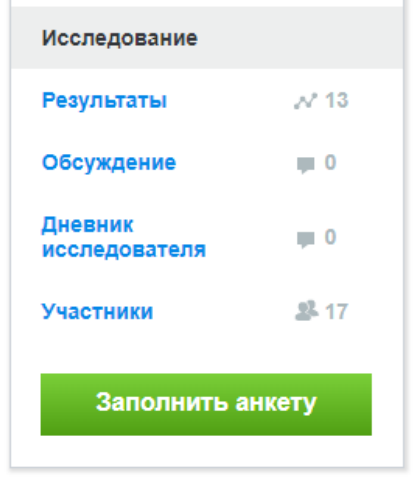

Участники:

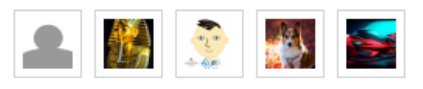

... и ещё 12 участников

## Работаем с проектом

«Деньги в литературе и

фольклоре».

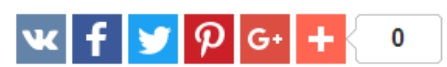

### Исследование

#### **© Цель**

- 1. Выявить упоминания денег в литературных произведениях и произведениях народного творчества.
- 2. Дать качественную оценку отношения героев, автора к деньгам, извлечь выводы на этой основе.

#### Оборудование и материалы

Художественная литература

#### Зачем в исследовании нужны материалы других участников А

ГлобалЛаб позволит подключить к проекту группу школьников, расширить охват произведений, применить методы сравнения, анализа и обобщения.

#### | Протокол проведения исследования

- Выберите литературное или фольклорное произведение. Найдите отрывок, для создания которого автору потребовались знания о мире денег. Учитывайте, что роль денег могут выполнять и товары в случае обмена (бартера). Например, Тома Сойера после покраски забора автор называет богачом, хотя его богатства своеобразны: двенадцать шариков, сломанная губная гармоника, четыре куска апельсинной корки и тому подобное.
- Проанализируйте найденный отрывок. Определите, какова глубина знаний, 2 которые использует автор. Насколько подробно описание денег или экономического поведения героя? Опирается ли автор на узкоспециализированные знания? Создает ли автор собственную реальность, связанную с экономическими законами, или только встраивает реально существующие объекты и их взаимосвязи в мир литературного произведения?
	- Заполните анкету, стараясь максимально точно отвечать на вопросы и не забывайте указывать ссылку на автора и его произведение.

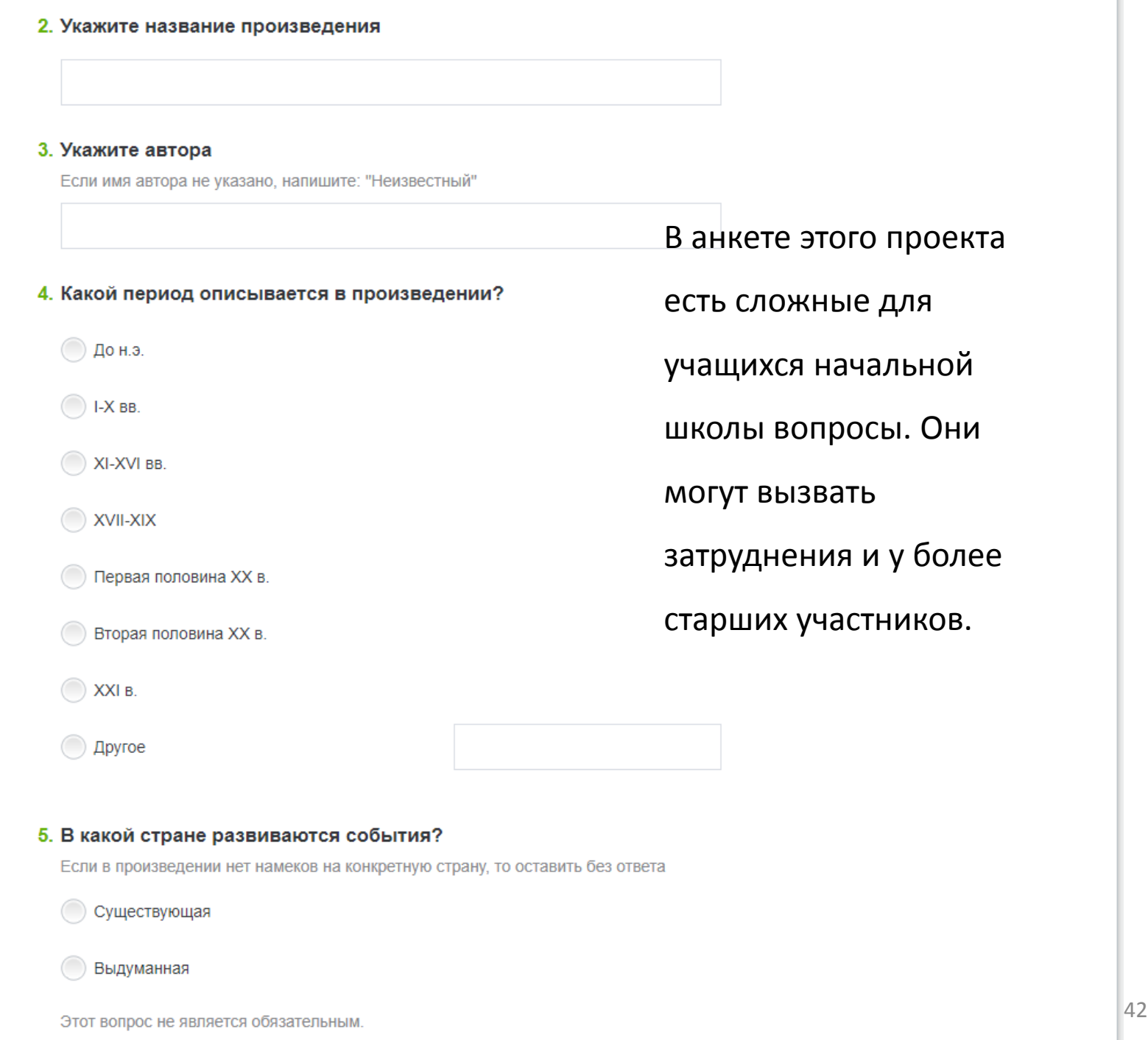

## Вопрос №8 вызывает у

#### 6. Укажите название страны

Если в произведении нет намеков на конкретную страну, то оставить без ответа

## детей большие

### затруднения.

Этот вопрос не является обязательным.

#### 7. Отрывок из произведения

Процитируйте отрывок, в котором упоминаются денежные единицы или поведение героя по отношению к деньгам

#### 8. Определите глубину знания, лежащего в основе цитируемого отрывка

Речь идёт о характеристике конкретного объёма информации, знания самого автора в рамках данного проекта не могут быть оценены

Общие знания

например, простое упоминание денег

#### Углубленные знания

например, указание цены реального товара или услуги, так как автор показывает знания уровня цен описываемого периода

#### Узкоспециализированные знания

например, описание работы рынка ценных бумаг или обмена валют

Собственный вариант

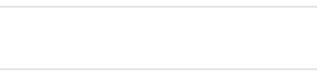

Укажите свой варант ответа

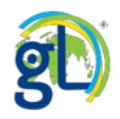

## Вопрос №9 также

вызывает у детей

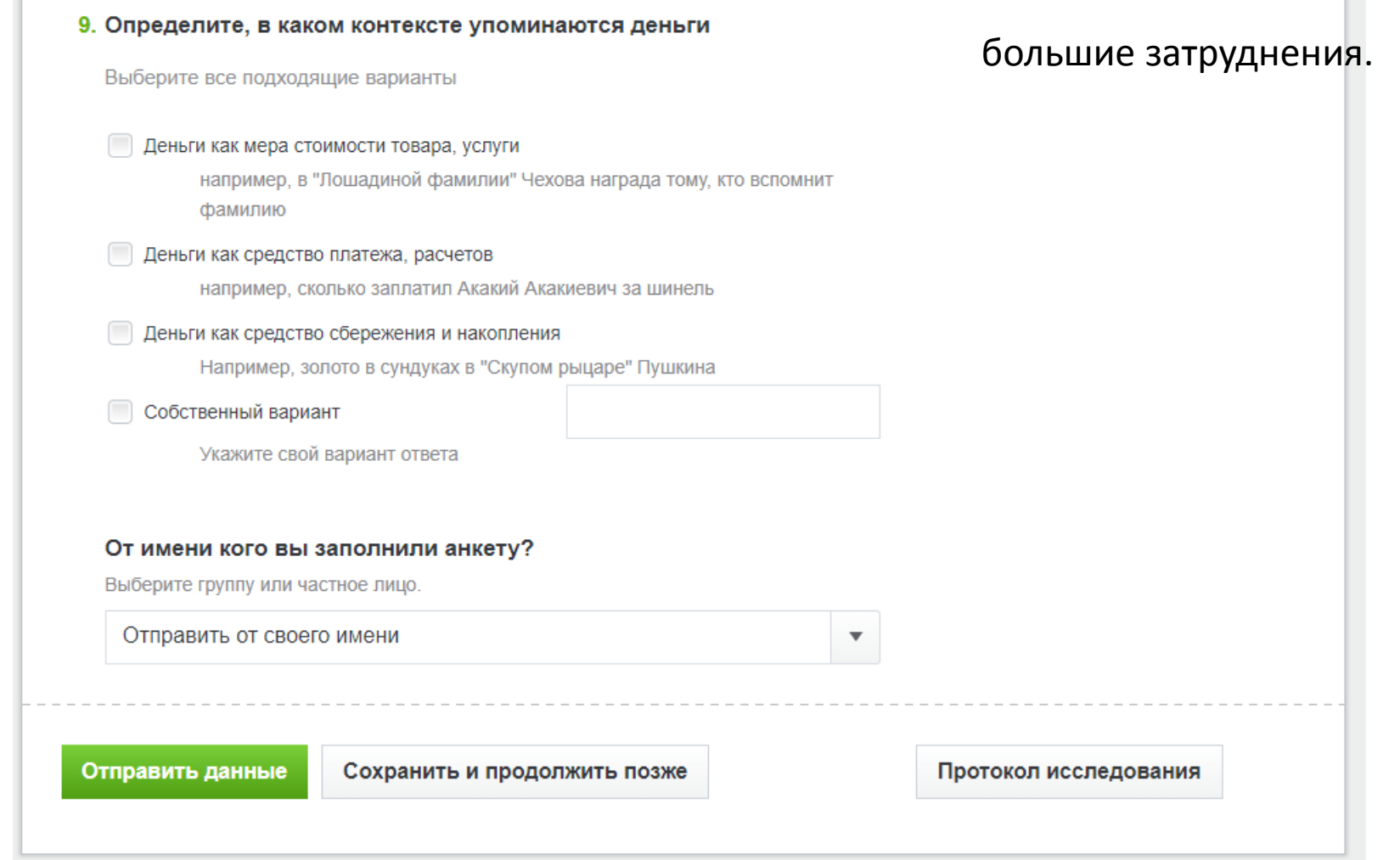

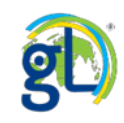

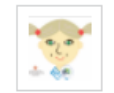

## ιú

## Деньги в литературе и фольклоре

### 2. Укажите название произведения

У лукоморья дуб зелёный.

### 3. Укажите автора

Александр Сергеевич Пушкин.

### 4. Какой период описывается в произведении?

• XVII-XIX

### 5. В какой стране развиваются события?

• Выдуманная

### 6. Отрывок из произведения

Там царь Кощей над златом чахнет.

### 7. Определите глубину знания, лежащего в основе цитируемого отрывка

• Общие знания

### 8. Определите, в каком контексте упоминаются деньги

• Деньги как средство сбережения и накопления

Пример анкеты третьеклассника, в которой допущена неточность в сложном

вопросе №4.

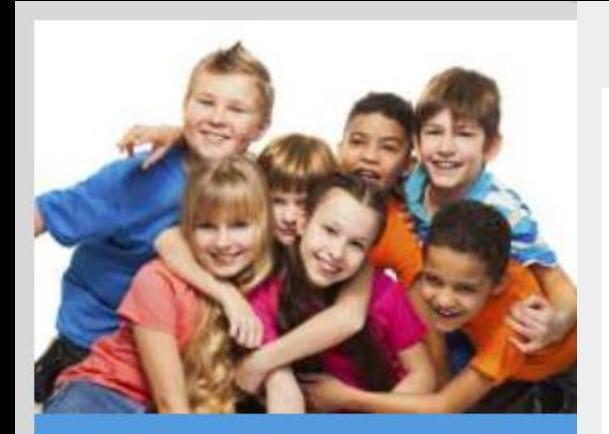

### Насколько ты уникален? Oksana *u* GlobalLab

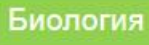

Социология

Какие у вас глаза? Какие глаза у ваших родителей? Наверняка, цвет глаз у одного из них совпадает с вашим. А у скольких ещё людей на Земле такие же глаза? Волосы? Цвет кожи? Давайте выяснять вместе, насколько вы уникальны!

 $\bigcup$  545  $\land$  8659

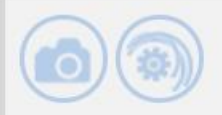

### Участвует в 18 проектах

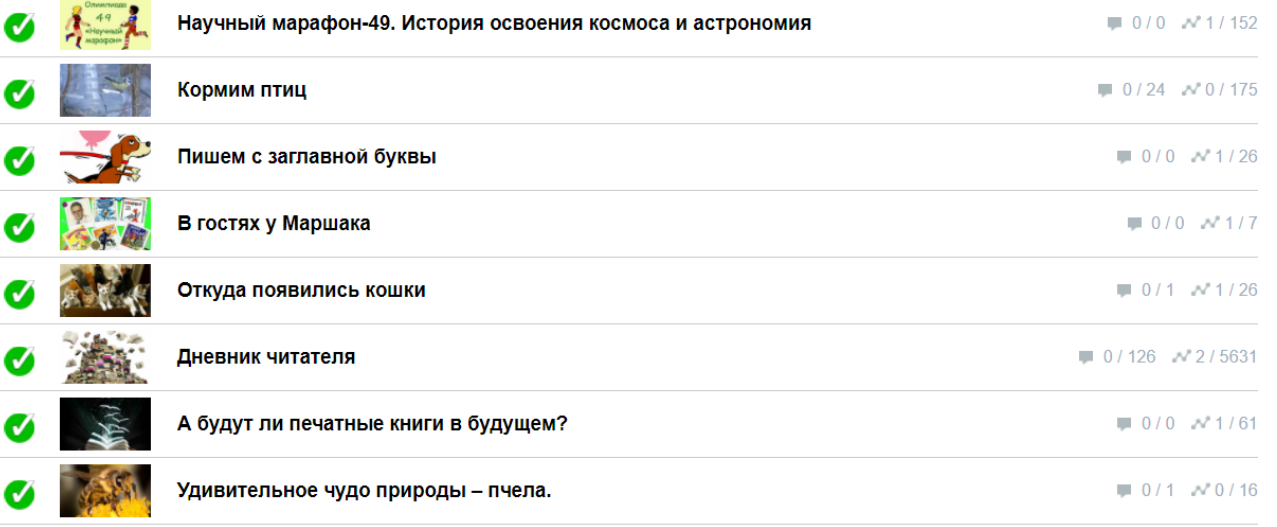

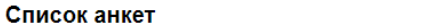

tβ

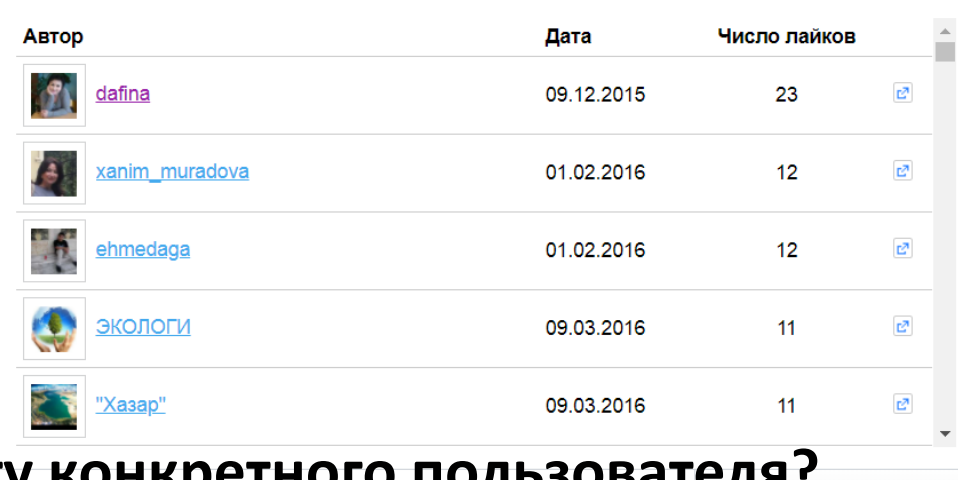

Как найти анкету конкретного пользователя?

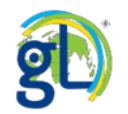

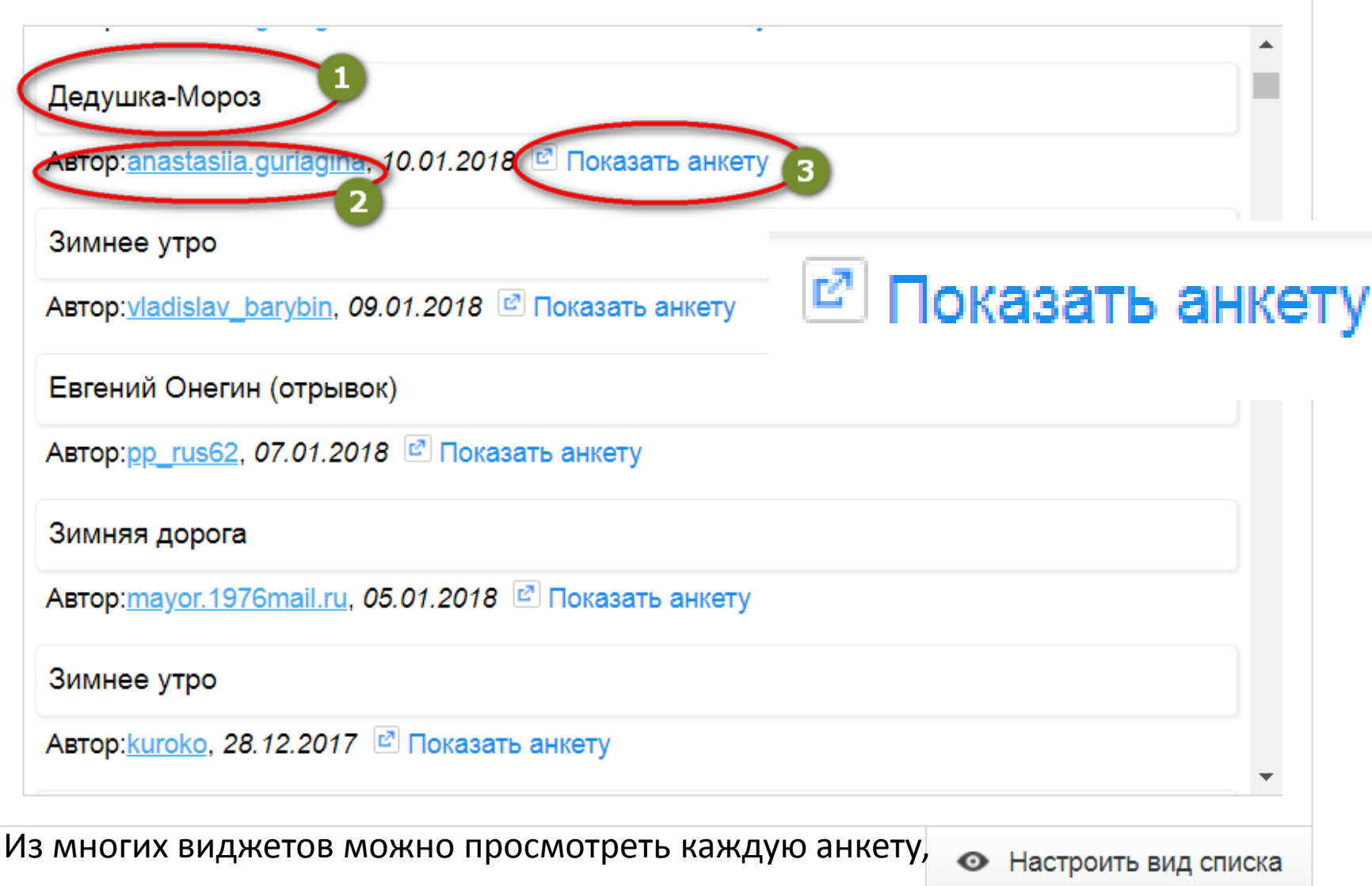

данные которой показались интересными.

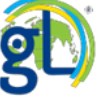

### Зимнее настроение

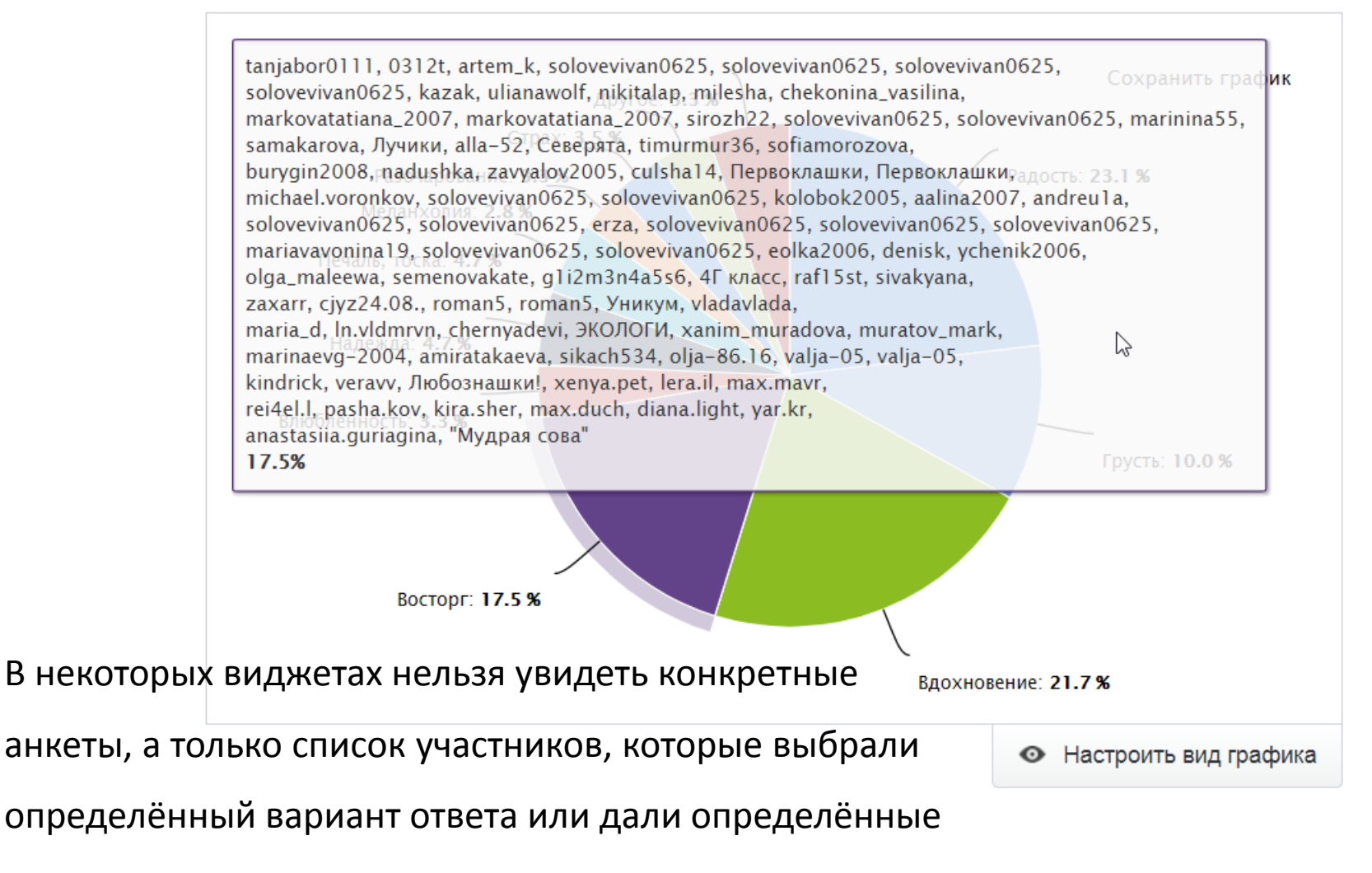

числовые ответы.

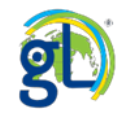

 $\Gamma^{\prime\prime}$  .  $\Gamma^{\prime\prime}$ 

 $L - 1$ 

## [https://globallab.org/ru/project/results/zima\\_v\\_tvorchestve\\_pisatelei\\_i\\_poetov.ru.html](https://globallab.org/ru/project/results/zima_v_tvorchestve_pisatelei_i_poetov.ru.html)

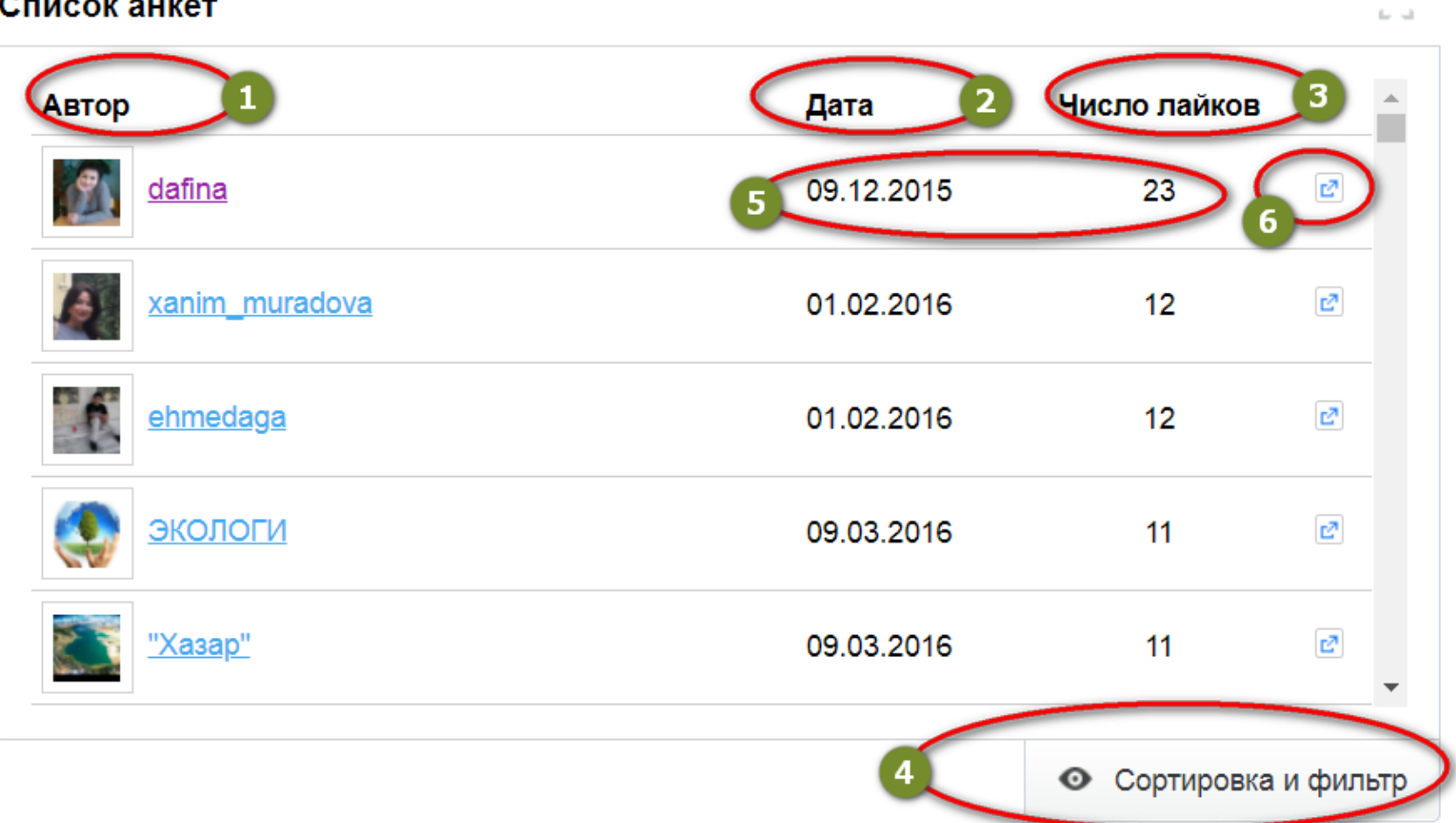

Список анкет специально создан для поиска и просмотра анкет.

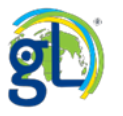

----------

ローマ

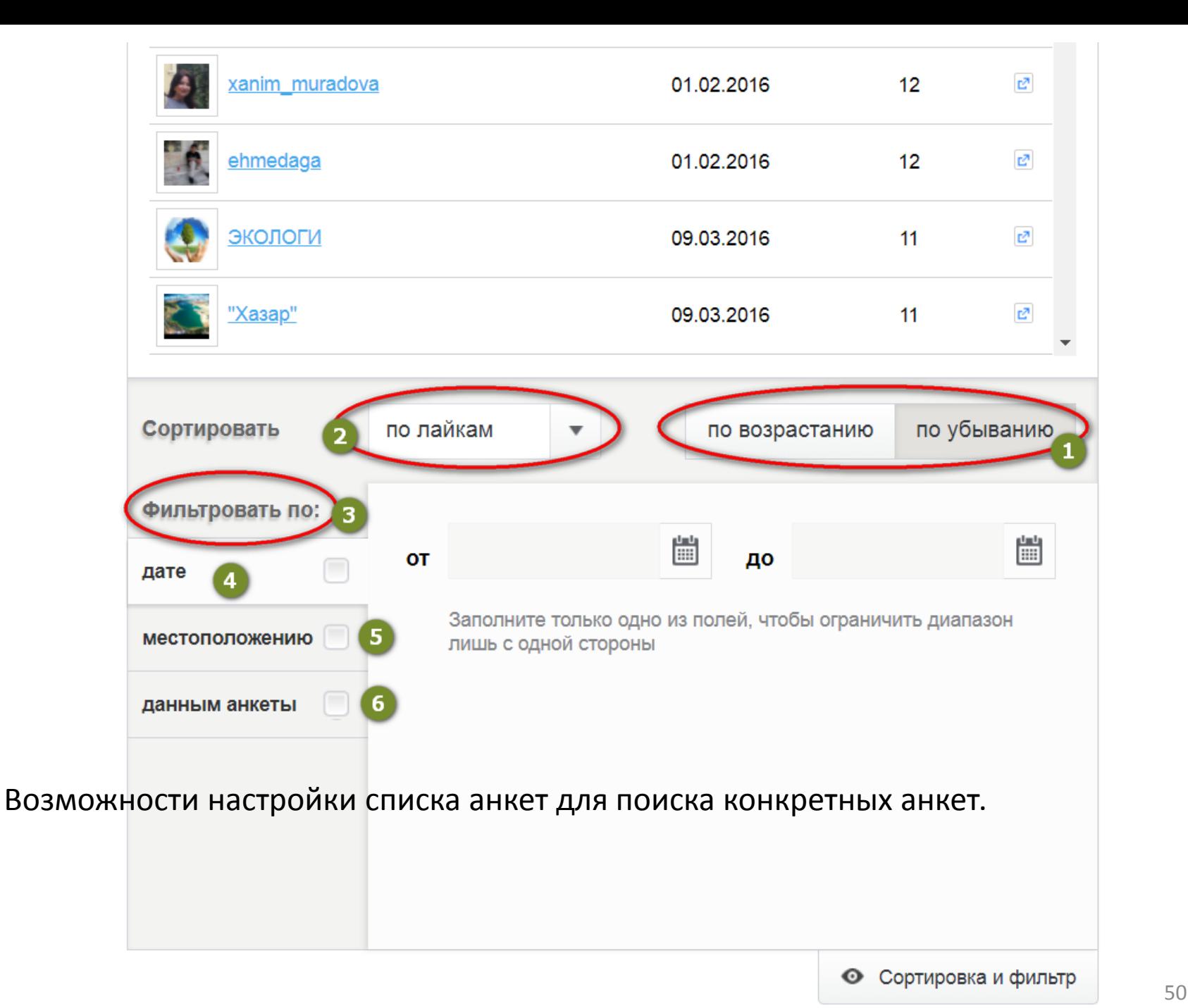

### Список анкет

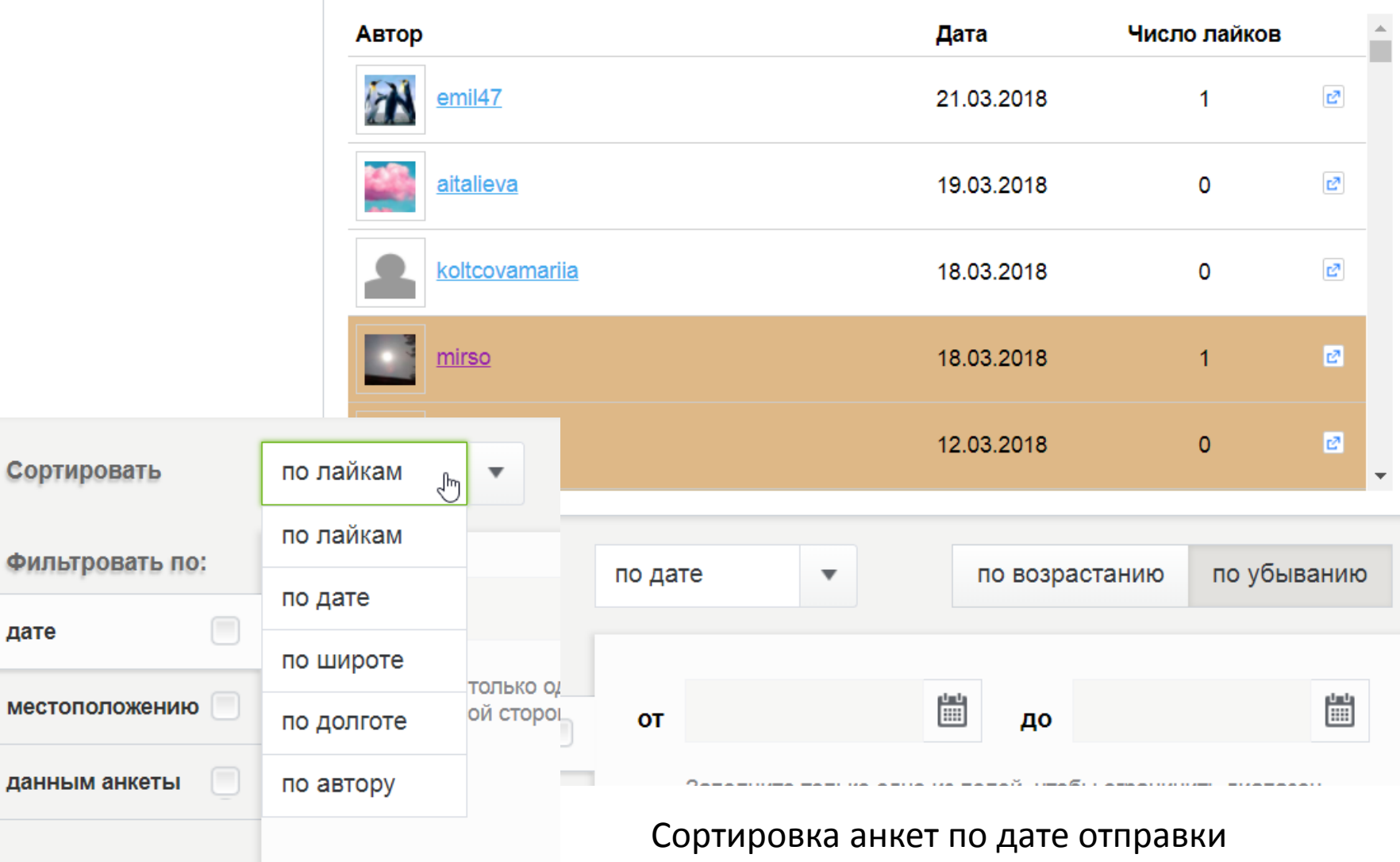

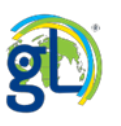

дате

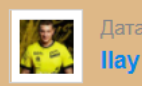

Дата исследования: 12.03.2018

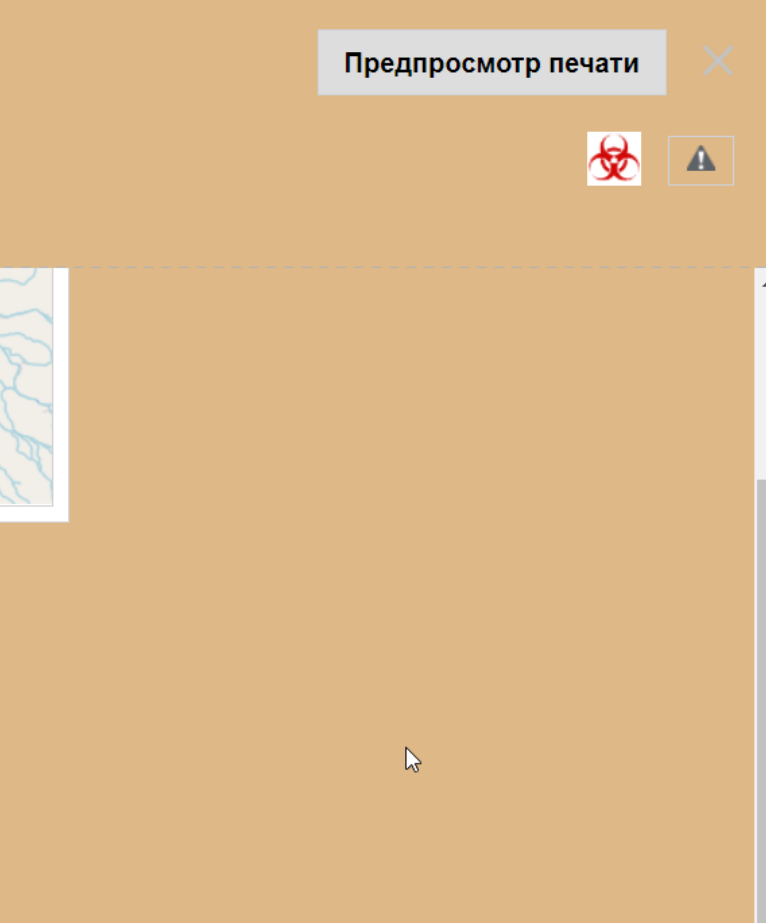

Анкета заблокирована

## Зима в творчестве писателей и поэтов

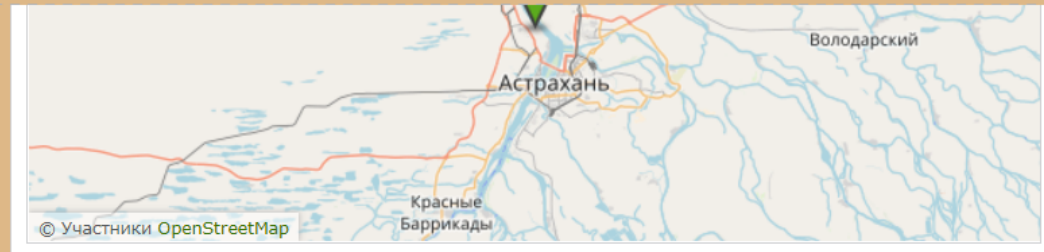

#### 2. Автор произведения

rr

#### 3. Название произведения

rr

#### 4. Дата создания произведения

- До нашей эры
- 5. Жанр произведения

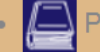

Роман (в том числе роман в стихах)

#### 6. Описание зимы

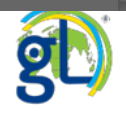

## Сортировка анкет по имени автора анкеты.

### Список анкет

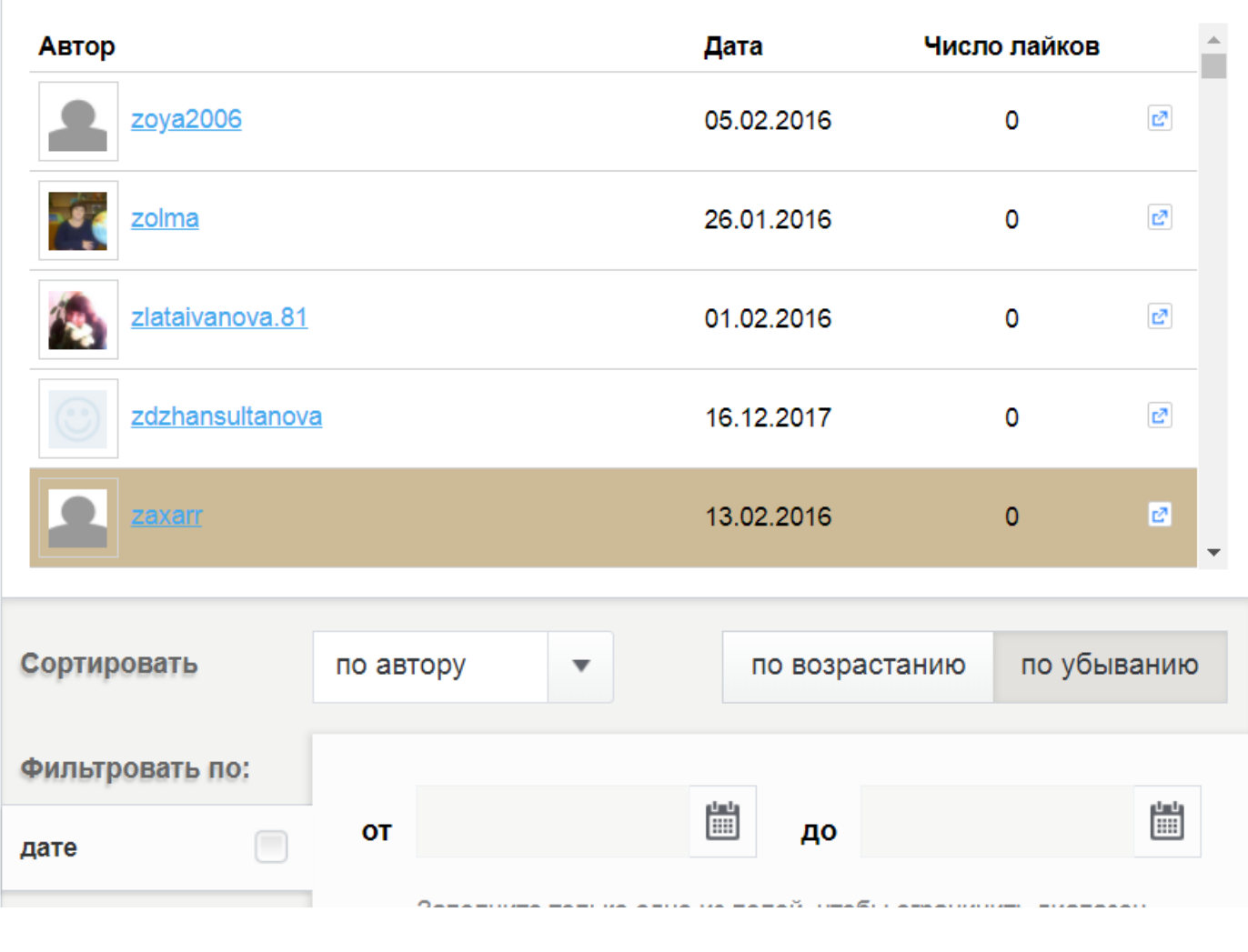

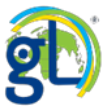

 $\Gamma^{\prime\prime}$  .  $\Gamma^{\prime\prime}$ 

 $\mathbb{L}_-$  ...)

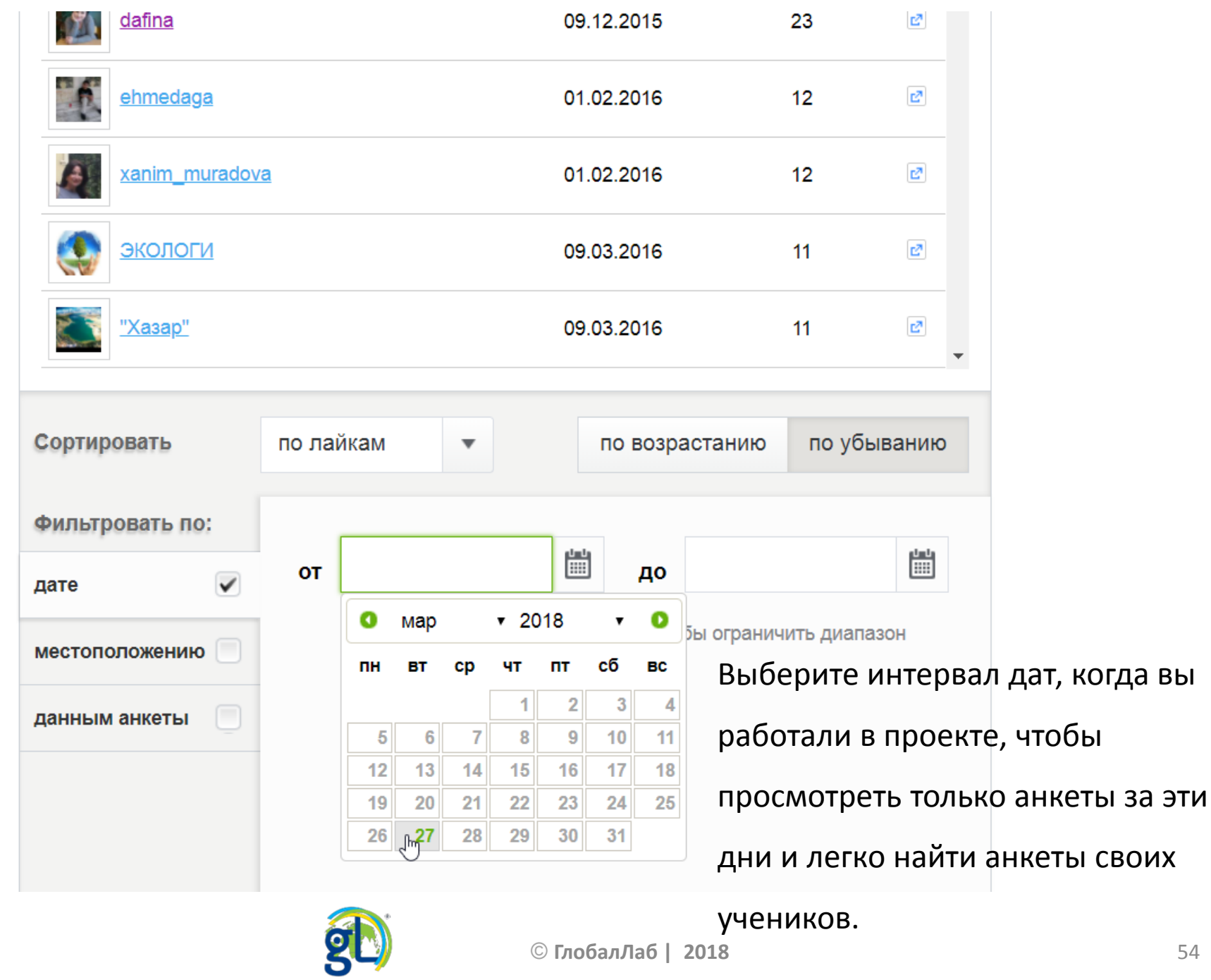

© **ГлобалЛаб | 2018** 54

### Список анкет

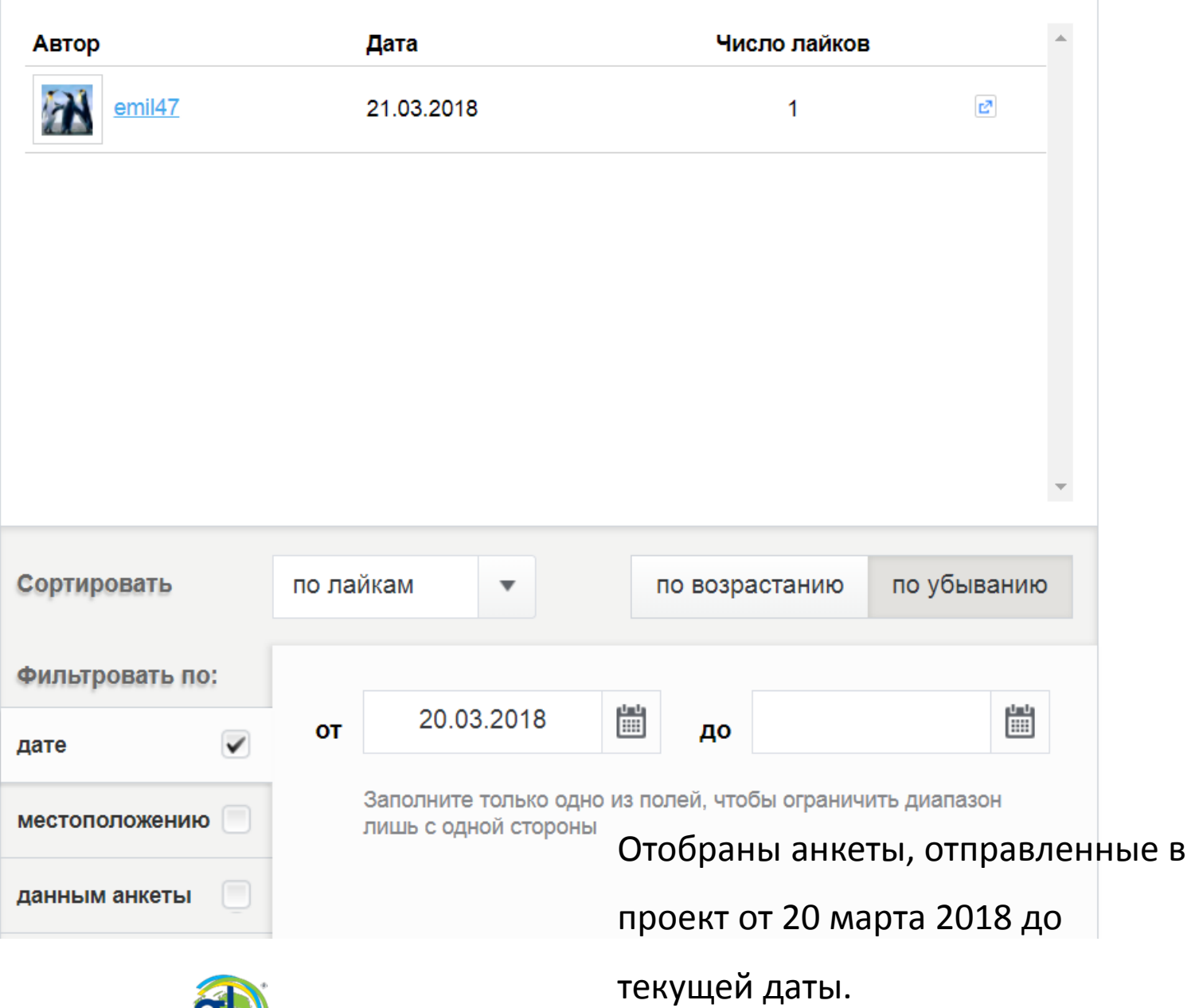

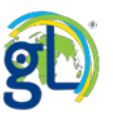

 $\frac{\Gamma}{\Omega}$  of

### Список анкет

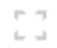

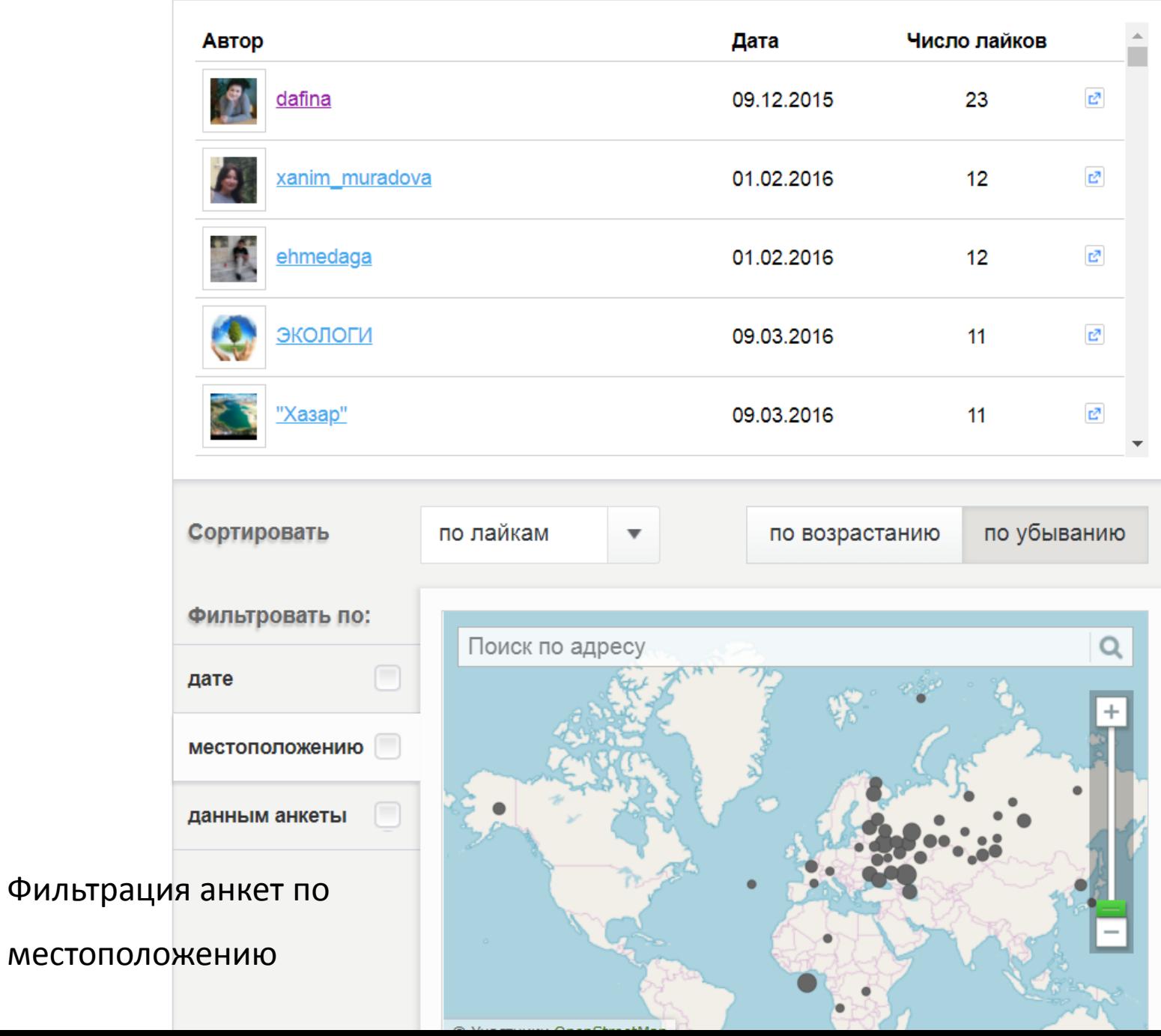

56

part of programmer in the coronal content with the component

 $\sim$ 

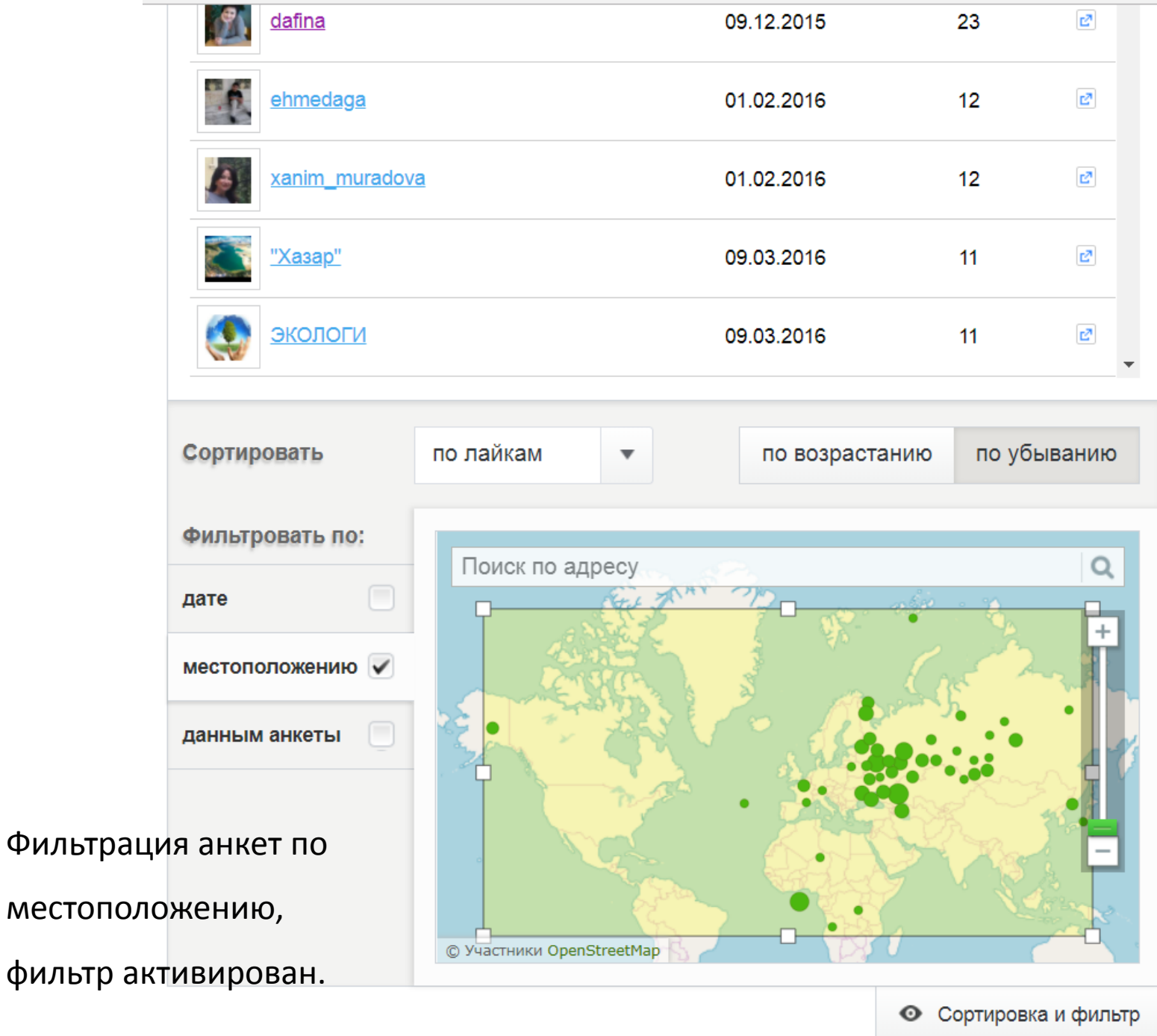

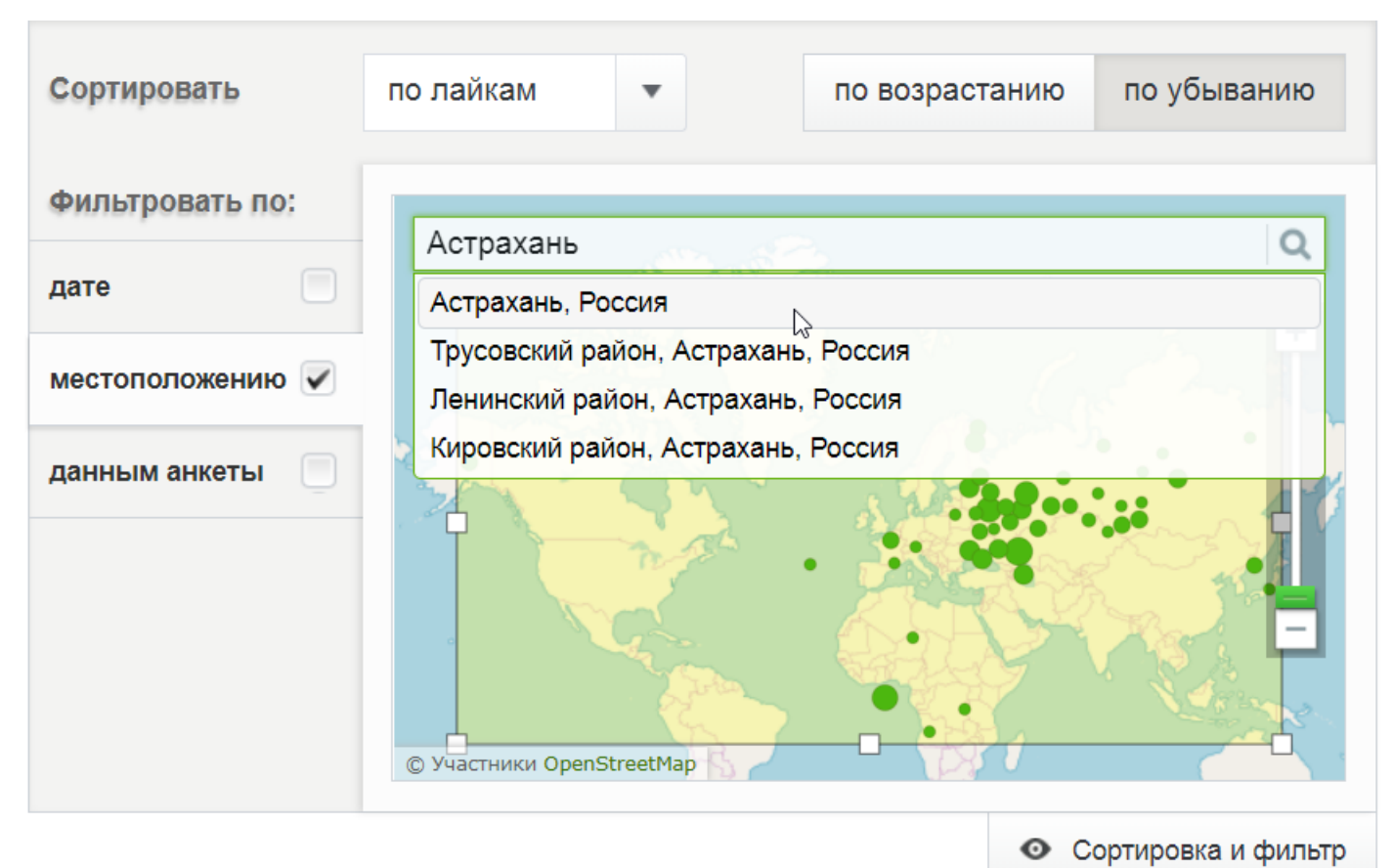

Фильтрация анкет по местоположению, выбран

регион «Астрахань».

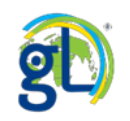

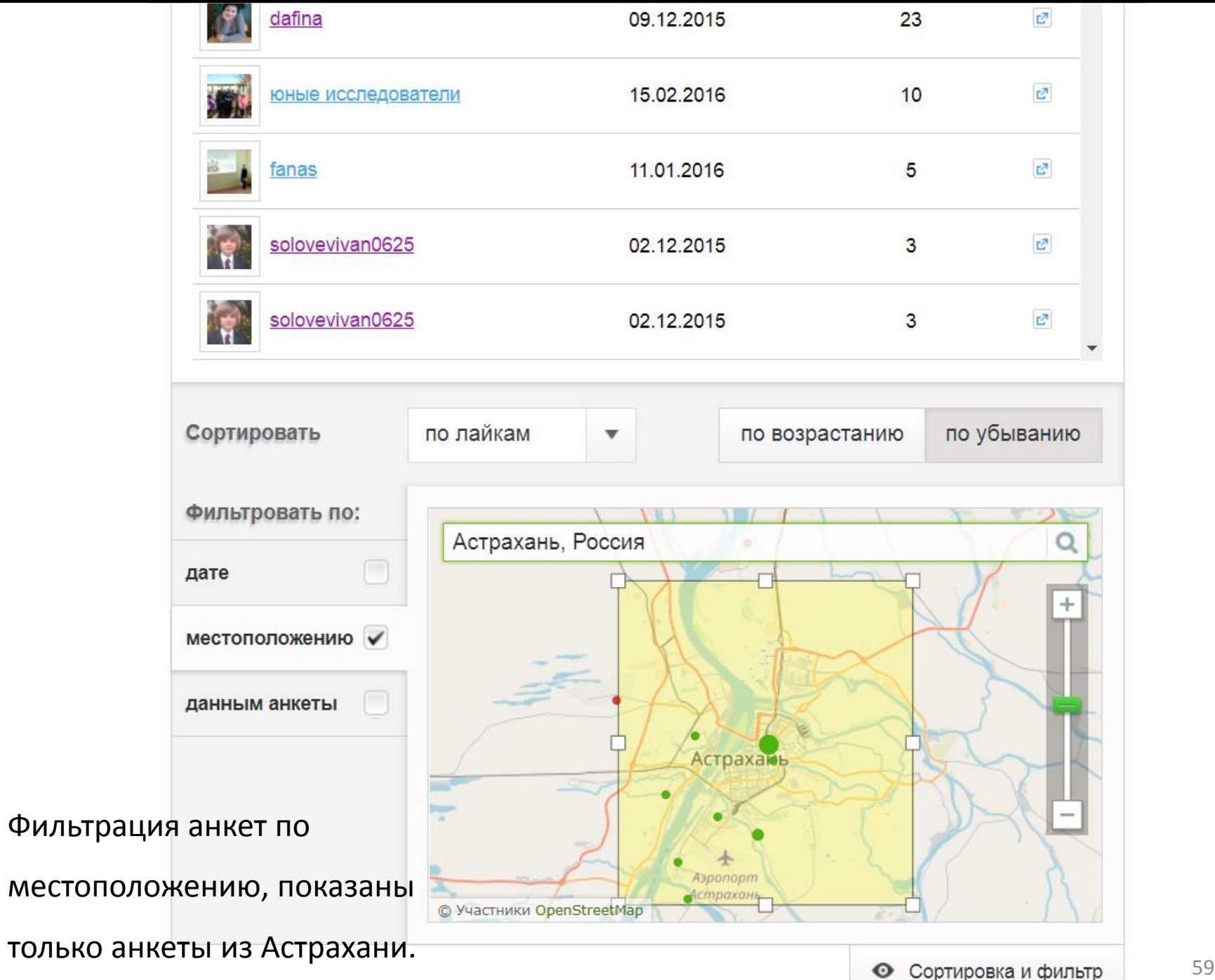

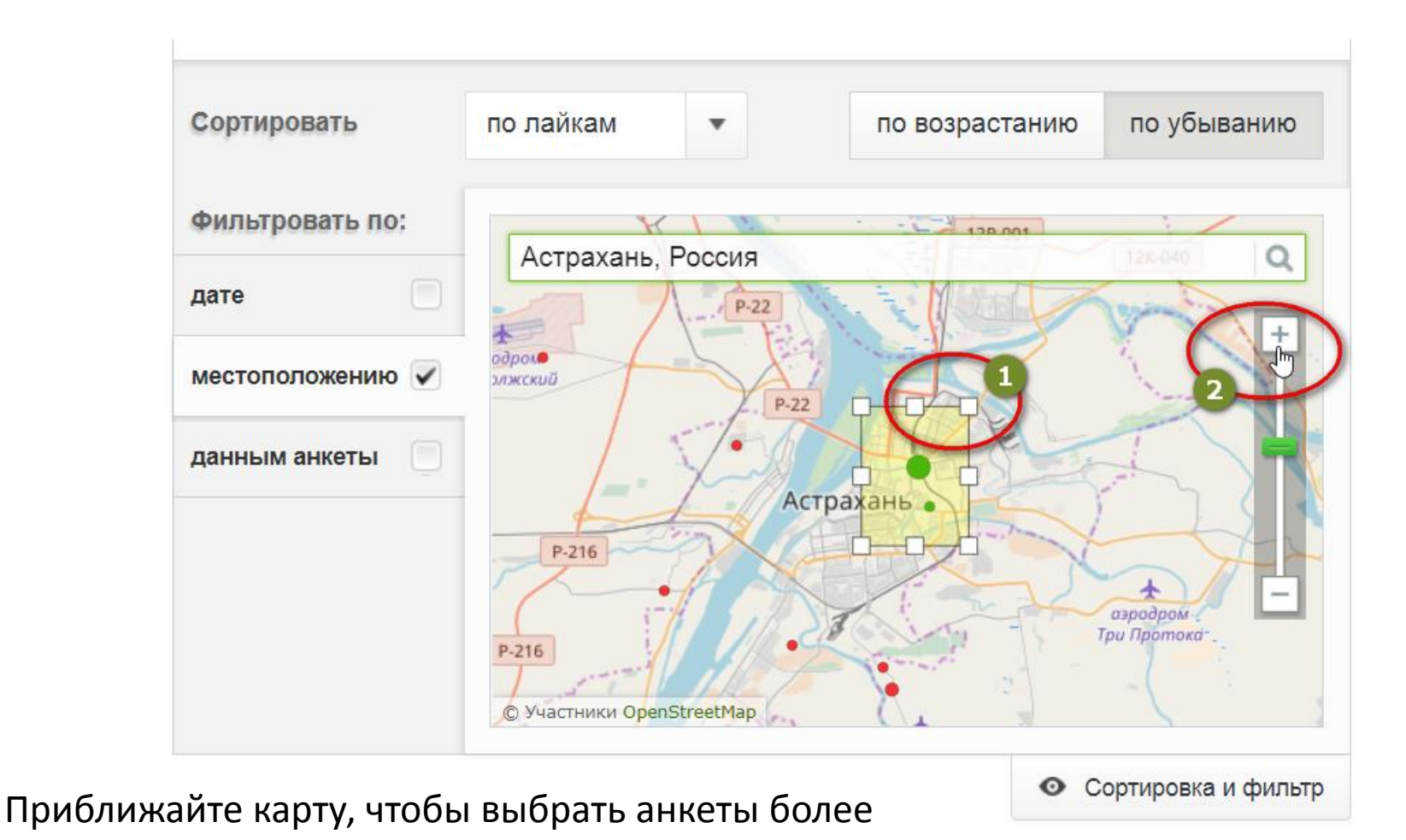

точно.

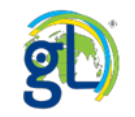

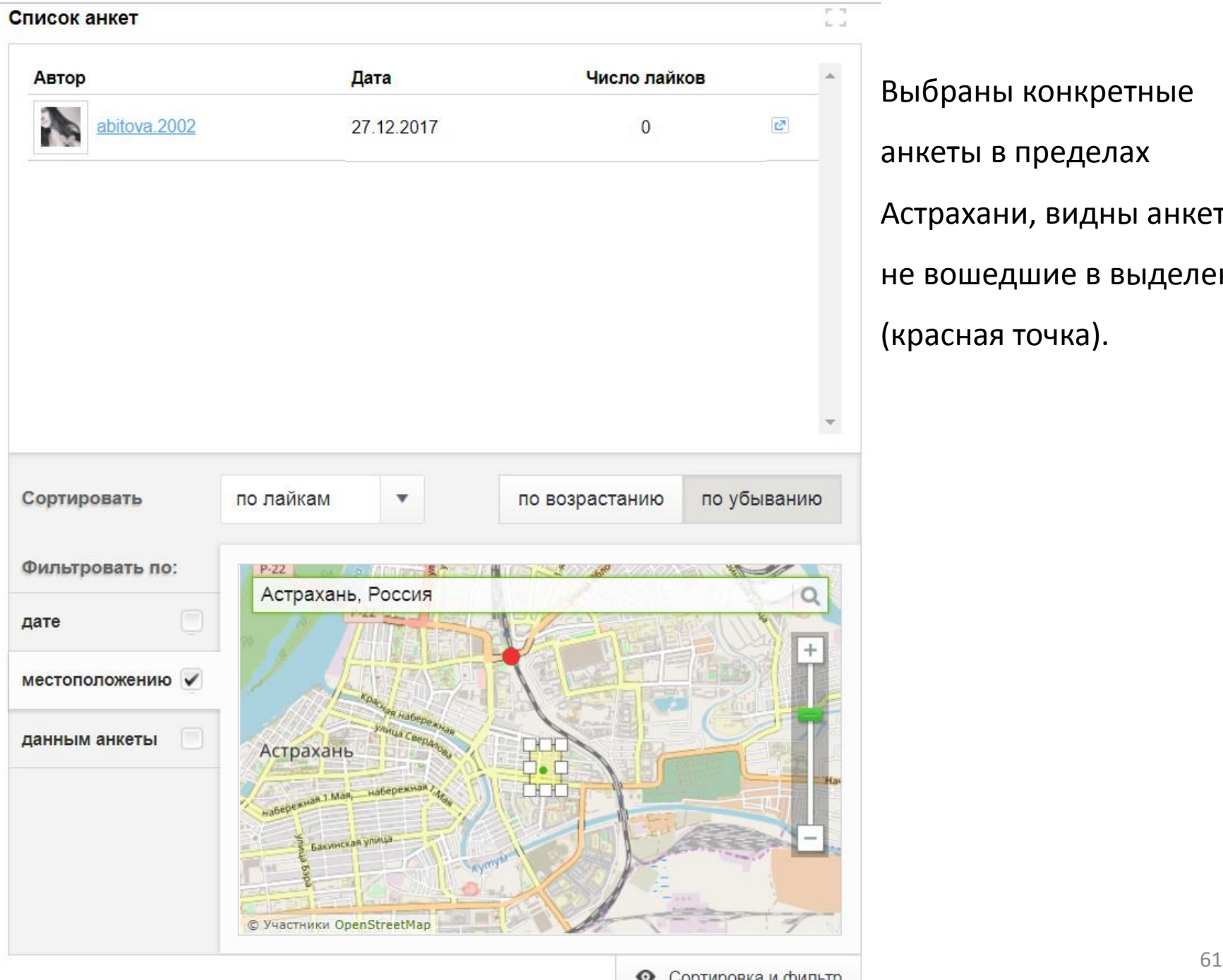

Выбраны конкретные

анкеты в пределах

Астрахани, видны анкеты

не вошедшие в выделение

(красная точка).

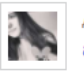

×

A

#### Заблокировать

### Зима в творчестве писателей и поэтов

#### А.С. Пушкин

#### 3. Название произведения

Зимнее утро

### Просмотр анкеты астраханского

### 4. Дата создания произведения

• 1800-1849 гг.

## пользователя, найденной фильтрацией

### списка анкет.

#### 5. Жанр произведения

Лирическое произведение (стихотворение, стихотворение в прозе)

#### 6. Описание зимы

Вечор, ты помнишь, вьюга злилась, На мутном небе мгла носилась; Луна, как бледное пятно, Сквозь тучи мрачные желтела.

#### 7. Приметы зимы

- Установление санного пути
- Катание на санках, санях
- Метель, вьюга

#### 8. Настроение произведения

• Вдохновение

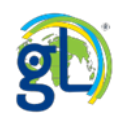

### Карта распространения растений

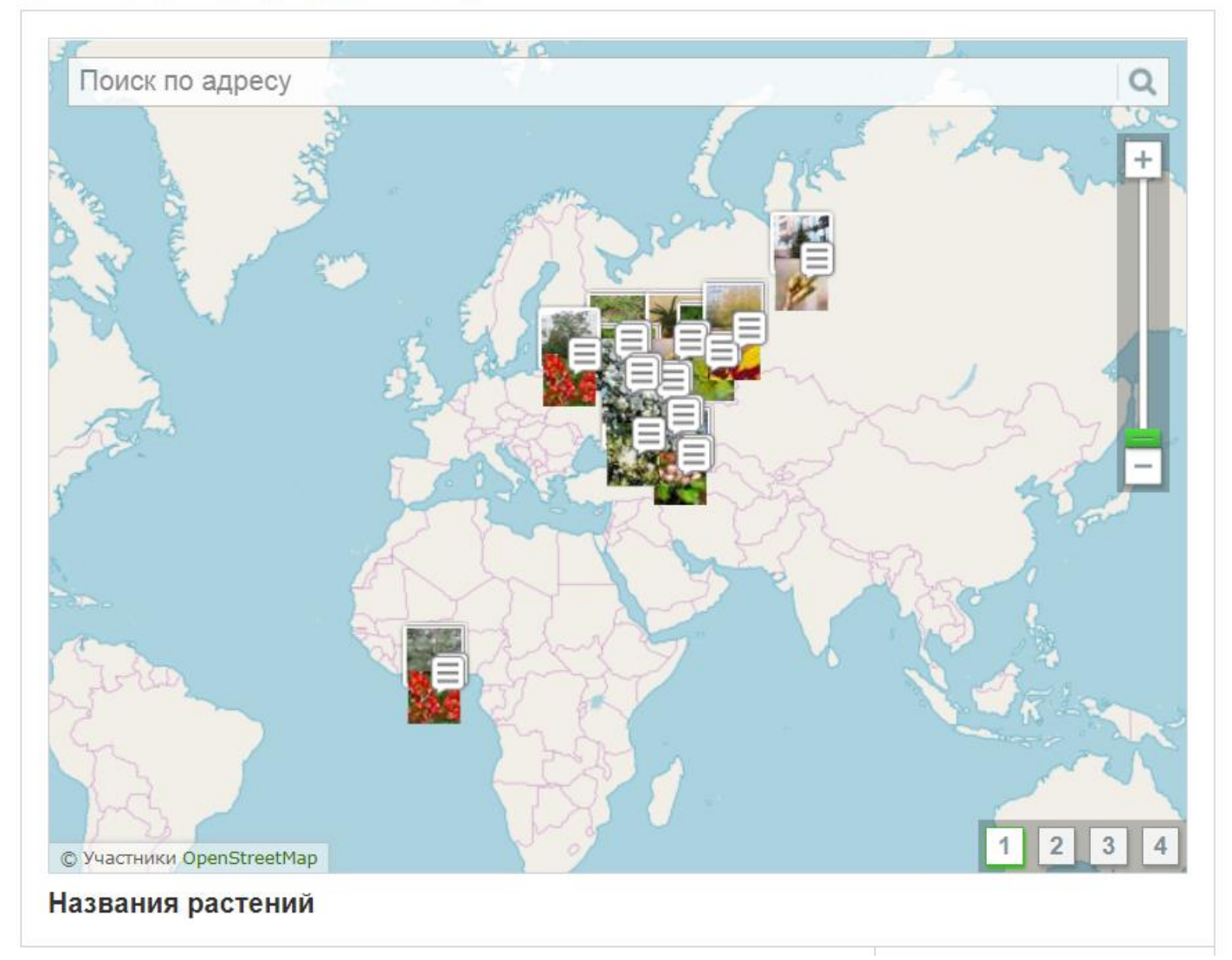

**Анкету отправили. Анкету нашли. Что делать дальше?**

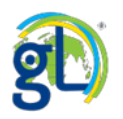

L.

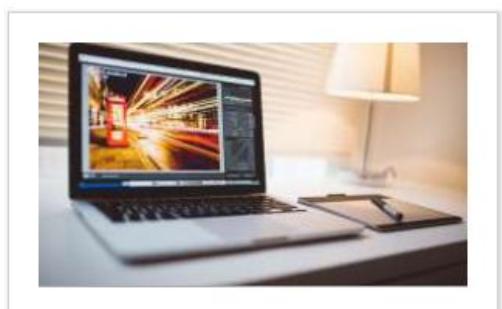

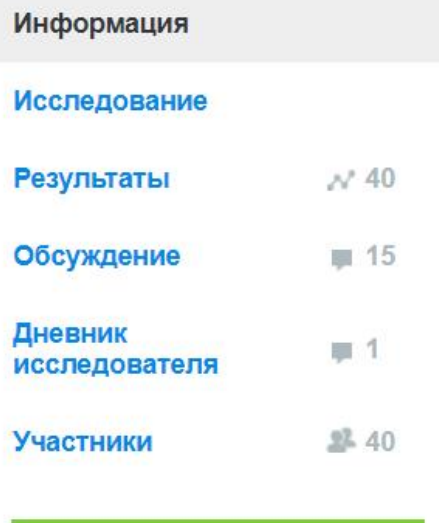

### Заполнить анкету

#### Участники:

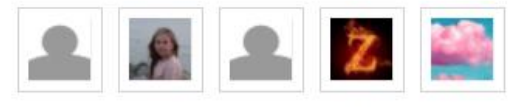

... и ещё 35 участников

# Компьютеры, телефоны и гаджеты: чем они вредны?

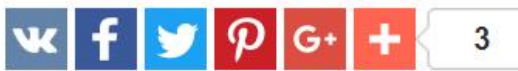

Язык проекта:

Русский

Как вы думаете, нужно ли ограничивать время пользования гаджетами для детей? https://globallab.org/ru/project/cover/kompjutery telefony i gadzhety chem oni vredny.ru.html

Проект нравится 11 участникам

**THE DEPARTS** 

 $\mathbf{A}$ 

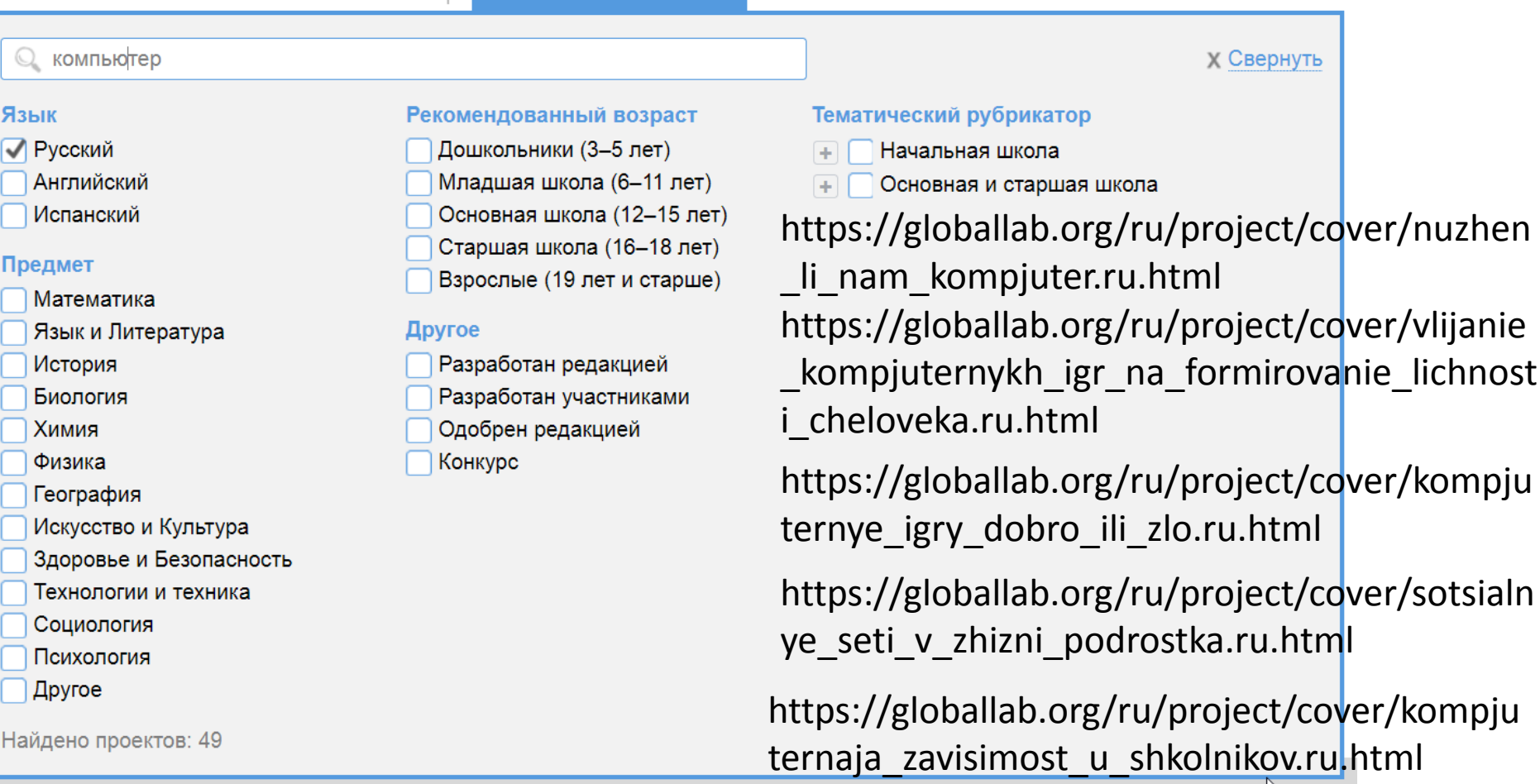

https://globallab.org/ru/project/cover/interne t-zavisimost-problema-sovremennogoobshestva.ru.html

https://globallab.org/ru/project/cover/interne t\_moi\_drug.ru.html

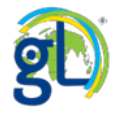

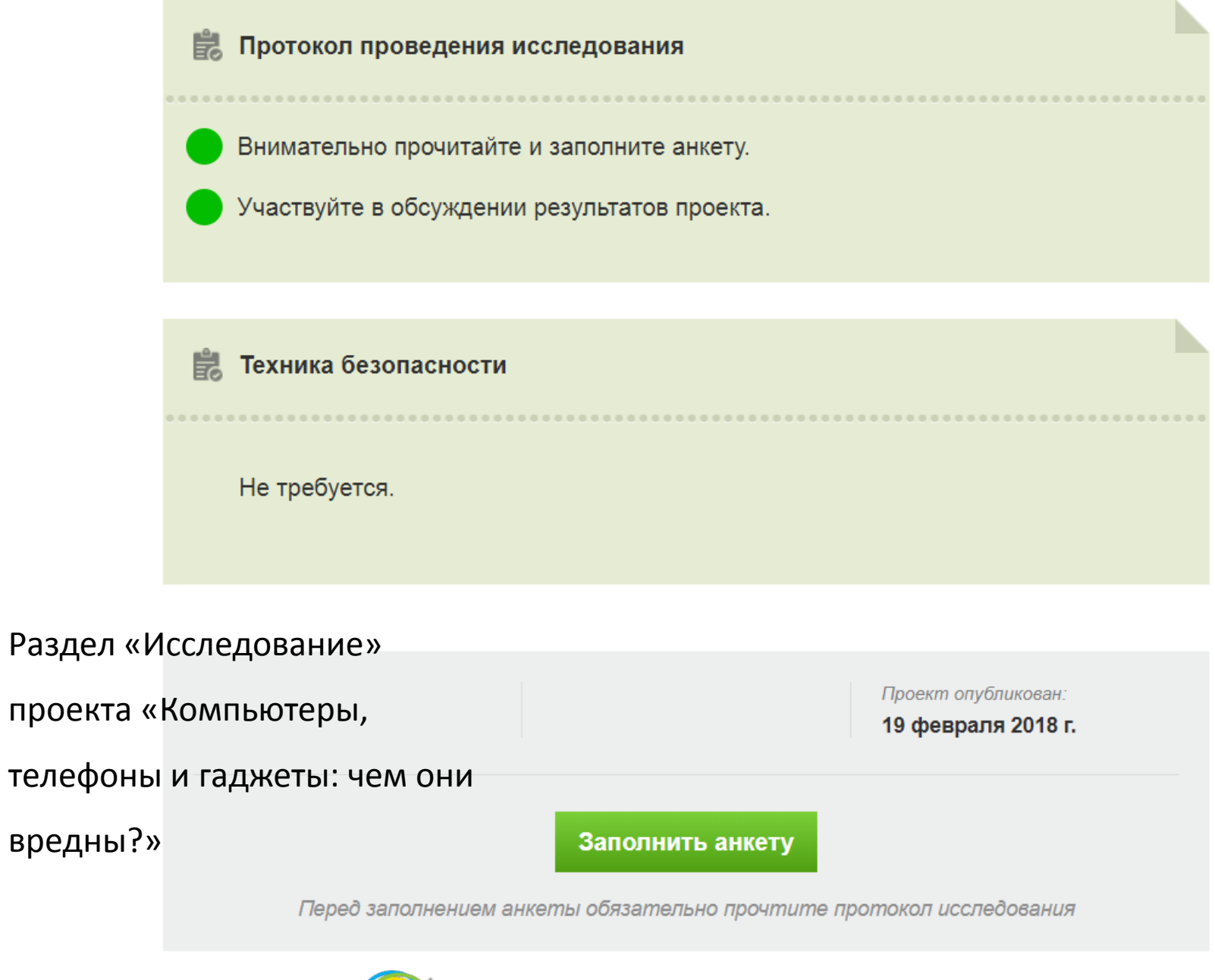

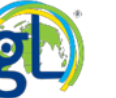

### География участников проекта

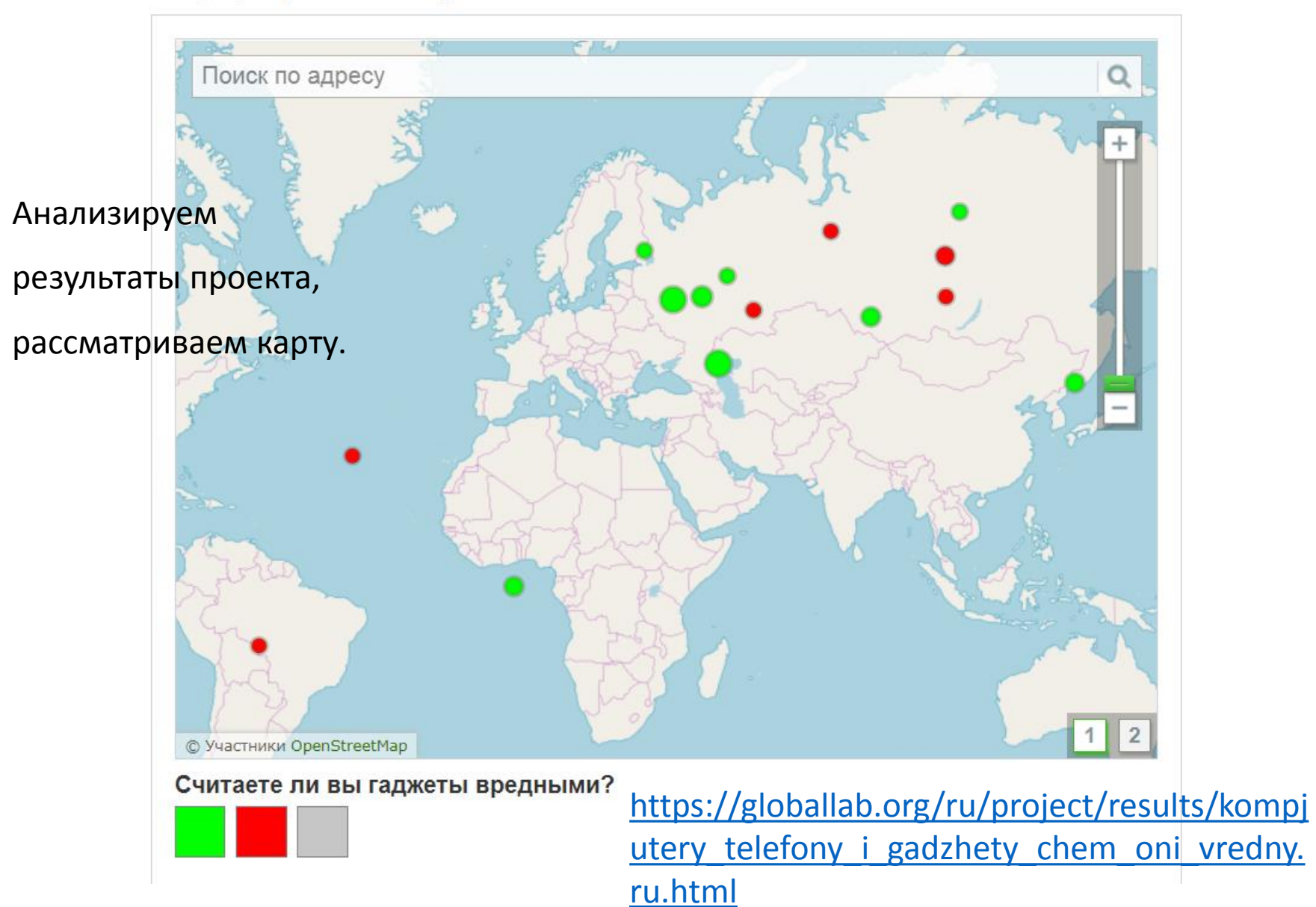

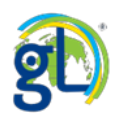

### География участников проекта

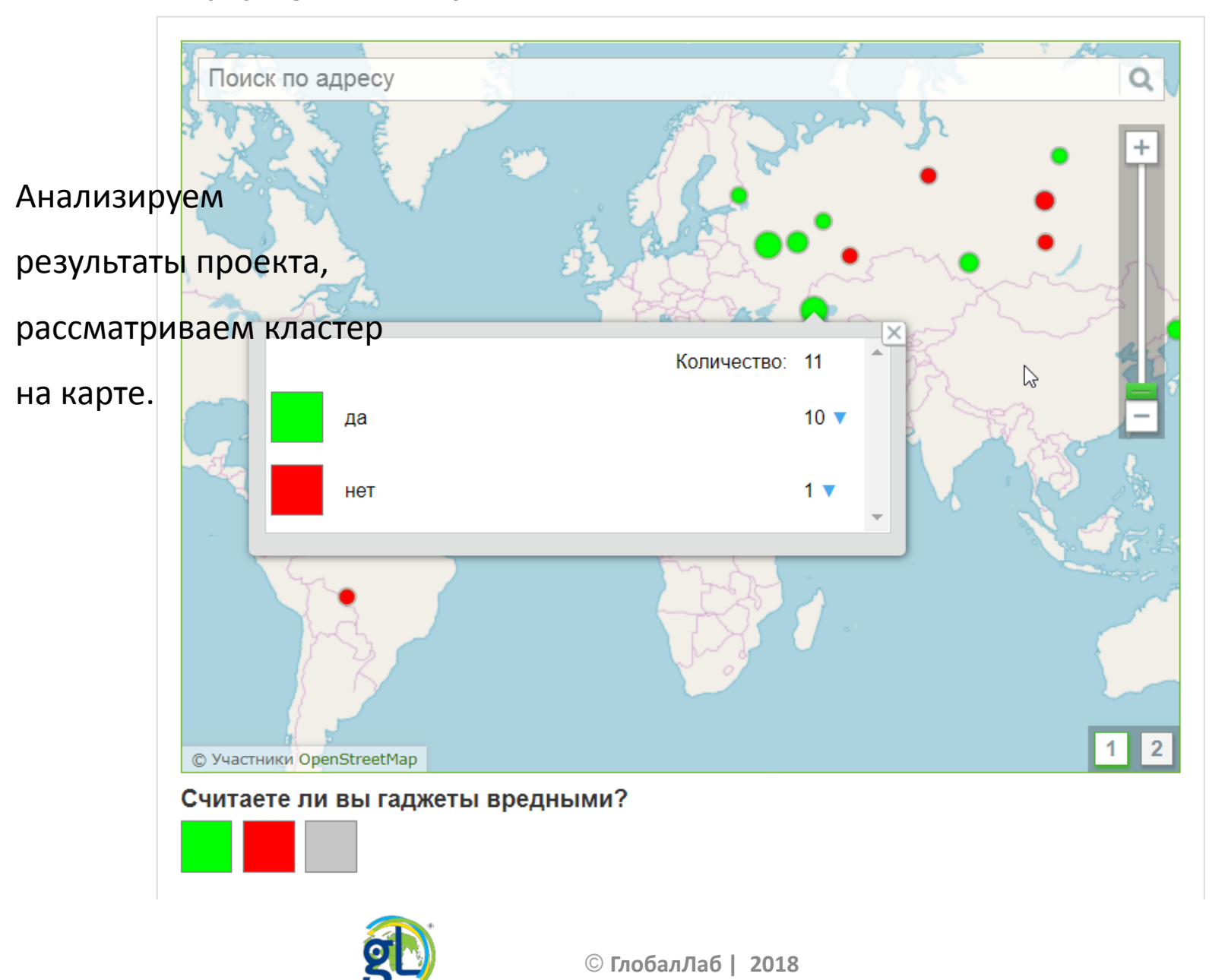

 $\mathbb{P}$   $\mathbb{P}$  $\sim$  at

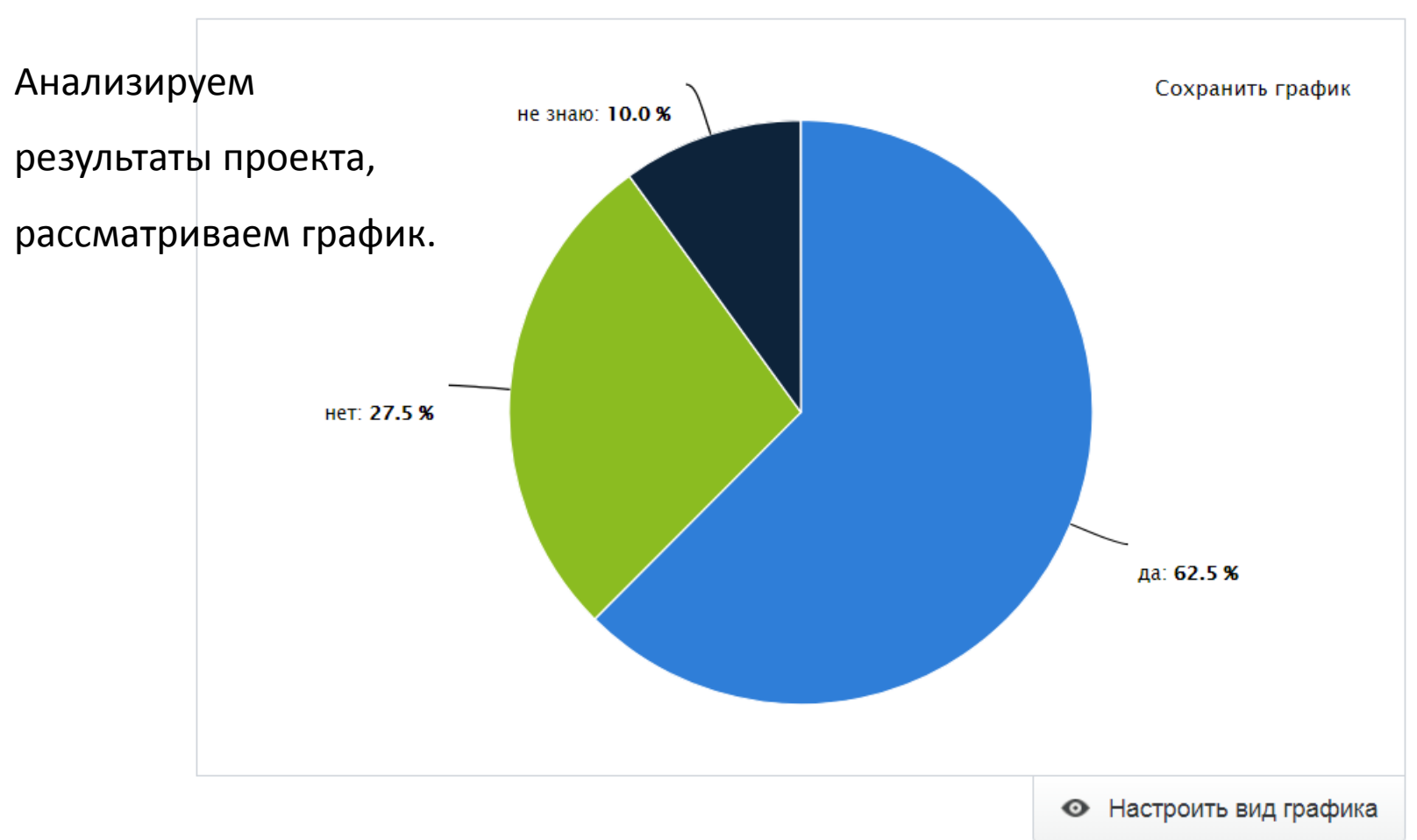

#### Польза и вред гаджетов: мнение участников

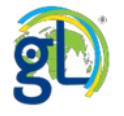

 $\Gamma^-\to$ 

 $\mathbb{L}_-$  --1

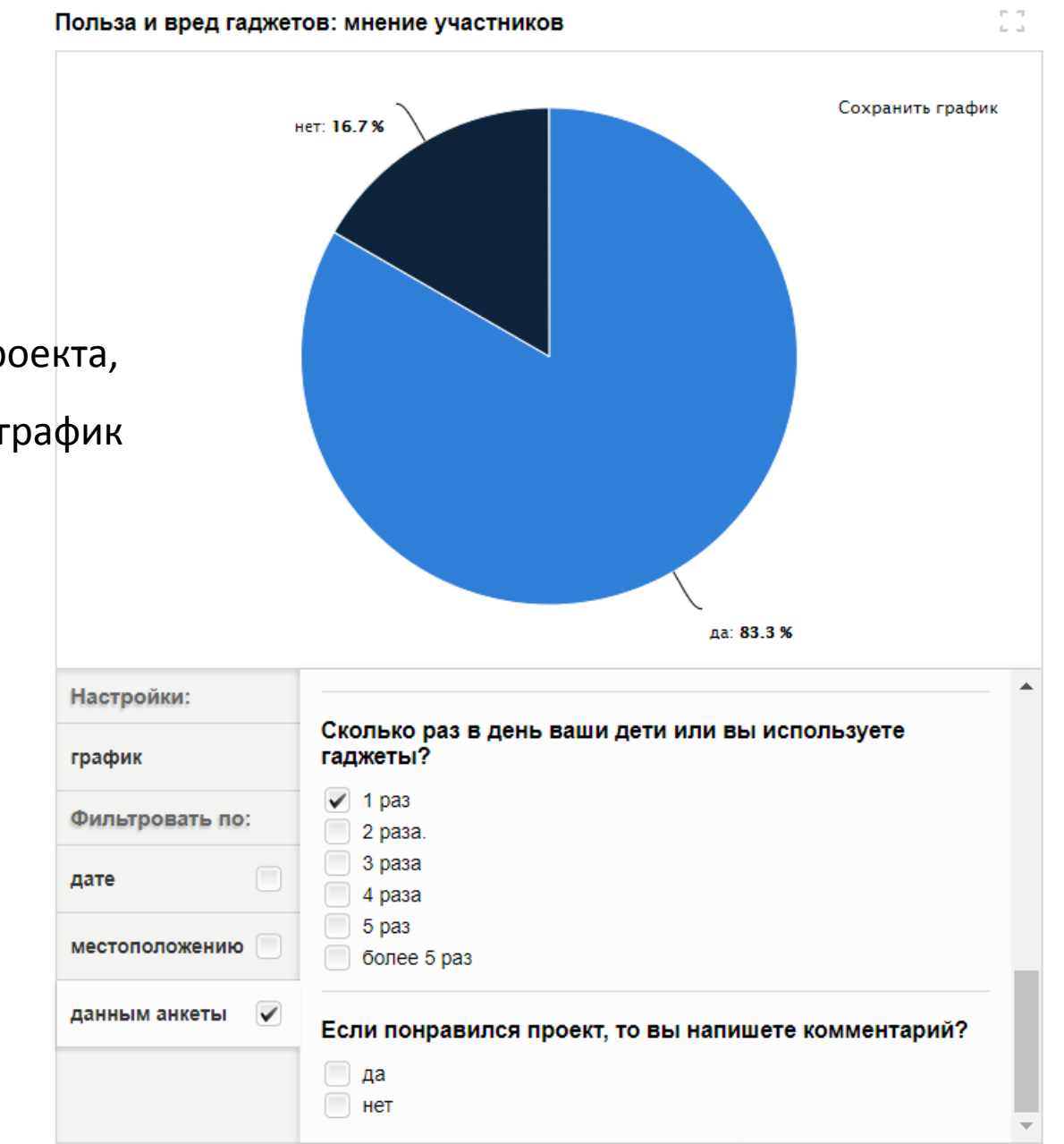

Анализируем результаты проекта,

настраиваем график

для анализа.

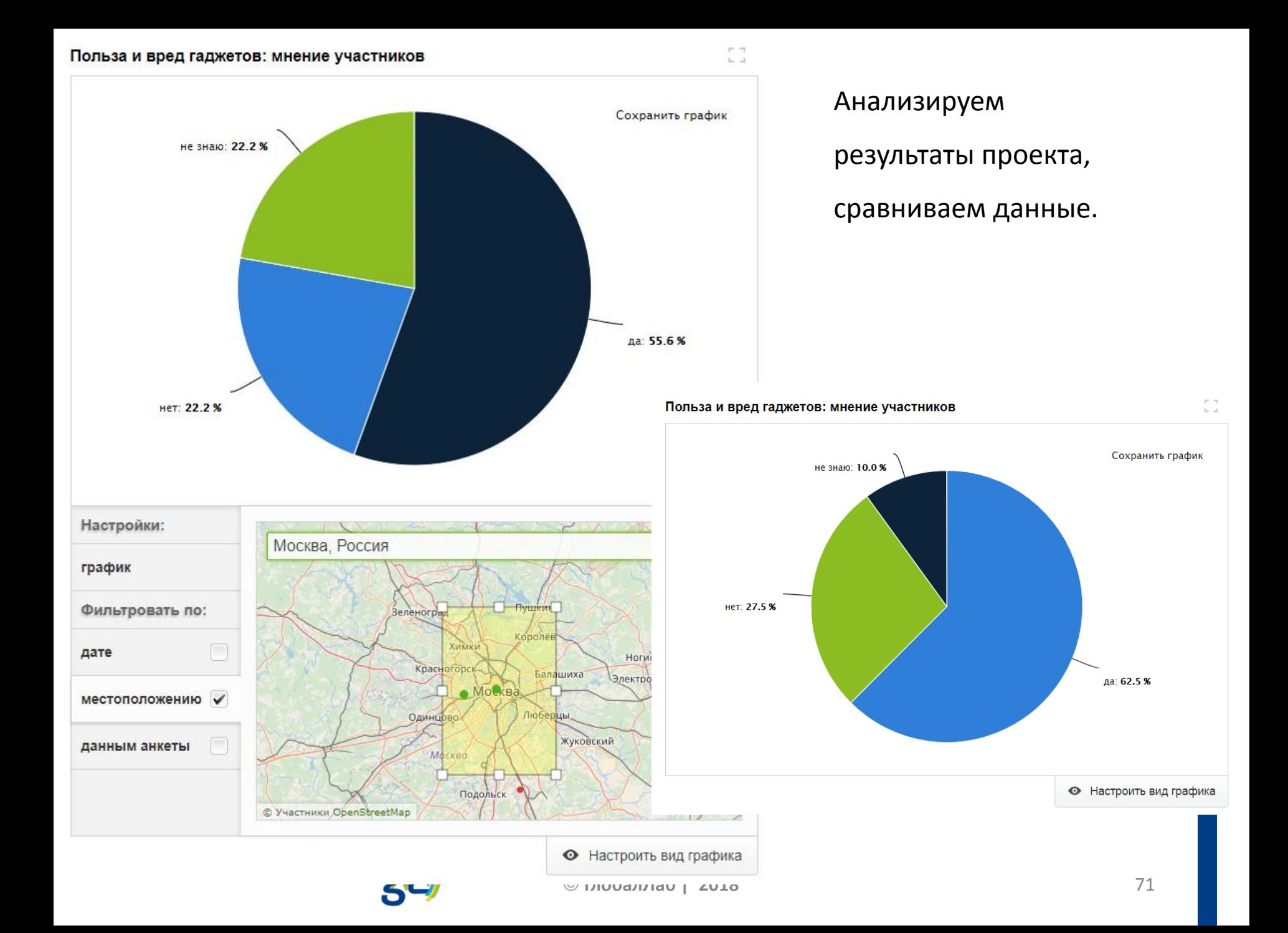

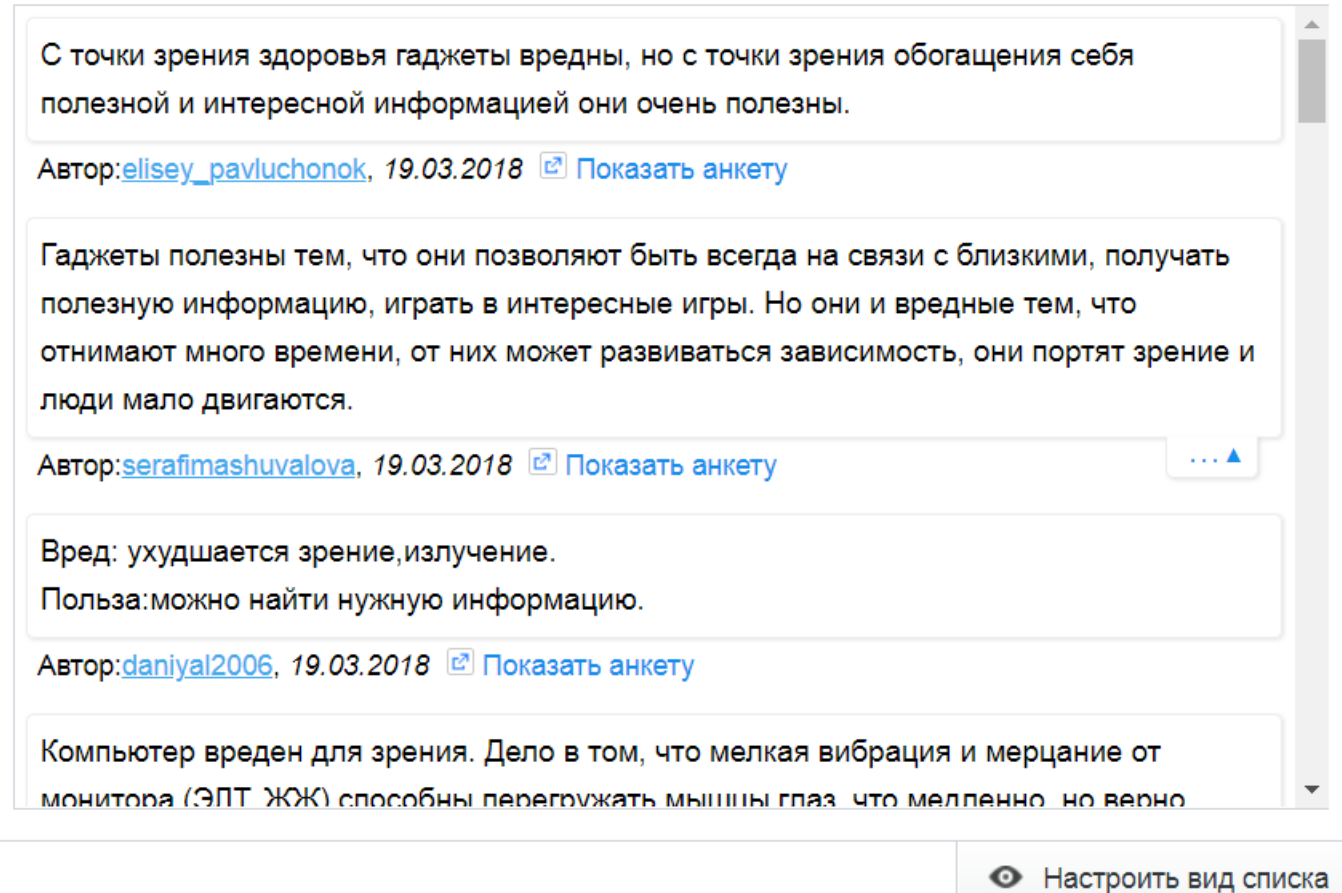

Анализируем результаты проекта, работаем со списком текстов.

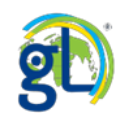

 $\Gamma^-\to$ 

 $\mathbb{L}_-$  ...).
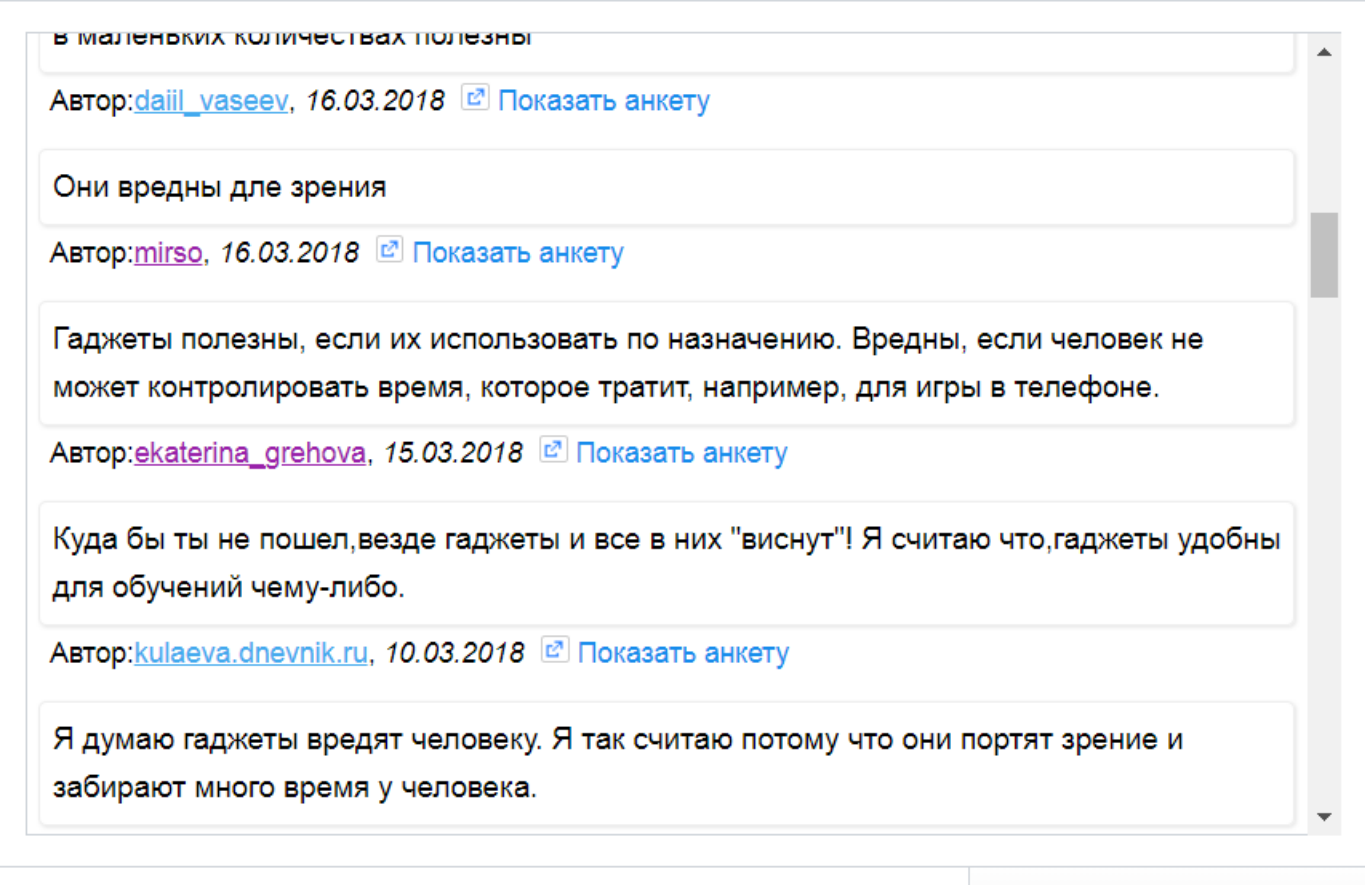

• Настроить вид списка

 $\Gamma^{\ast}$  .  $\Gamma^{\ast}$ 

 $\mathbb{Z}_{2}$  and

Анализируем результаты проекта, работаем со списком текстов.

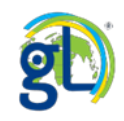

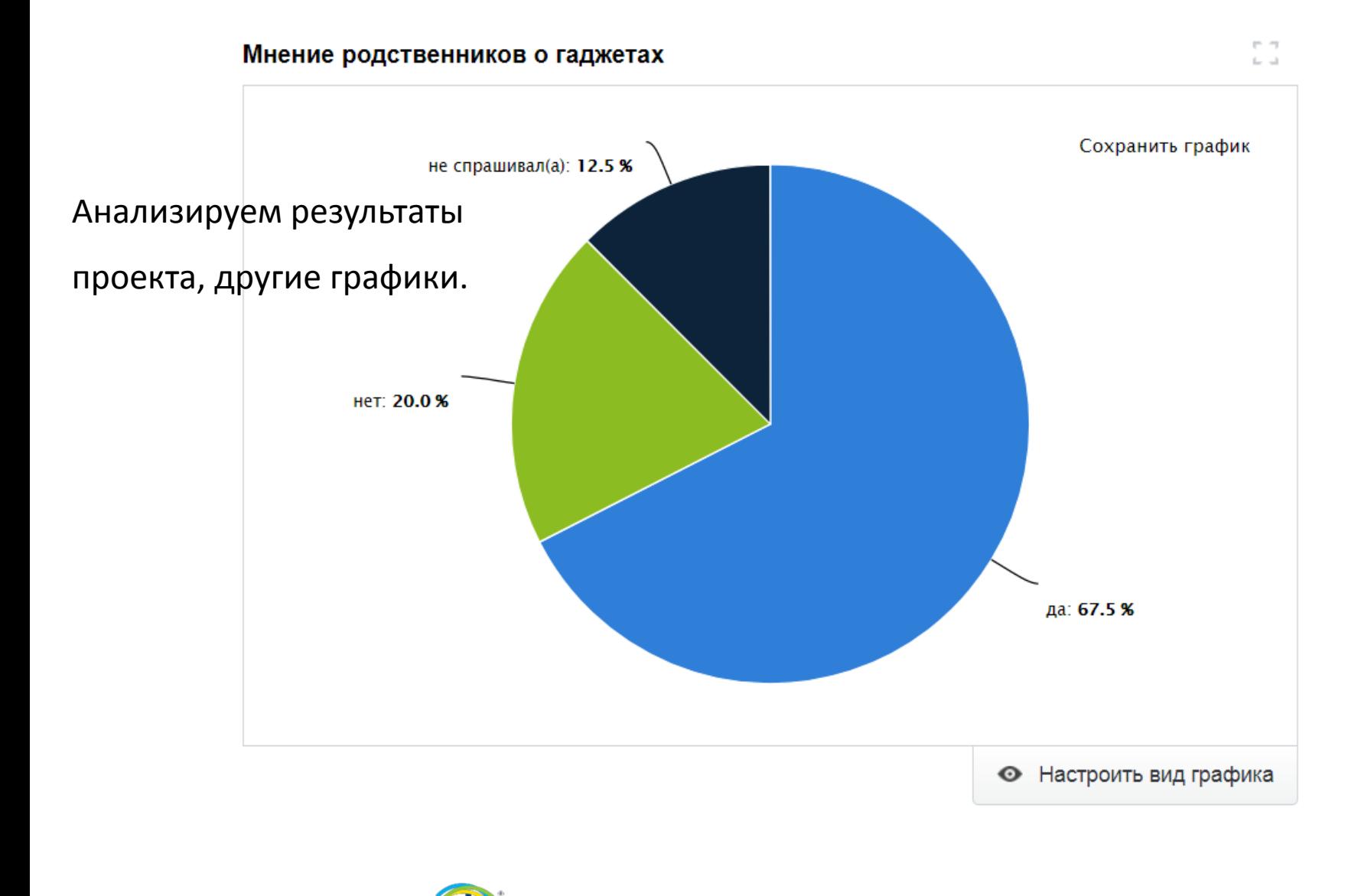

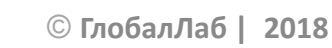

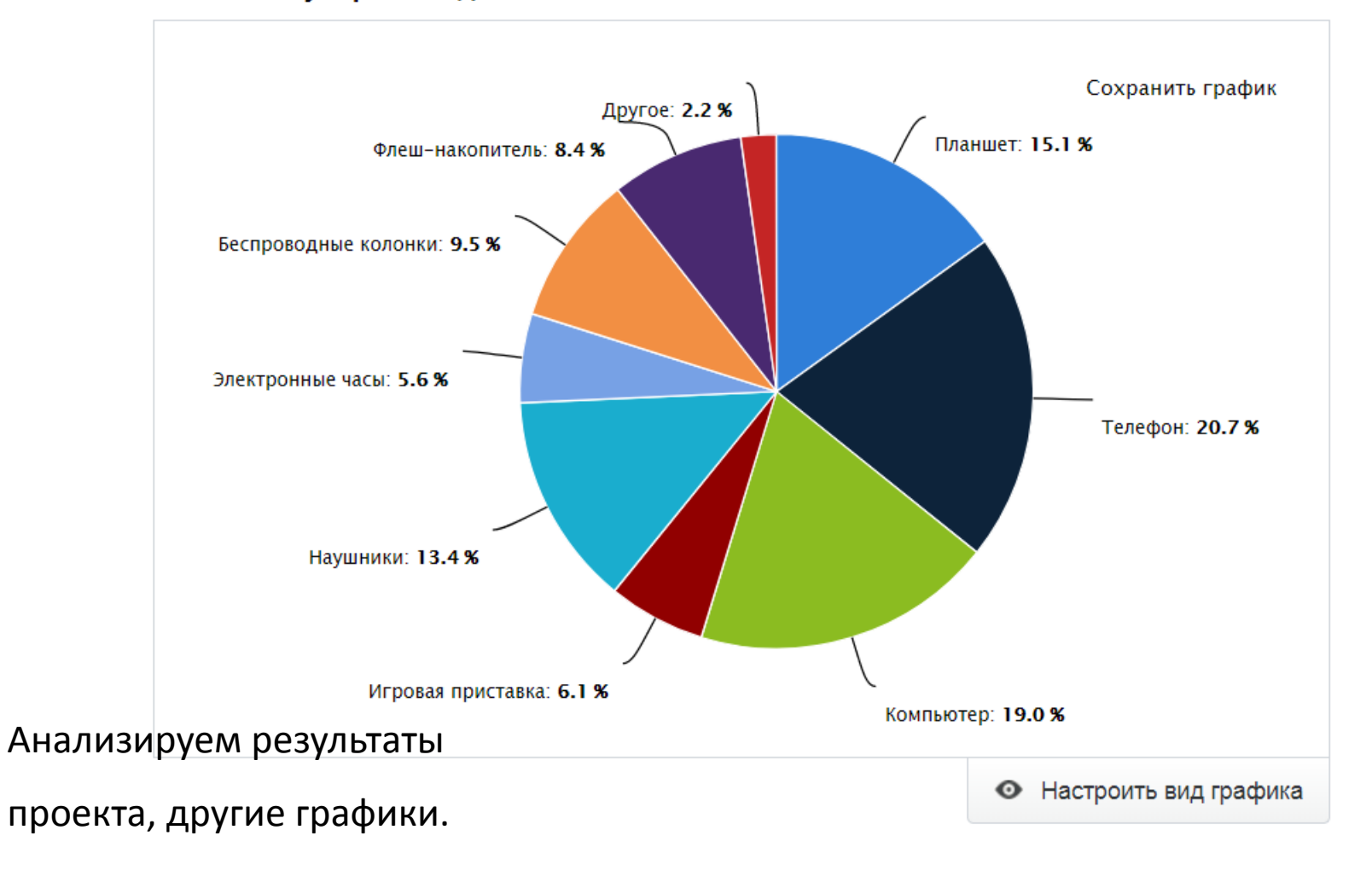

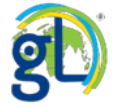

 $\Gamma^{-}$ 

 $\mathbb{L}_2$  .  $\mathbb{L}_2$ 

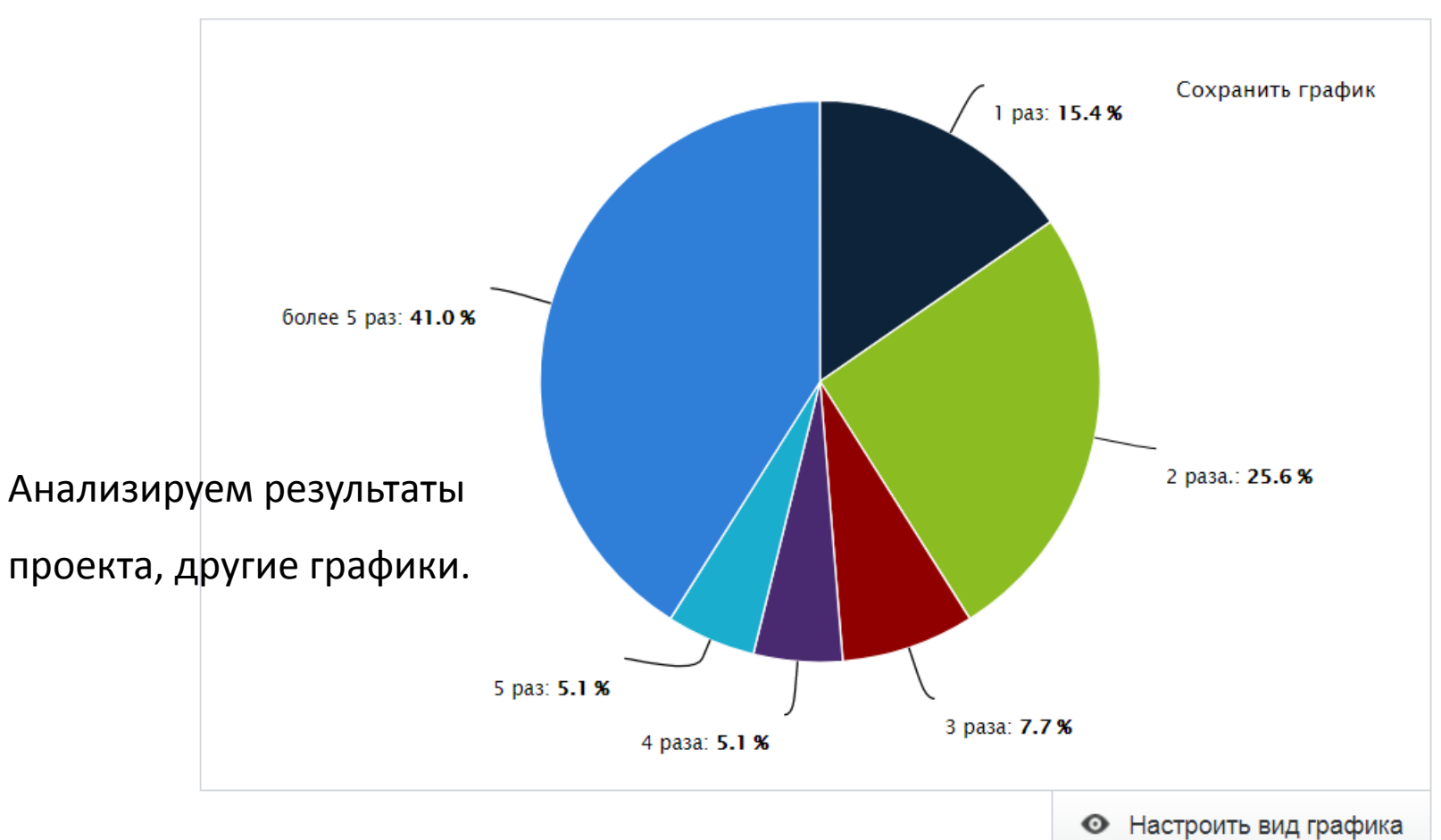

### Сколько раз в день используются гаджеты

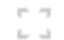

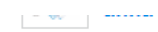

#### приветики

Нравится 2

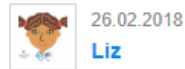

Кирилл в твоём проекте есть ошибка, но было круто!!!!!!!!!!!!!

Нравится 2

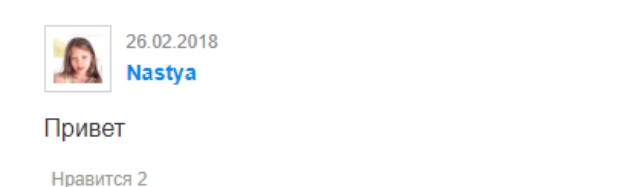

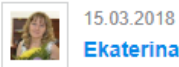

**Ekaterina Grehova** 

В вопросе о времени, нужно уточнить, в чём измерять в минутах или часах. А то укажите целое число, а единицы измерения не известны...

Нравится 2

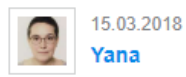

Огромное вам спасибо! Мы эту ошибку нашли, но не смогли внятно объяснить автору, в чём его недочёт. Теперь есть шанс доработать...

Нравится 2

А

 $\mathbf{A}$ 

 $\mathbf{A}$ 

A

A

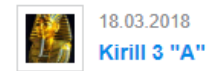

Извините что не увидели этот минус в следующей раз мы постараемся быть внимательней.

Нравится 2

Обсуждаем результаты

проекта в разделе

«Обсуждение».

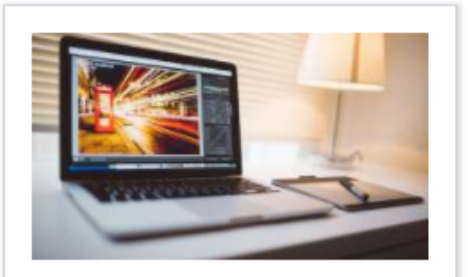

#### Информация

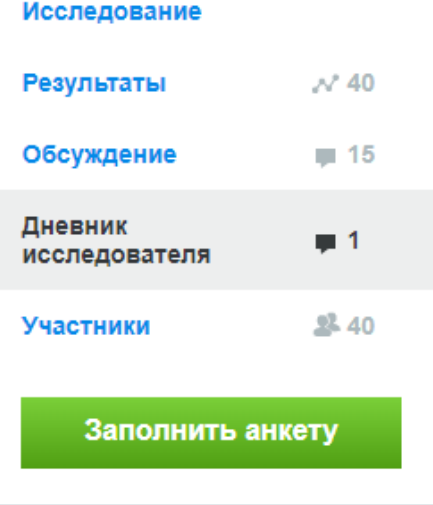

Участники:

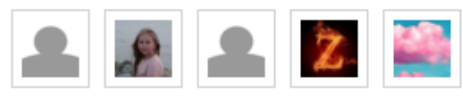

... и ещё 35 участников

## Дневник исследователя

## проекта

# Компьютеры, телефоны и гаджеты: чем они вредны?

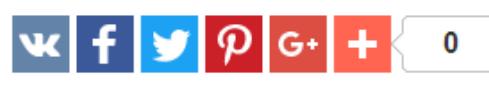

Язык проекта:

Русский

## Выводы которые я делаю по проекту

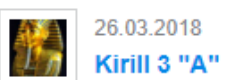

1)Из всех выводов участников о пользе или вреде гаджетов большинство участников думает, что гаджеты вредны! И я с этим соглашусь!

2) По вопросу: спрашивали ли вы у родственников, что гаджеты вредны? Большинство родственников участников думают что гаджеты вредны для здоровья человека! Да и родственники правильно думают.

3) По вопросу: какие гаджеты у вас есть, на первом месте телефон, на втором компьютер, на третьем планшет и наушники. У меня тоже есть все эти гаджеты которые перечислены в этом списке.

4) По вопросу: сколько вы в день используете гаджеты? Участники ответили так: что большинство участников используют более 5 раз гаджеты! Это даже много лично по моему мнению, ведь я использую два раза в день гаджеты!

Из всей этой статьи я сделал вывод: что без гаджетов не может прожить не один человек на земле! Потому что ему каждый день звонят, на работе компьютер карточка банковская это же тоже всё гаджет! Но может ведь есть люди которые могут пользоваться гаджетами раз в два дня а то и больше!

### Комментариев: 14

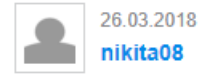

как ты считаешь, когда в проекте будет не 40, а 400 анкет изменится ли мнение участников?

Нравится 4

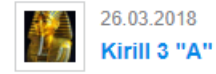

Да я надеюсь что будет 400 анкет примерно через 8 месяцев!

Нравится 2

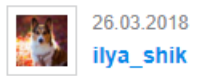

Кирилл, спасибо за интересный анализ.

Нравится 5

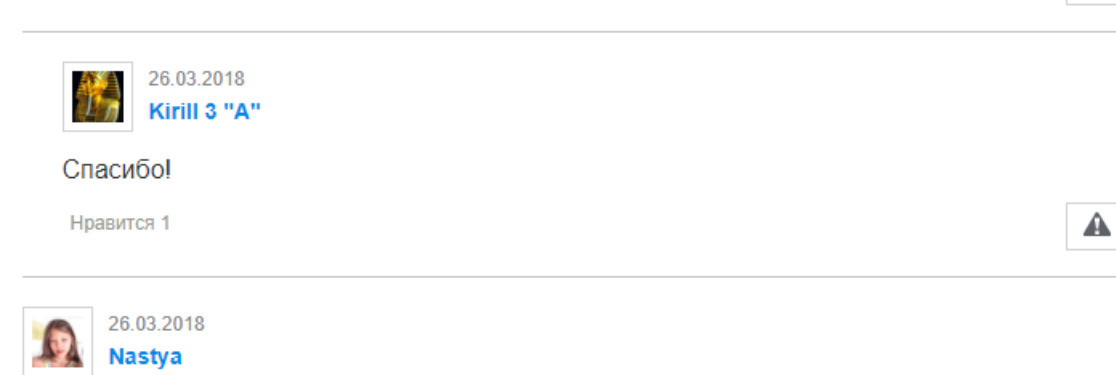

Я согласна с Кириллом, что использовать гаджеты 2 раза в день достаточно.

Нравится 5

Обсуждаем результаты

проекта в «Дневнике

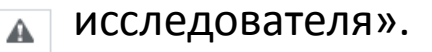

₳

А

A

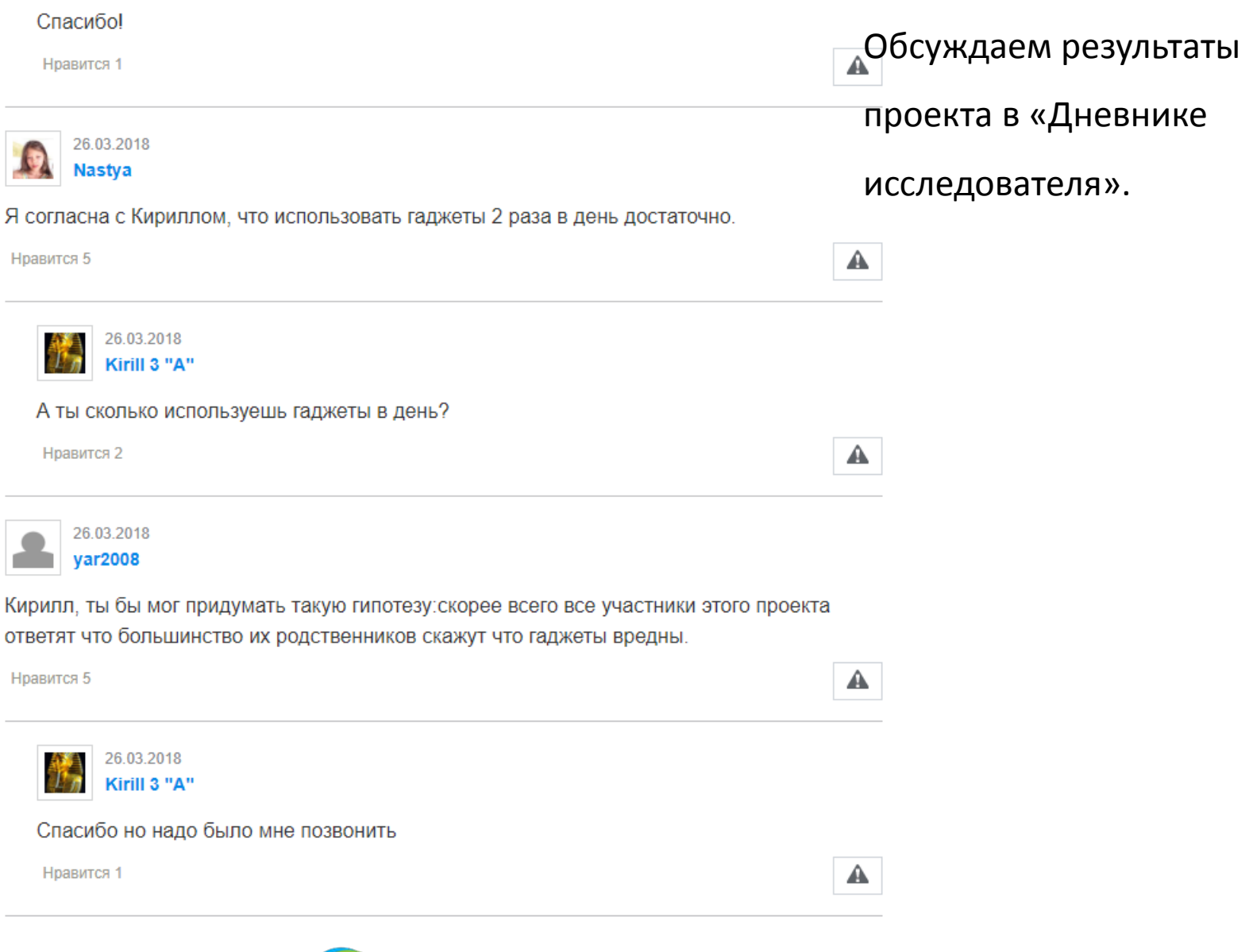

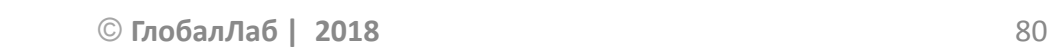

 $\overline{\mathbf{g}}$ 

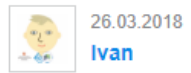

#### Я считаю, что ты, Кирилл, мог придумать гипотезу для своего проекта: что все участники скажут что все гаджеты не вредны

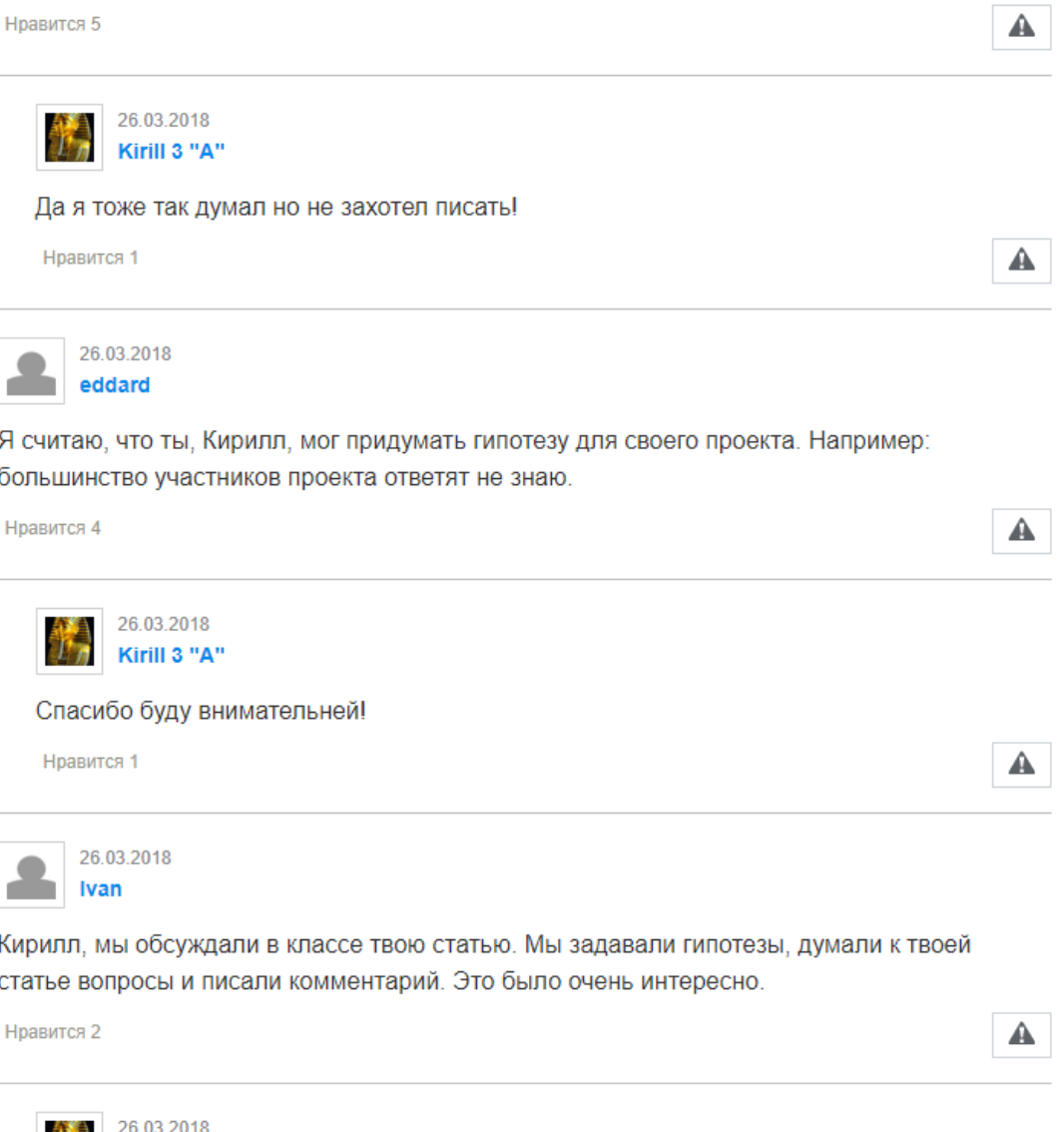

Обсуждаем результаты

проекта в «Дневнике

исследователя».

 $\mathcal{F}_n$ Kirill 3 "A" Спасибо Ваня!

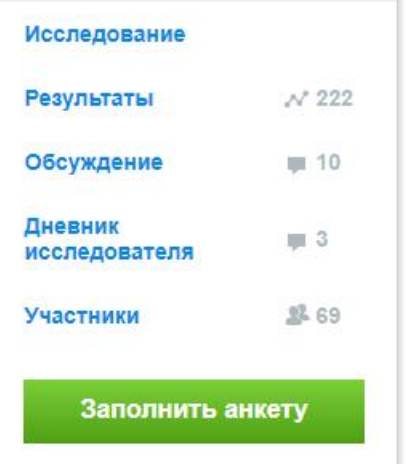

Участники:

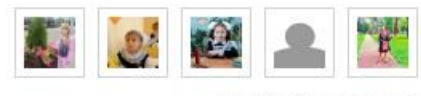

... и ещё 64 участника

Другой проект, разработанный учениками 2-х и 3-х классов.

# Цифровой гербарий

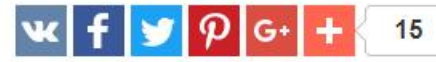

Язык проекта:

Русский

Наблюдение растений в природе, сбор их и составление гербария - это очень увлекательный способ знакомства с царством растений. А гербарий может быть не только натуральным, но и виртуальным!

**Ф** Мне нравится

Проект нравится 37 участникам

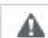

**ALLETT** 

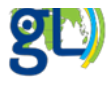

### Авторы проекта

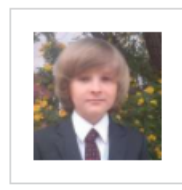

#### solovevivan0625

77anuta7.svetlana

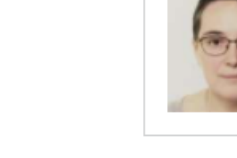

Куратор проекта

jennyzloch

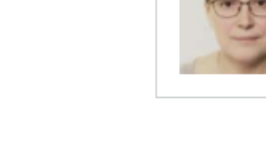

## Авторы проекта

«Цифровой гербарий». 4

участника из Астрахани и

пятиклассница из города

Муравленко.

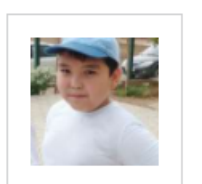

#### mustafa

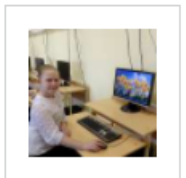

#### anastasia-paz

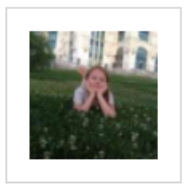

#### tangar23

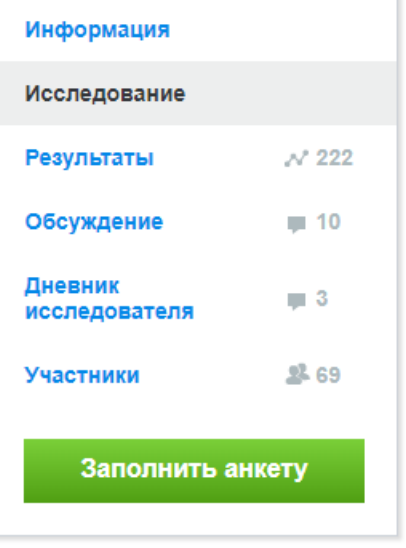

Участники

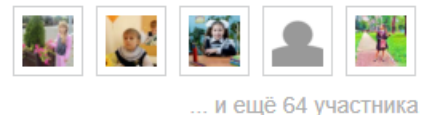

Раздел «Исследование» проекта «Цифровой гербарий».

### **⊘** Цель

- Научиться по внешнему виду определять название растения
- Расширить свои знания о растительном мире
- Занести в "Электронный гербарий" как можно больше видов растений, но в то же время сохранить их нетронутыми в живой природе.

### Оборудование и материалы

- 1. Фотоаппарат
- 2. Определители растений
- 3. Справочная литература по теме проекта

### Зачем в исследовании нужны материалы других участников

Благодаря участникам ГлобалЛаб, мы соберем большую коллекцию представителей растительного мира нашей планеты. И сможем использовать полученные данные в учебной деятельности

### Протокол проведения исследования

- Найдите в интернете или в литературе сведения о классификации растений, изучите их.
- Найдите в природе любой, заинтересовавший вас, дикорастущий объект  $\mathbf{2}$ растительного мира.
- Сфотографируйте растение. На фотографиях должны быть изображены все части исследуемого растения (листья, цветы, плоды) в зависимости от фенофазы ,в которой находится растение на момент исследования.
- Найдите в интернете или литературе сведения о растении, которое вы выбрали для исследования.
- Заполните анкету. 5
- Проанализируйте результаты участников проекта. Возможно, у вас будут дополнительные сведения о растениях, указанных в анкетах других участников проекта

#### **ПРИМЕЧАНИЕ**

Перейдя по предложенной ниже ссылке, вы можете познакомиться с образцом заполнения анкеты " виртуального гербария "

https://globallab.org/ru/project/results/f752f722-...

### **E.** Техника безопасности

Будьте осторожны при проведении исследования, не забывайте об элементарных правилах безопасности на улице и в природе. Необходимо, чтобы в ваших выходах в парк и лес, вас сопровождал кто-то из взрослых. Ваши родители и

Раздел «Исследование эля всегда должны знать, где вы находитесь.

## проекта «Цифровой

гербарий».

Проект опубликован:

28 апреля 2016 г.

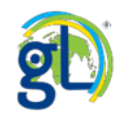

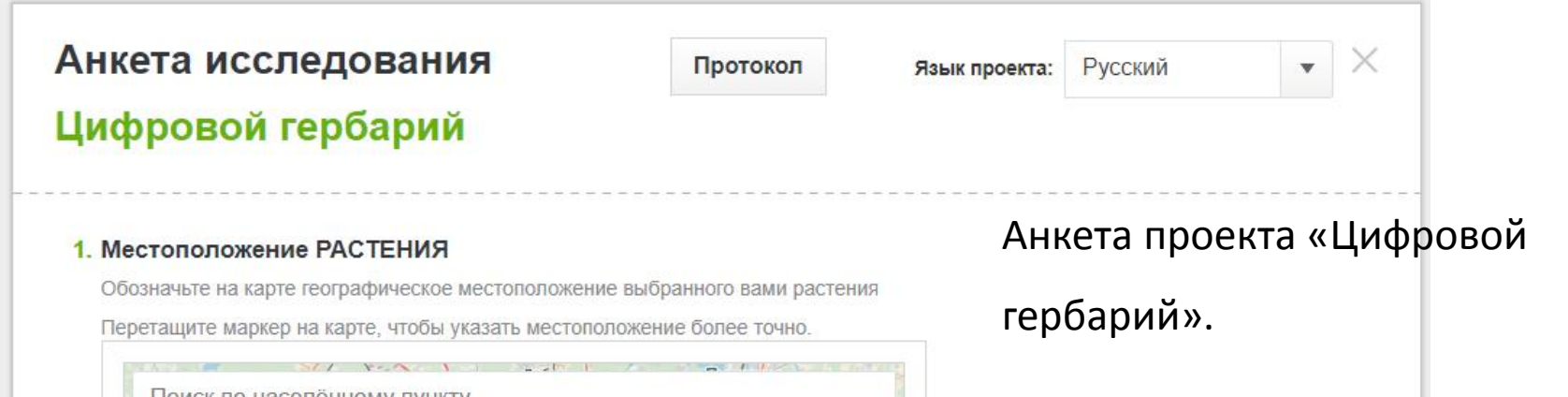

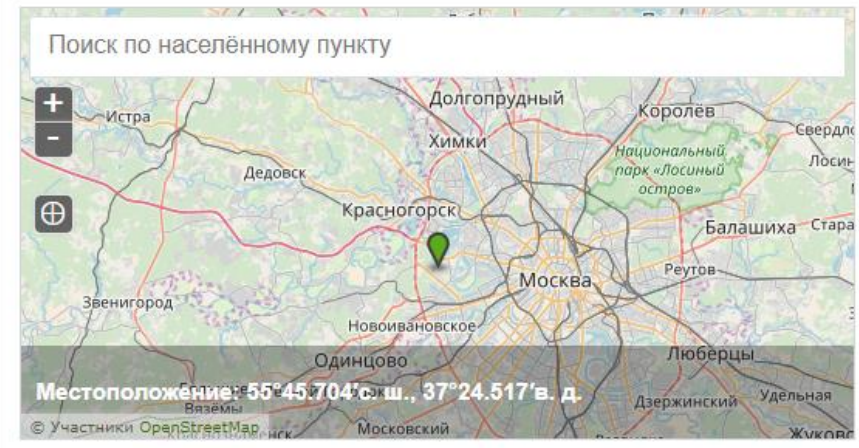

#### 2. Дата наблюдения

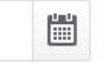

Выберите дату, когда были сделаны фотоснимки выбранного вами растения

#### 3. Научное название растения

Укажите научное название растения, выбранного вами для исследования

#### 4. Латинское название растения

#### 5. Народное название растения

Укажите народное название растения, если оно вам известно

#### Этот вопрос не является обязательным.

## Анкета проекта «Цифровой

## гербарий».

#### 6. Местонахождение

Географический пункт - республика, область (край), ближайший населенный пункт, город. Например, запись может выглядеть так: Астраханская область, Камызякский район, с. Чаган, берег ерика Чаганка.

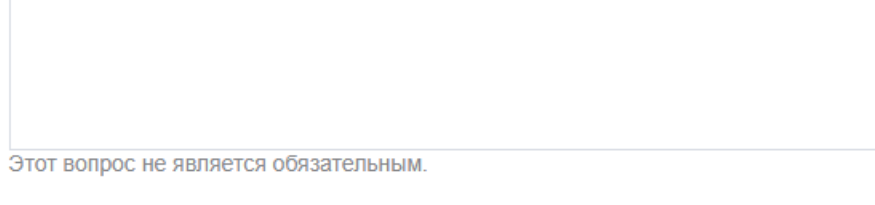

### 7. Местообитание

Выберите один из вариантов местообитания вашего растения, либо напишите свой.

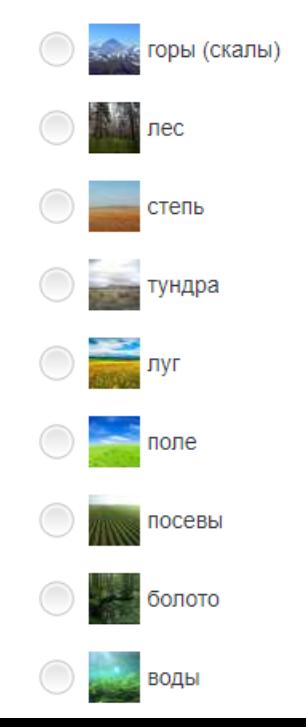

#### 8. Представителем какого отдела царства растений является исследуемое вами растение?

Выберите один, подходящий вашему растению, вариант ответа.

#### Водоросли

Эта группа низших, автотрофных, обычно водных, растений; содержат хлорофилл и другие пигменты и вырабатывают органические вещества в процессе фотосинтеза. Цветков и семян нет. Споры, как правило, лишены твёрдой оболочки.

#### Моховидные

Характеризуются отсутствием корней, настоящих проводящих пучков, мелкими листьями или отсутствием их. Типичные представители: кукушкин лен, маршанция, сфагнум.

#### Папоротниковидные

У представителей папоротниковидных есть вегетативные органы: придаточные корни и побег (стебель и листья). Все представители этой группы растений размножаются спорами. Типичные представители папоротников - щитовник мужской, нефролепес.

#### Плауновидные

Это многолетние травы, чаще всего встречающиеся в сыроватых хвойных и смешанных лесах. Они имеют стелющийся ветвящийся стебель, покрытый темно-зелеными листьями и укрепленный в почве с помощью придаточных корней. Верхушечные побеги заканчиваются спороносными колосками. Типичный представитель - плаун-баранец.

#### Хвощевидные

Это травянистые растения с членистыми побегами, имеющими удлиненные полые междоузлия и сильно редуцированные мутовчатые листья, сросшиеся в нижней части в общую трубку. Типичный представитель - хвощ полевой.

#### Голосеменные

Голосеменные представлены преимущественно деревьями, значительно реже — кустарниками и очень редко — лианами; травянистых растений среди них нет

Хактеризуются сильно развитой корневой системой, крупными и мелкими листьями, преобладанием спорофита, наличием разных спор (микро и

### Анкета проекта «Цифровой

гербарий».

8

#### 9. К какому семейству цветковых относится изучаемое вами растение?

Вопрос заполняется только для цветковых растений (например, злаковые).

Этот вопрос не является обязательным.

#### 10. Тип почвы

Выберите один из вариантов типов почв, на котором произрастает ваше растение.

глинистая

суглинистая

песчаная

известковая

подзолистая

дерново-подзолистая

серая лесная

чернозем

каштановая

болотная

луговая

солонец

бурые почвы пустынь

## Анкета проекта «Цифровой

гербарий».

#### 11. Характер распространения

Среднее наименьшее расстояние между особями (счетными единицами) вида, см

очень обильно

не более 20см

обильно

 $20 - 40$ CM

довольно обильно

40-100 см

рассеянно

100 - 150 см

единично

более 150 см

другое

напишите свой вариант ответа

#### 12. Жизненные формы

Деревья

Отличительная черта дерева - образование единственного ствола, главной оси, растущей (и в длину, и в толщину) интенсивнее остальных побегов и всегда стремящейся сохранить более или менее вертикальное направление роста.

#### Кустарники

У кустарников главный побег начинает расти как небольшое деревце, однако довольно рано, на 3-10-й год жизни, из спящих почек у основания первого стволика начинают расти новые, часто перегоняющие материнский и постепенно сменяющие друг друга.

#### Кустарнички

Кустарнички представляют собой миниатюрные кустарники с тем же способом ветвления, однако они более низкорослы.

#### Полукустарники и полукустарнички

Полукустарники и полукустарнички, особенно характерные для пустынных

## Анкета проекта «Цифровой

гербарий».

#### 13. Фенофаза растения

Фенологическая фаза (фенофаза) – это определённый период в жизни растения (например, цветение, плодоношение, осеннее окрашивание листьев)

Укажите фенофазу, в которой находилось на момент «сбора», выбранное вами растение.

### Вегетация до цветения

Набухание почек, распускание почек, зеленение, распускание листьев, начало роста побегов, закладка почек, окончание роста побегов.

#### Бутонизация (у злаков и осок - колошение)

Растение выбросило стебель или стрелку и имеет бутоны.

#### Начало цветения (спороношения)

Растение в фазе расцветания, появляются первые цветки.

## оду Полное цветение (спороношение)

Массовое цветение, большинство из имеющихся на растении бутонов распустились.

#### Отцветание (конец спороношения)

Растение в фазе отцветания, начало образования завязей.

#### Созревание семян и спор (плодоношение)

Растение отцвело, но семена еще не созрели и не высыпались появляются первые зрелые плоды.

#### Осыпание семян (плодов)

Семена (плоды) созрели и высыпаются.

#### Вторичная вегетация

Растение вегетирует после цветения и высыпания семян (плодов).

#### Осеннее окрашивание листьев

Фномен, который происходит с обычно зелёной листвой листопадных деревьев и кустарников, в результате которого они окрашиваются в один или несколько цветов, варьирующихся от красного до жёлтого.

#### Начало листопада, отмирание

С растения начинают опадать первые листья, надземные побеги (для однолетников - все растения) отмирают.

## Анкета проекта «Цифровой

## гербарий».

#### 14. Экологические группы

Выберите один или несколько вариантов ответов.

#### Лекарственные

Например, подорожник, мята, зверобой, толокнянка, кошачьи лапки, тмин, лапчатка прямостоячая, эхинацея, чабрец, аир.

#### Ядовитые

Например, дурман, белена, болиголов, вех широколистный, цикута ядовитая, волчьи ягоды.

## Анкета проекта «Цифровой

гербарий».

#### 21. Описание исследования

Вы можете поделиться с нами ходом вашего исследования. Было ли вам интересно? Или быть может вы для себя сделали какоенибудь открытие? Нам тоже будет очень интересно!!!

Этот вопрос не является обязательным.

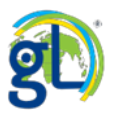

#### 15. Фотографии общего вида растения

Загрузите одну или несколько фотографий общего вида вашего растения. Постарайтесь сделать качественный снимок. Основное условие - фотографии должны быть сделаны лично вами.

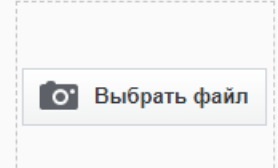

Перетащите сюда файл с изображением или выберите его на компьютере.

Автор/источник изображения

Фотографии растения (цветы, части цветов)

Фотографии листьев растения

Фотографии стеблей растения

## Фотографии плодов растений

Добавить ещё одно изображение Требуется загрузить от 1 до 20 картинок.

#### 16. Фотографии листьев растения

Требуется загрузить несколько фотографий, на которых будут зафиксированы листья вашего растения, взятые с разных его частей. Подписать, с какой части растения взялись листья (верхняя часть, средняя часть, прикорневые листья). Снимки должны быть сделаны крупным планом и разборчиво.

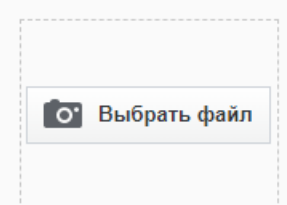

Перетащите сюда файл с изображением или выберите его на компьютере.

Анкета проекта «Цифровой

гербарий». Вопросы типа

«Изображение».

Автор/источник изображения

Добавить ещё одно изображение

Требуется загрузить от 1 до 20 картинок. Этот вопрос не является обязательным.

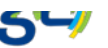

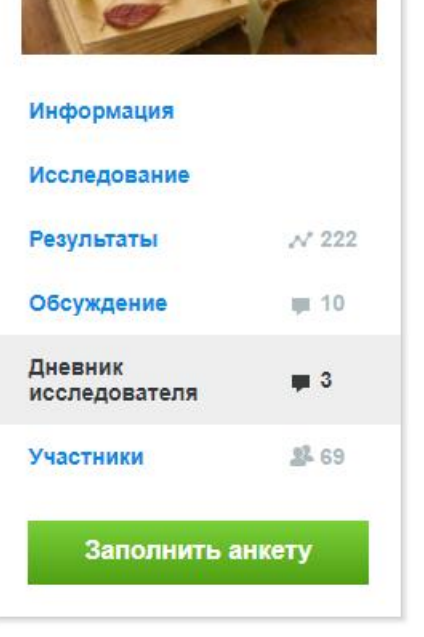

Участники:

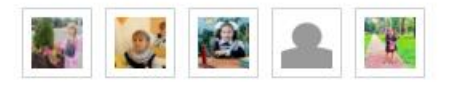

... и ещё 64 участника

[https://globallab.org/r](https://globallab.org/ru/project/cover/sobiraem_elektronnyi_gerbarii.ru.html) u/project/cover/sobir aem elektronnyi ger barii.ru.html

## Статья автора проекта

«Цифровой гербарий» в

Дневнике исследователя.

### Рассматриваем жизненные формы и ареал их обитания

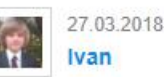

Изучая результаты проекта, я выяснил, что участники выбирали для изучения растения в основном в черте населенного пункта (37.4%) и в парках и садах(27.5%), то есть вблизи мест своего проживания, что конечно вполне логично.

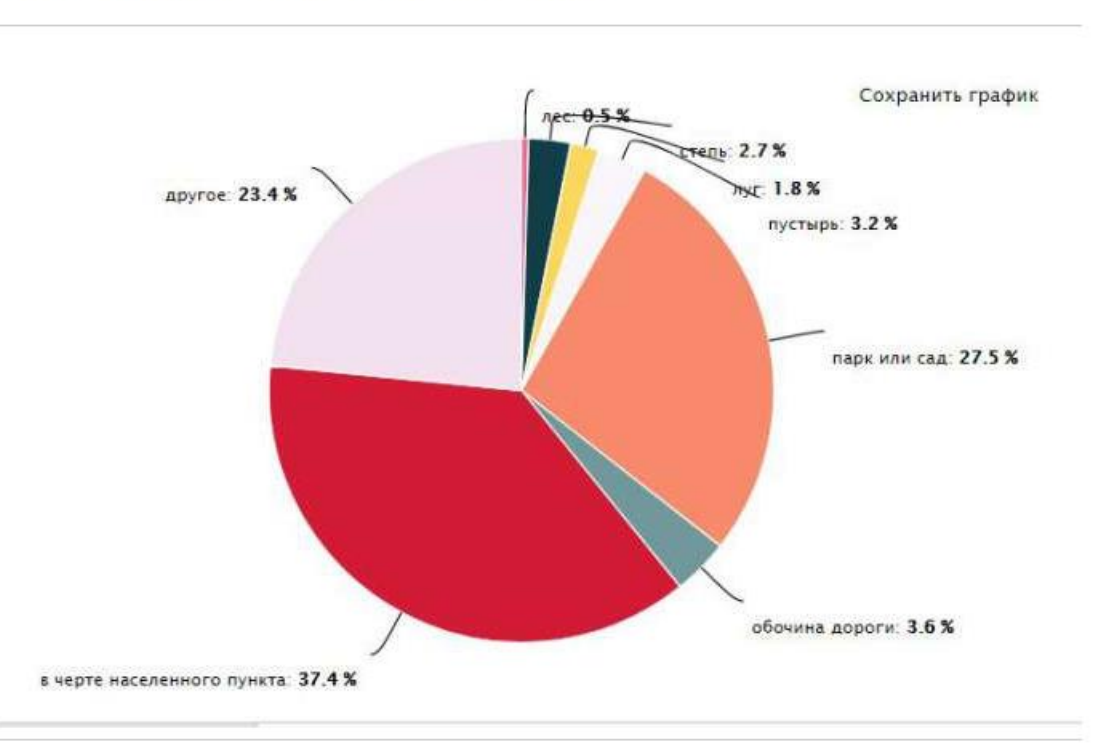

Я решил посмотреть, какие же жизненные формы растений преобладают в окружении наших участников и меня в том числе.

Ими оказались: многолетние травы - 68 растений; деревья -58» кустарники - 36 и однолетние травы- 21 экземпляр.

Это очень наглядно и понятно выглядит на графике. Здесь мы одновременно можем<br>увидеть и количество растений каждой формы и их местообитание.

75 Сохранить график Количество 50 25  $\circ$ Полукустарники Деревья Двулетние Подушкообразные Суккуленты травы деревья полукустарнички Кустарники Лианы Геофиты Однолетние **Другое** травы Кустарнички Многолетние Эфемеры Травяные деревья травы M. эфемероиды Жизненные формы в черте населенного пункта парк или сад **П** лес **Степь** другое **обочина дороги в луг** пустырь

Кроме того я выяснил, что очень широко распространены по всем территориям клевер луговой, одуванчик, крапива, подорожник. Эти растения мы встречаем практически повсеместно. Поскольку жизненные формы данных растений размножаются и распространяются на большую территорию семенами, они смогли завоевать огромные ареалы для своего обитания. Они очень хорошо расселяются на большие территории за счет своих мелких и легких семян, которые разносятся ветром, а также за счет приспособлений, например парашютика у одуванчика, который позволяет преодолевать семени очень значительные расстояния.

Нравится 2 Комментариев: 1

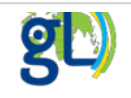

Это очень наглядно и понятно выглядит на графике. Здесь мы одновременно можем увидеть и количество растений каждой формы и их местообитание.

> Статья автора проекта «Цифровой гербарий» в Дневнике исследователя.

₳

## Обсуждение статьи в Дневнике исследователя проекта «Цифровой гербарий».

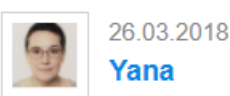

Уважаемый Иван! Когда я училась в университете на биофаке, да и в школе, пожалуй, нам рассказывали, что голосеменные растения сосны часто растут на бедных песчаных почвах, но не потому что они их предпочитают, а потому что их туда вытесняют более продвинутые цветковые растения. А суглинки, на которых растут большая часть растений, изученных в проекте, это самая выгодная для садоводства почва. Возможно, такие результаты объясняются тем, что участники проекта, описывали растения возле своего дома, на дачных участках, в общем, скорее в зоне активной деятельности людей, а не в отдельно взятых природных условиях.

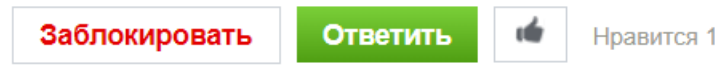

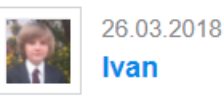

Действительно получается так! Я настроил график на местообитания исследованных растений и выяснил, что 64,9% всех исследованных растений приходится на зону "в черте населенного пункта" и "парки и сады".

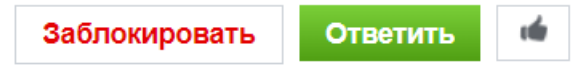

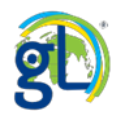

## Обсуждение статьи в Дневнике исследователя проекта «В гостях у Маршака».

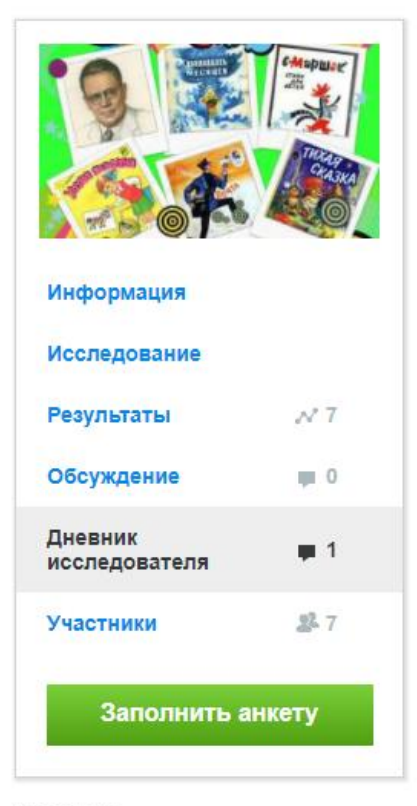

Участники:

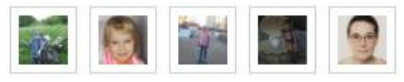

... и ещё 2 участника

## В гостях у Маршака

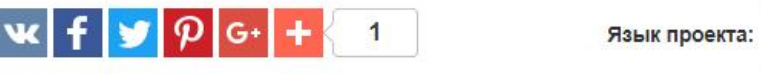

### Загадочная история с переводом Маршака...

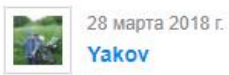

Сообщение нравится вам и ещё 1 участнику

A

Русский

Сегодня мы с мамой читали младшему брату Денису книжку стихов Маршака. И там было стихотворение про Робина-красношейку. Вот так выглядит страница из книжки, я нашёл её в интернете. Качество не очень хорошее, но мне было важно показать именно эту картинку.

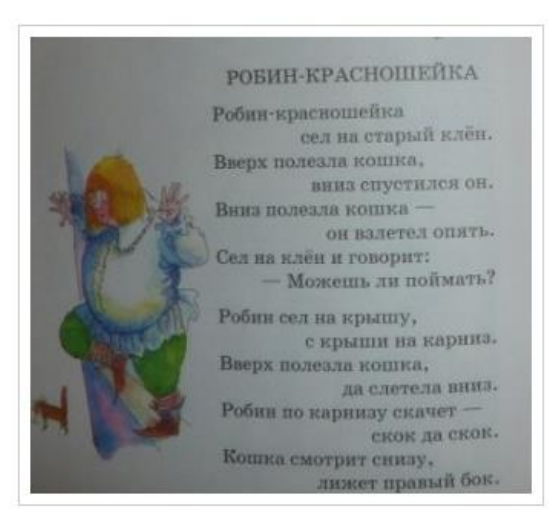

Робин-красношейка сел на старый клен. **Самирать по стала в 1978** 97 Вверх полезла кошка, вниз спустился он.

### Комментариев: 4

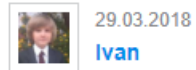

Яков, я думаю что в этом стихотворении героем является птичка. "Сел на старый клен"... он взлетел опять .. по карнизу скачет - скок да скок.." Кто кроме птицы может так себя вести?! Я проштудировал) просторы инета и выяснил, что есть такая птица - Соловейкрасношейка. Вероятно автор этого стихотворения говорит о ней. Кроме того на рисунке в книжке человек Робин стоит на карнизе и изображает птицу.

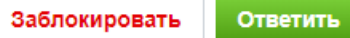

Нравится вам

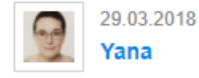

Мы с Яшей решили, что речь тут о птице зарянке, малиновке. Вроде бы её называют робином англичане. Но про то, что человек изображает птицу мы не догадались. У нас была другая версия, что художник не знал, что робин - птица, и не очень внимательно читал стихотворение, поэтому и нарисовал человека. Потом мы ещё размышляли, мог ли Маршак сделать робина зарянкой, но слова разного рода и заменить не выходит.

С этим робином английским вообще много интересного. У Дениса Новикова есть, например, строки "Здесь на родине певчего робина, "реполов" перевёл Пастернка" То есть с этой птичкой и раньше случались заморочки. При это реполов - это коноплянка, которая совсем не зарянка, но тоже с красной грудкой, так что Пастернака не упрекнуть, тем более, что стихотворение Новикова я знаю, а того перевода, о котором он говорит, не читала.

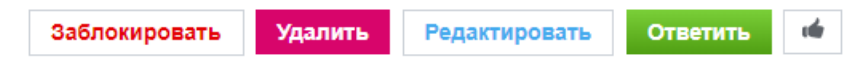

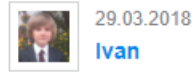

Яков, я сейчас прочитал информацию, которая мне не совсем понравилась. Мне стало интересно узнать, почему А. Милн так много писал про Робина. Оказалось, что у него был сын - Кристофер Робин, и он стал как бы героем его произведений. А также почти все его<br>игрушки тоже стали героями "Вини пуха". Но этот мальчик был несчастным( Слава, которая пришла к его отцу очень мешала ему жить, а родители совсем не уделяли ему внимания.

Обсуждение статьи в

Дневнике исследователя

проекта «В гостях у

Маршака».

 $\blacktriangle$ 

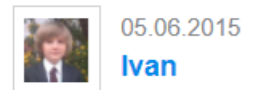

### Комментарии второклассника в проекте

## «Метеозависимость – это правда или вымысел?»

Я опросил своих родителей, бабушку, сестру и брата. И я думаю, что с возрастом метеозависимость у людей увеличивается, особенно если они страдают какими-нибудь заболеваниями. У них организм ослабленный. А вот я не метеозависимый. Потому, что еще не очень взрослый и ни чем не болею.

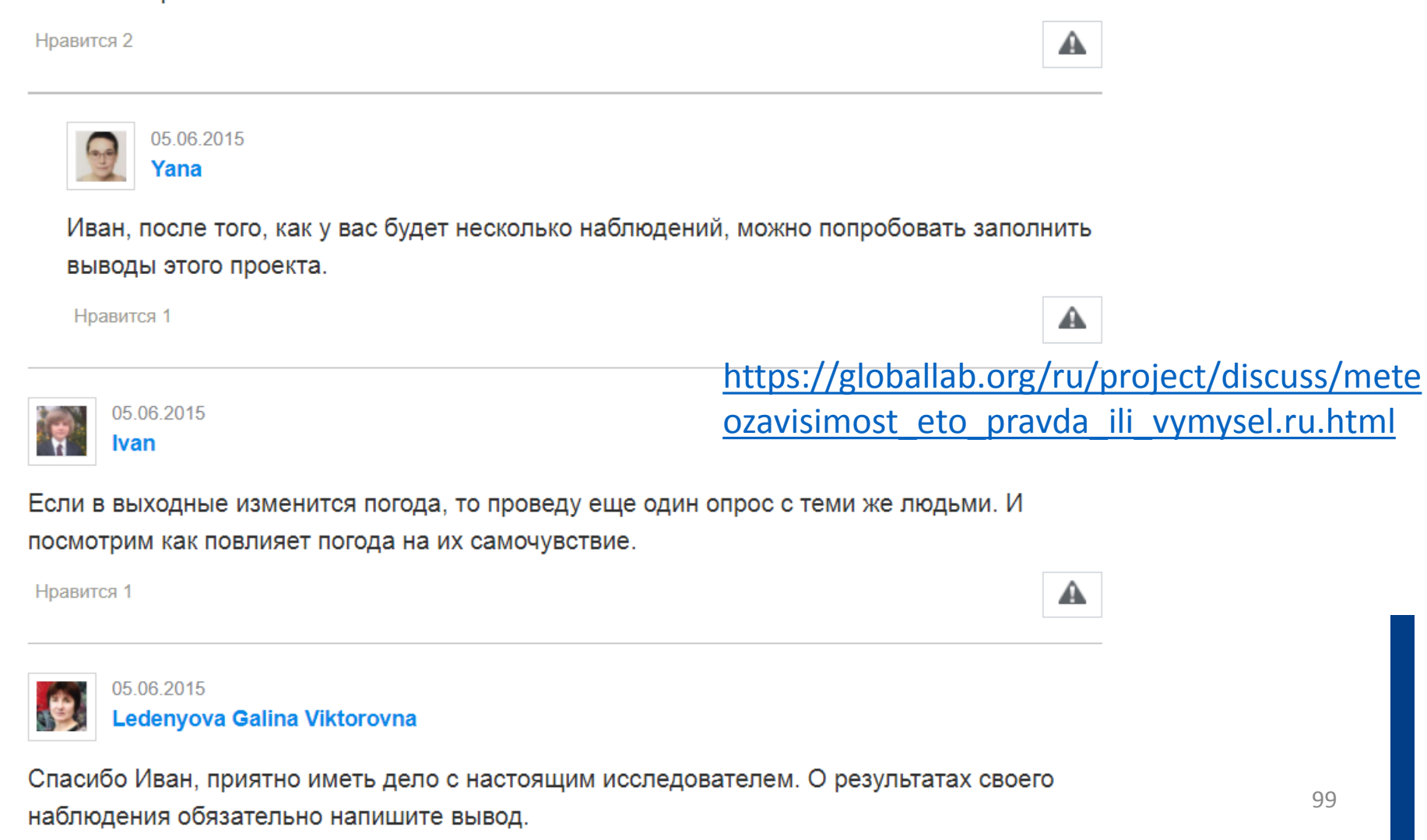

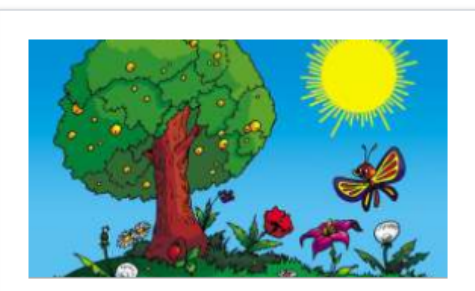

 $N$  184

 $\blacksquare$  27

 $\blacksquare$  0

 $-1$ 

**EX 2** 

 $P<sub>2</sub>$ 

로 88

Информация

**Исследование** 

Результаты

Обсуждение

Дневник

Выводы

Медиатека

**Участники** 

Заполнить анкету

Рекомендации по

исследователя

доработке проекта

# Метеозависимость - это правда или вымысел?

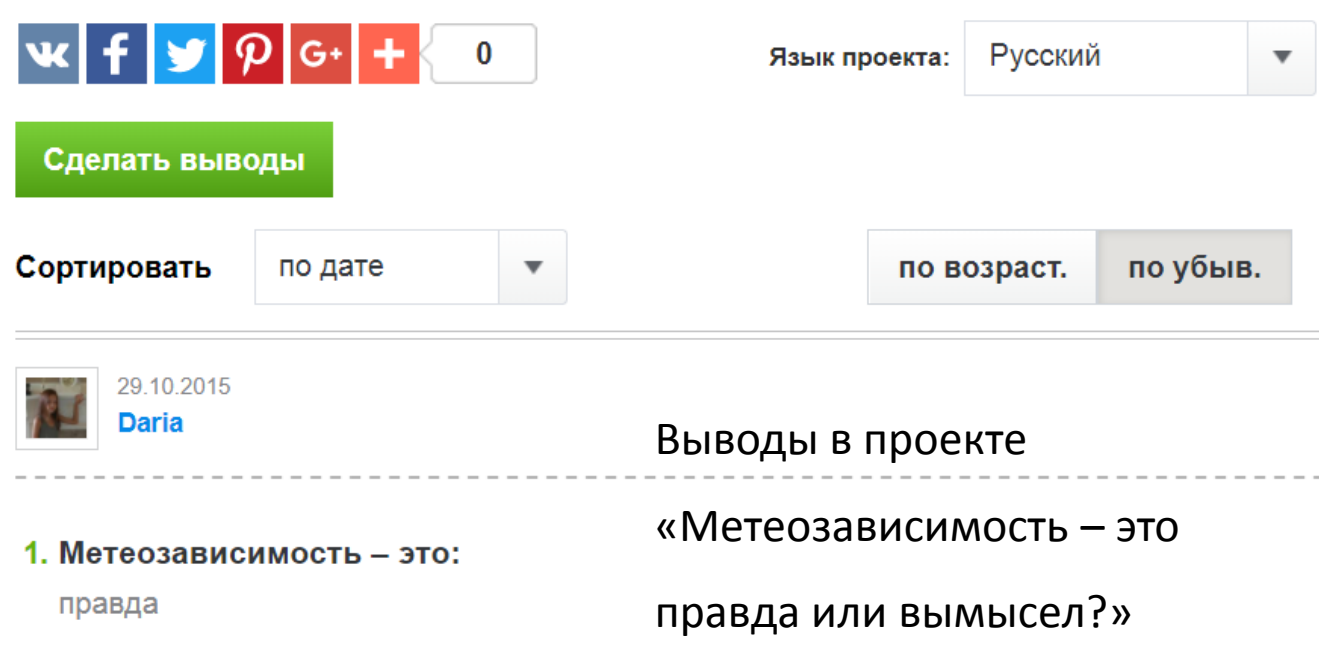

### 2. Поясните свой выбор.

Я замечаю за собой физическую реакцию на погоду. Когда солнце и тепло - я чувствую себя хорошо, когда пасмурно и дождливо - я чувствую себя разбитой.

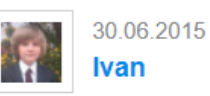

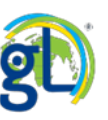

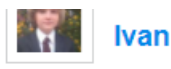

### 1. Метеозависимость - это: правда

Выводы Ивана Соловьёва в проекте «Метеозависимость - это правда или вымысел?»

### 2. Поясните свой выбор.

Чтобы ответить на вопрос: Метеозависимость - этоправда или вымысел? Я провел свое собственное научное исследование.

I. Для наблюдения я выбрал промежуток времени с 16.06.2015 г по 30.06.2016 г., т.е. две недели. Правда погода в данное не радовала своим многообразием, но выяснить главное все-таки удалось.

II. Для исследования я выбрал 3-человек:

1) Себя, как абсолютно здорового человека;

2) Женщину 47 лет, которая имеет одно хроническое заболевание - гипертонию;

3) Женщину 67 лет, страдающую заболеванием сердечно-сосудистой системы, органов дыхания, а также опорно-двигательного аппарата и с проблемами гормонального плана.

III. Температуру воздуха определял по термометру за окном квартиры, а также по данным с сайта Гисметеору, на этом же сайте я наблюдал данные влажности воздуха, атмосферного давления, силе ветра и другим параметрам.

Данные брал ежедневно, по состоянию на 15-00 московского времени. Проводя наблюдения я обратил внимание, что в течение суток, например, существенно изменяется влажность воздуха, а также температура воздуха.

IV. В течение исследуемого периода были дни, когда температура воздуха превышала +40, стояла практически безветренная погода. Я переносил такую погоду хорошо (носил кепку). А вот женщины чувствовали себя плохо. У них учащался пульс и дыхание, повышалось артериальное давление, особенно у той, которая страдает несколькими заболеваниями. Кроме того неблагоприятно оказывала на них влияние и повышенная влажность при таких высоких температурах, она вызывала затрудненное дыхание и ощущения нехватки воздуха.

Я обратил внимание, что у наблюдаемой женщины (67 лет), которая работала при такой ТАМПАРАТУРА И ВЛАЖНОСТИ НА ОГОРОДА ПРОИСХОДИЛИ ИЗМАНАНИЯ В ДАЯТАЛЬНОСТИ САРДАЧНО

01

## Метеозависимость – это правда или вымысел? Выводы к проекту.

Проведите наблюдения в дни с разными погодными условиями с одним и тем же объектом исследования (респондентом) и по результатам ваших наблюдений сделайте вывод: Метеозависимость - это правда или вымысел?

1. Метеозависимость - это:

«Метеозависимость - это правда или вымысел?» - форма выводов к проекту.

правда

вымысел

### 2. Поясните свой выбор.

Расскажите о своём исследовании, о самочувствии респондента, о погодных условиях, обоснуйте сделанный вами вывод.

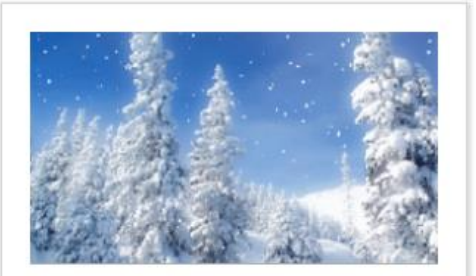

#### Информация

#### Исследование

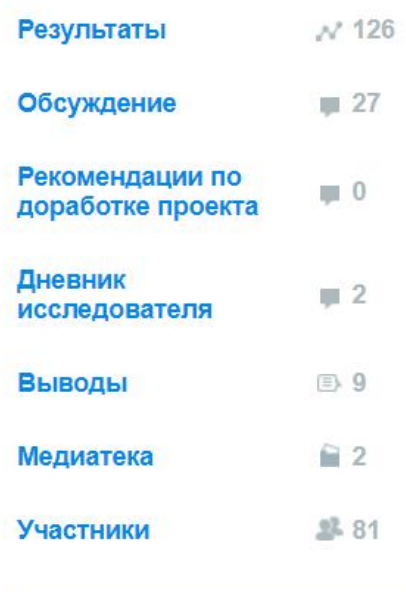

Заполнить анкету

Участники:

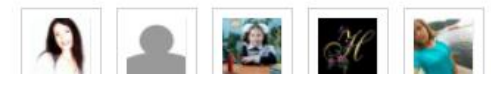

Этот проект уже опубликован. Поменять состав вопросов нельзя.

Редактировать проект

Написать в дневник исследователя

https://globallab.org/ru/project/cover /tainye ieroglify nebes.ru.html

Написать участникам

# Тайные иероглифы небес

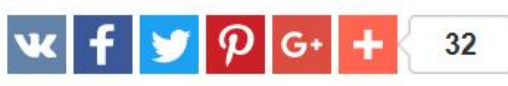

Язык проекта:

Русский

А вы знаете, что снежинки совершенно прозрачны? И только отражая своими гранями свет они создают привычный нам белый снег.

**Мне нравится** 

Проект нравится 22 участникам

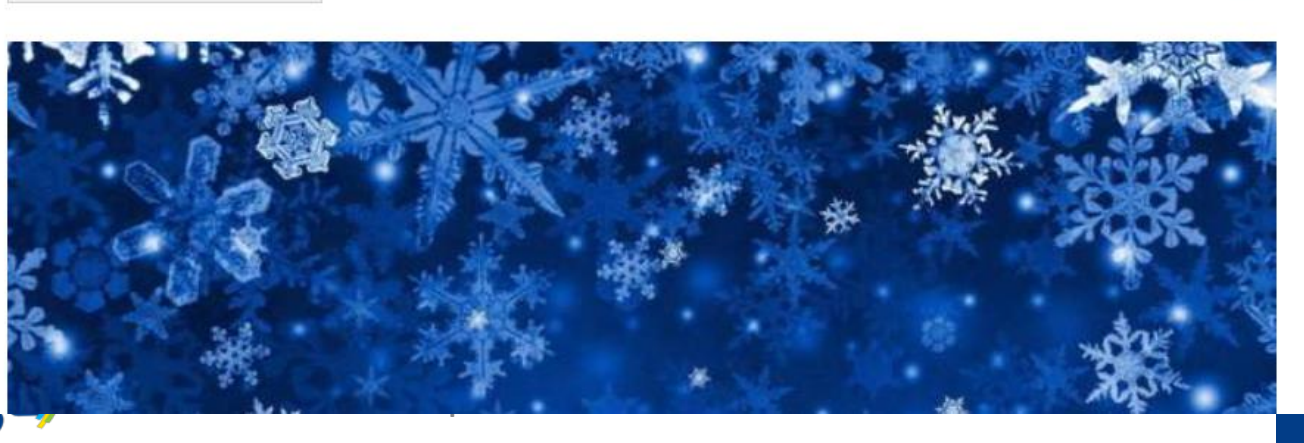

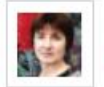

### 03.03.2015 Ledenyova Galina Viktorovna

Сегодня мы выступили на муниципальной научно практической конференции НОУ "Поиск". Наша исследовательская работа "Тайные иероглифы небес" вошла в число лауреатов, чему мы очень рады!

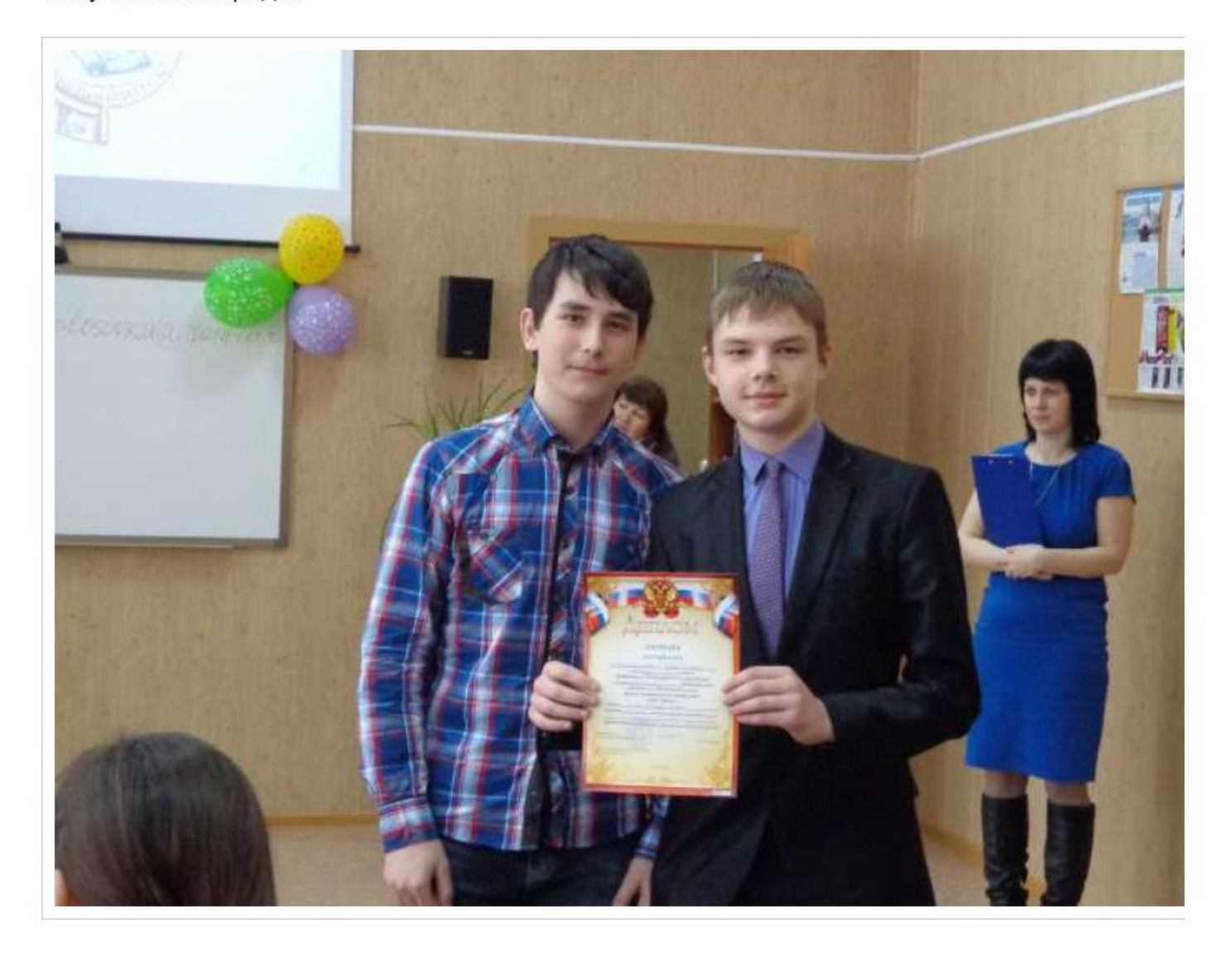

### презентация проекта на Ассамолее в Ростове-на-дону

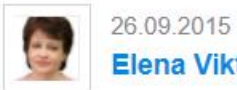

Elena Viktorovna

23.09.15 Максим Кушнарев, один из авторов проекта, представил анализ работы над проектом "В царстве Морфея" на "Ассамблее инноваторов" в ростовском институте повышения квалификации учителей.

https://globallab.org /ru/project/cover/v tsarstve morfeja.ru. html

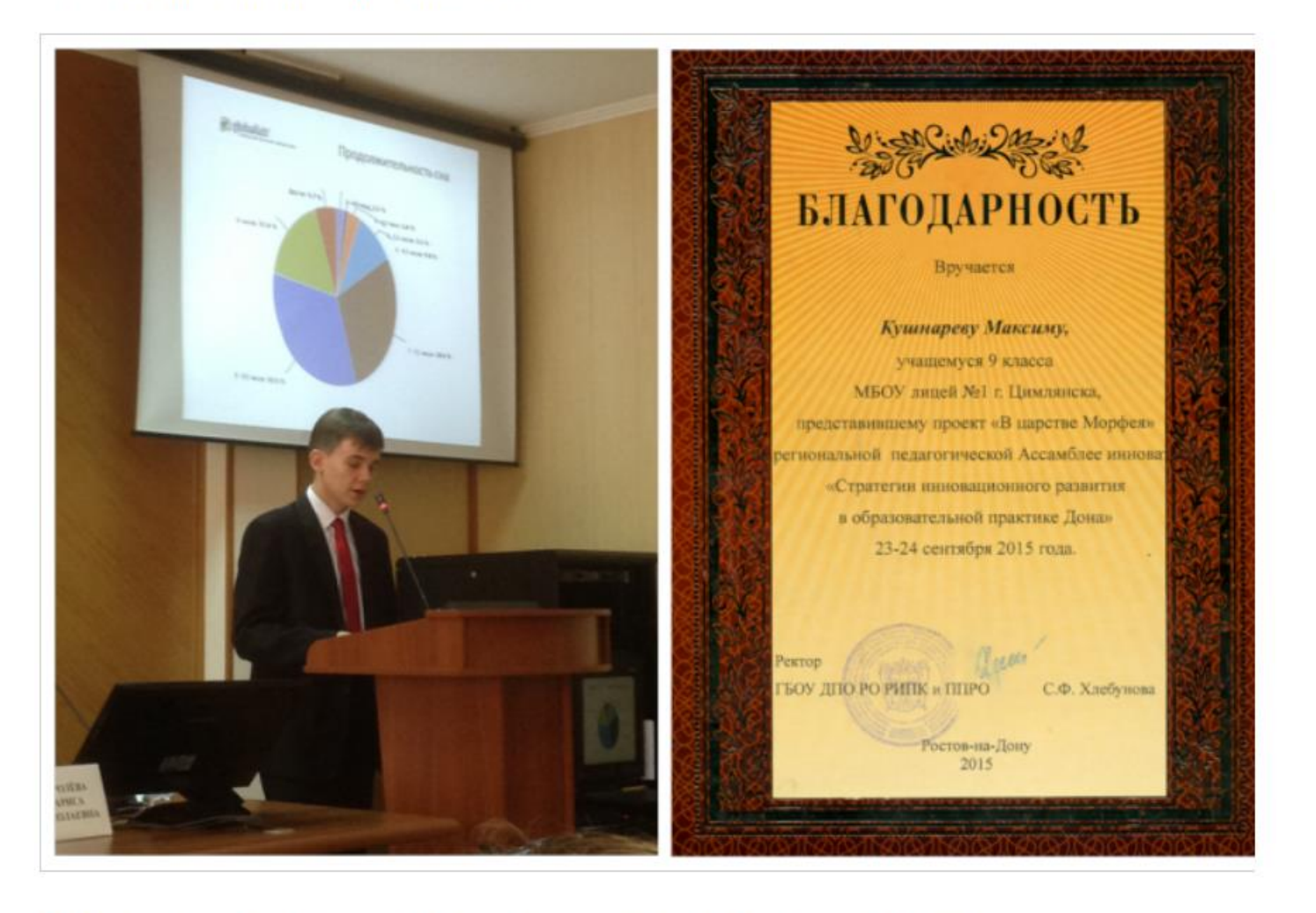

Презентация к выступлению Максима размещена в Медиатеке проекта.

## Победа на муниципальном конкурсе проектов

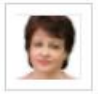

31.03.2015 Elena Viktorovna

31.03.15 в г.Цимлянске Ростовской области состоялся муниципальный этап регионального конкурса проектов учащихся «Россия молодая». Ученица 10 класса МБОУ лицея №1 Ксения Боброва стала победителем, выступив с проектом «Токсичные отходы: батарейки».

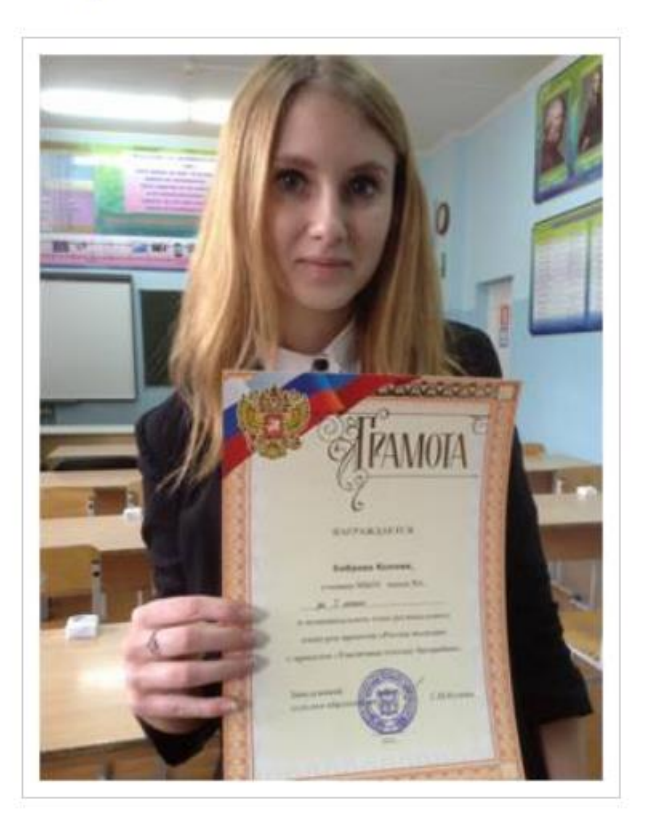

Работа Ксении была основана на материалах проекта: общая информация проекта, содержание анкет участников, статьи «Дневника исследователя», комментарии к этим Работа Ксении была основана на материалах проекта: общая информация проекта, содержание анкет участников, статьи «Дневника исследователя», комментарии к этим статьям и результаты проекта в виде схем и диаграмм. Работа представлена автором ниже в блоге под заголовком «Выступление на муниципальном конкурсе проектов», которую Ксюша разместила еще в процессе подготовки к конкурсу. Размещение работы на ГлобалЛаб (сетевое СМИ) позволяет участнику конкурса отметить тот факт, что его работа опубликована. Это значимо в процессе защиты проекта.

В Медиатеке проекта можно познакомитьс

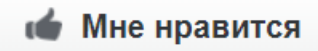

Нравится 2 Коммен

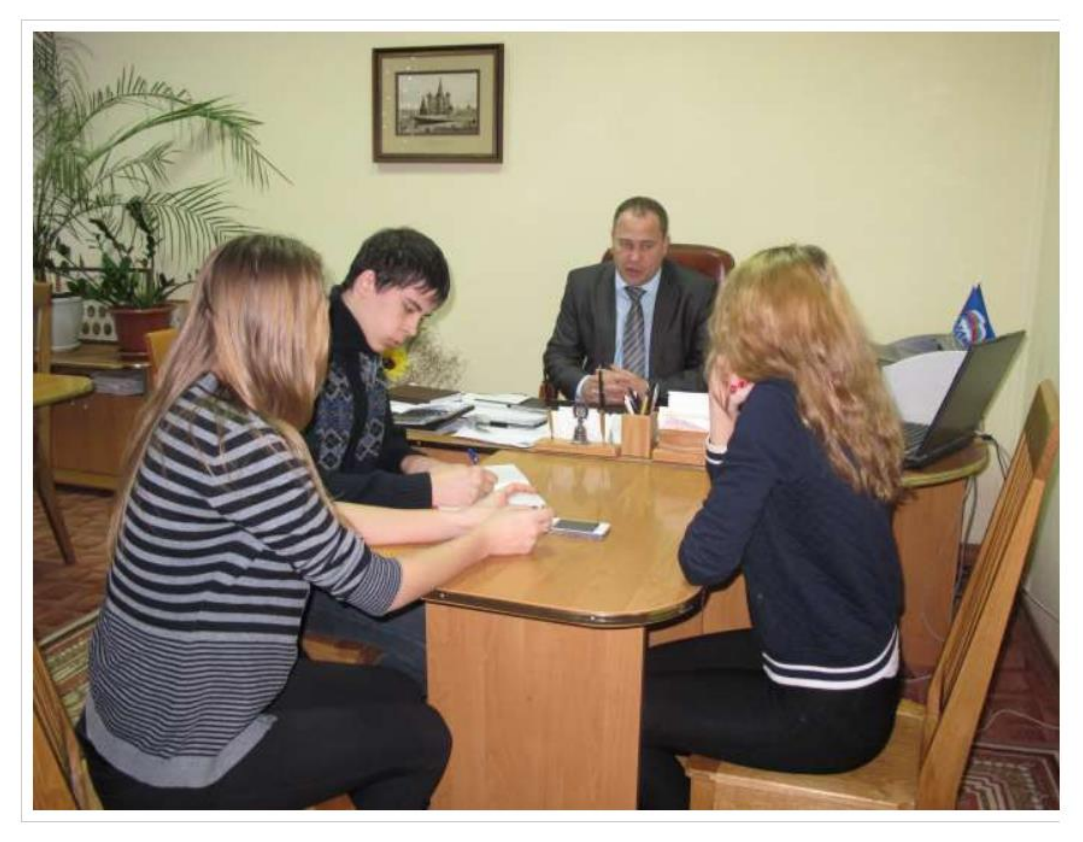

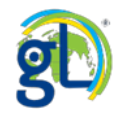

Теперь новый пункт имеет адрес:

Ростовская область, г.Цимлянск, ул.К.Гришина 2, Химический кабинет.

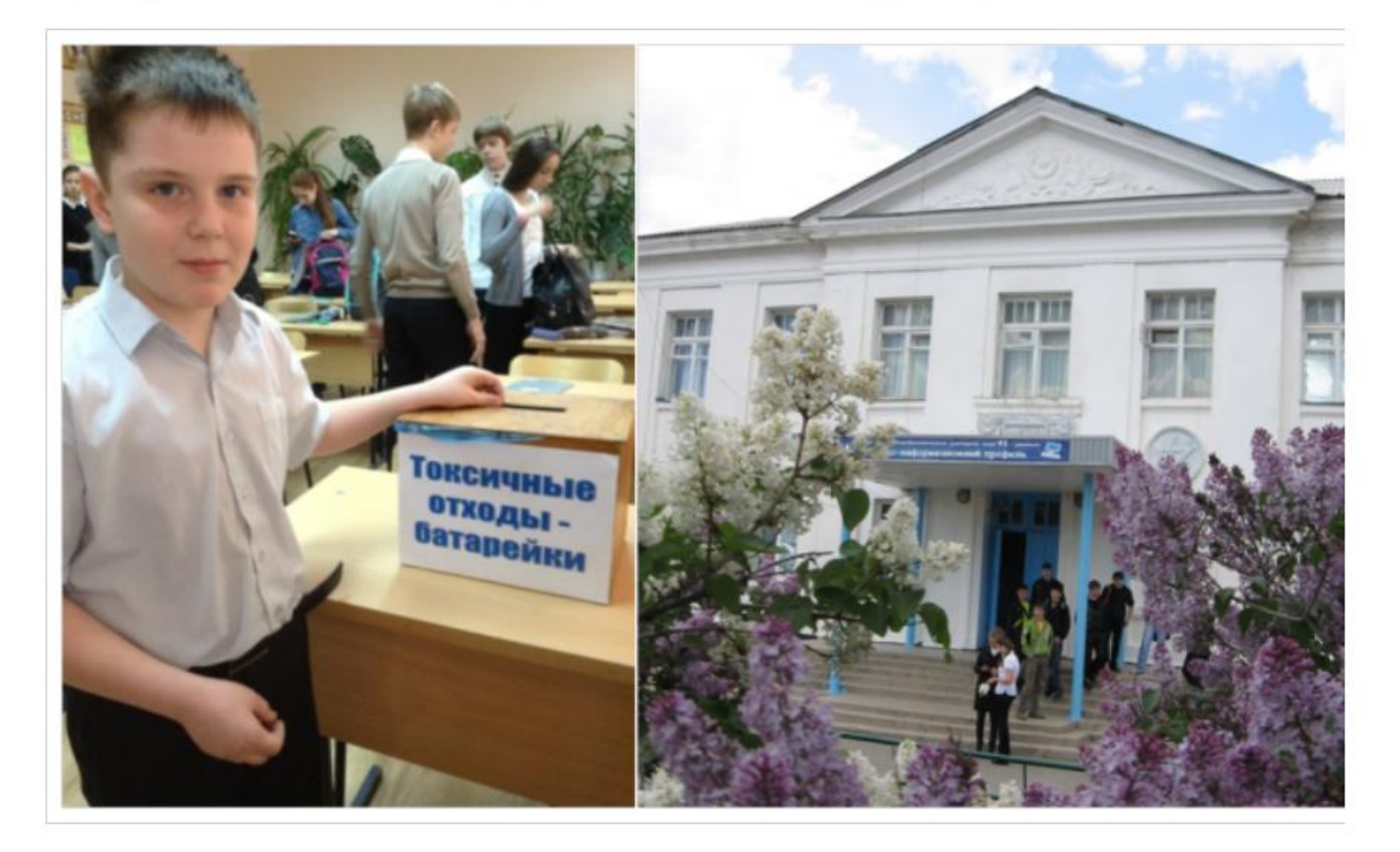

Таков результат нашего проекта!

Приглашаем школы города поддержать нашу инициативу.

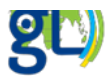

© ГлобалЛаб | 2018
## Спасибо за внимание

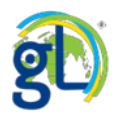